## SIGNATURE DATA PROCESSING STUDY **FINAL REPORT**

Volume II **Equations and Flow Diagrams** 

> By: Cheryl L. Crawford David S. Hanson

> > August 1970

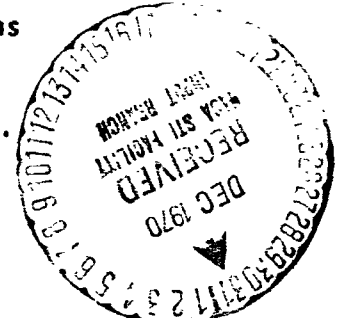

ĉ  $\overline{\mathbf{s}}$ . **COVERNMEN NASK** CONTRACTORS ፲ጋAኅ

Prepared Under Contract No. NAS 9-9848 by THE BENDIX CORPORATION AEROSPACE SYSTEMS DIVISION Ann Arbor, Michigan

#### **Manned Spacecraft Center**

NATIONAL AERONAUTICS AND SPACE ADMINISTRATION

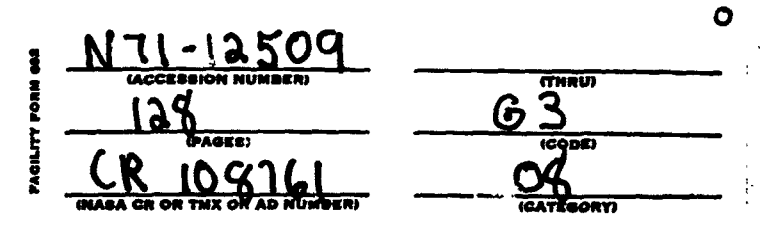

 $C\ell$  -  $U$ 

### **SIGNATURE DATA PROCESSING STUDY FINAL REPORT**

**Volume II Equations and Flow Diagrams** 

> **By: Cheryl 1. Crawford David S. Hanson**

#### **August 1970**

**Distribution of this report is provided in the interest of information exchange and should not be construed as endorsement by NASA of the material presented. Responsibility for the contents resides with the organization that prepared it.** 

#### **Prepared Under Contract No. NAS** *9-9848* **by THE BENDIX CORPORATION AEROSPACE SYSTEMS DIVISION Ann Arbor, Michigan**

**Manned Spacecraft Center** 

#### **NATIONAL AERONAUTICS AND SPACE ADMINISTRATION**

#### **BSR** 2949 -

#### **CONTENTS**

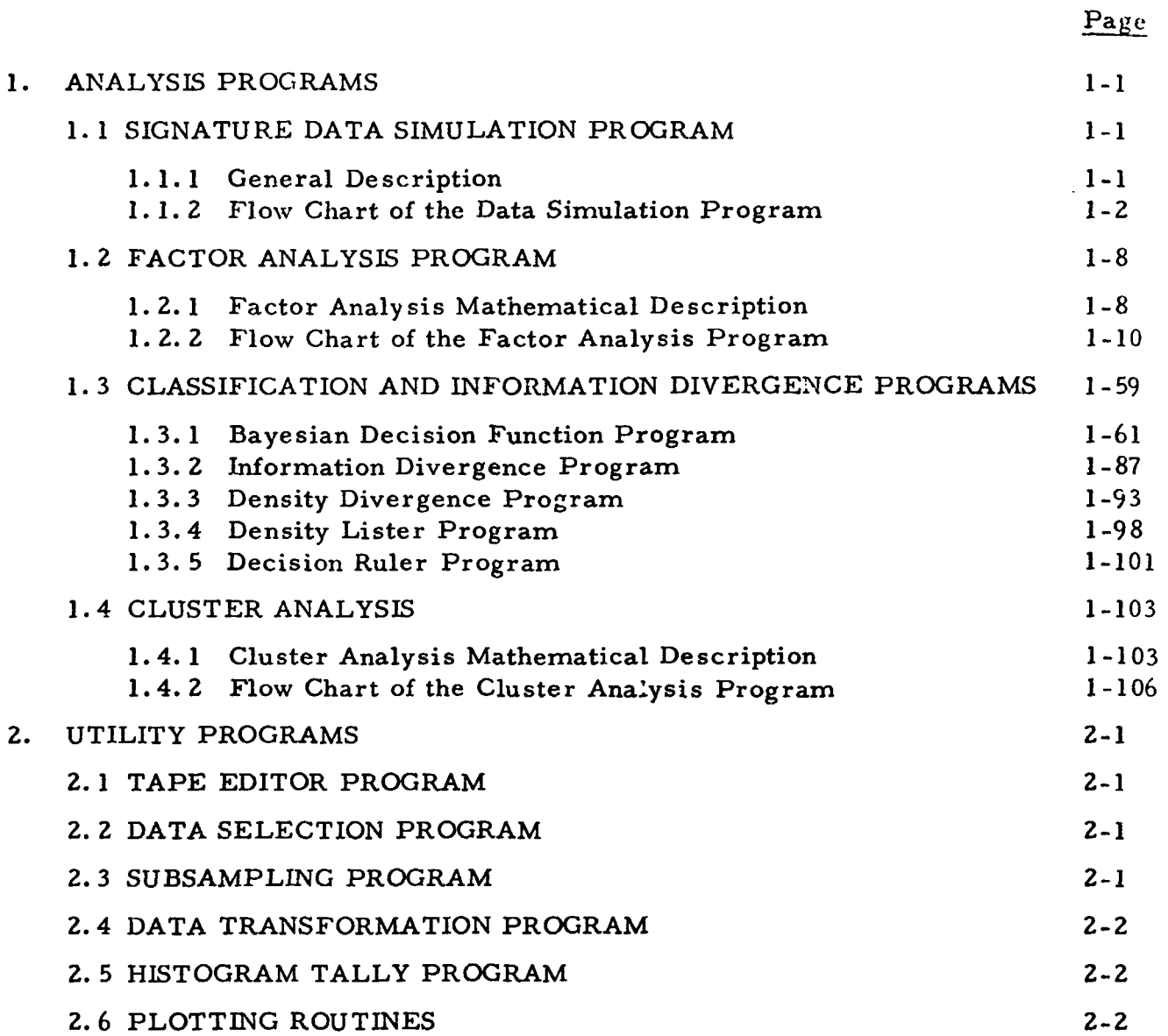

 $\bullet$ 

# BSR 2949<br>FRECEDING PAGE BLANK NOT FILMED<br>LLUSTRATIONS<br>Title

#### **ILLUSTRATIONS**

#### Figure

**Page** 

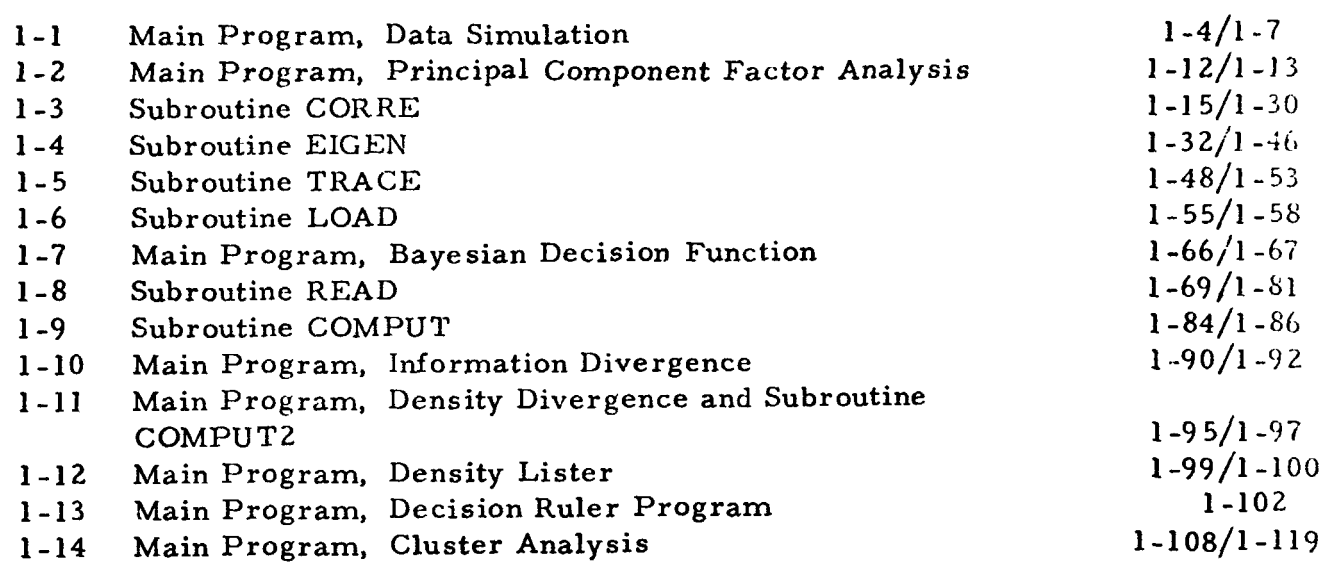

#### TABLES

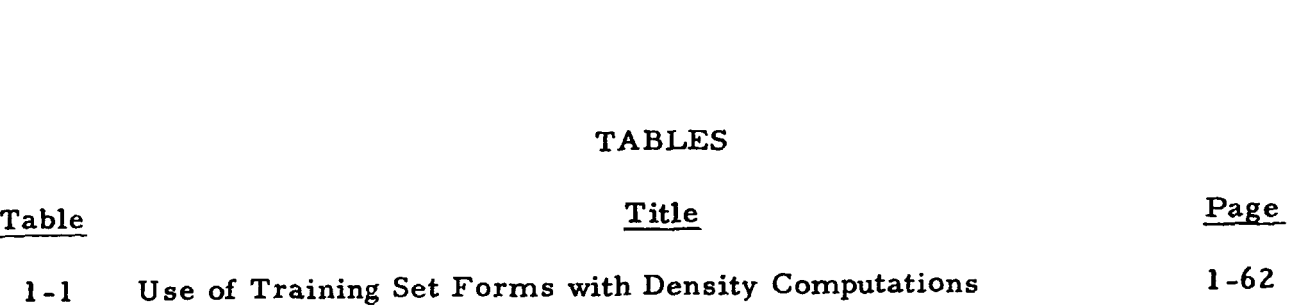

#### **BSR 294')**

#### SECTION 1

#### **ANALYSIS** PROGRAMS

The data simulation, factor analysis, cluster analysis, classification, and information programs represent analytical techniques developed and applied during the study to accomplish signature data processing. The data simulation program provides data from known distributions with which to evaluate techniques and software. The factor analysis program is the product of several years of development and is specifically tailored for analysis of multispectral data. The cluster analysis program employs a new technique for identification of cluster centers in multivariate hyperspace. It can be applied operationally to reduce the need for or to improve the available ground truth.

The classification programs are not intended for classification of data under operational conditions, but for evaluation of the relative performance of various classification techniques. Both these and the information divergence programs provide for several ways of obtaining the probability density function used in the processes. The performance obtained with the different expressions for the density function is compared to assess the relative merits of the available alternatives.

The following sections are intended to provide descriptions of basic features, logic flow, and the underlying mathematics of these analysis programs.

#### 1.1 SIGNATURE **DATA** SIMULATION PROGRAM

#### 1.1. **1** General Description

The Signature Data Simulation Program generates random data, in one of three forms, from distributions which are specified parametrically. Use **of** the simulated data serves to test program logic, to evaluate the effects of varying pro-. gram parameters, and to establish the performance of the analytical techniques used by evaluating data from known distributions.

**A** number of clusters with means and standard deviations for each channel is specified by the user. departure of the equal probability contours of the cluster from sphericity and also the directions of the axis of the equal probability ellipsoids. Three options are available in the program concerning correlation: The correlation matrix of the cluster determines the

- **1.** The data may be uncorrelated
- **2.** The user may specify eigenvalues, determining the relative lengths of the axes and requiring random orientation by the program
- **3.** The user may specify the correlation matrix requiring use of the EIGEN subroutine before data are generated **by** the main program.

The user may request that the data be generated in parametric form (cluster weight, means, covariance matrix, factor loadings matrix), digitized scanner form, or continuous form.

**1. 1. 2** Flow Chart of the Data Simulation Program

The reference to subroutine EIGEN, made in Figure 1-1 of the Data Simulation Program is satisfied in Section **1.2.2,** where the EIGEN flow chart is presented.

#### KEY TO **NOTATION**

Main Program, Data Simulation

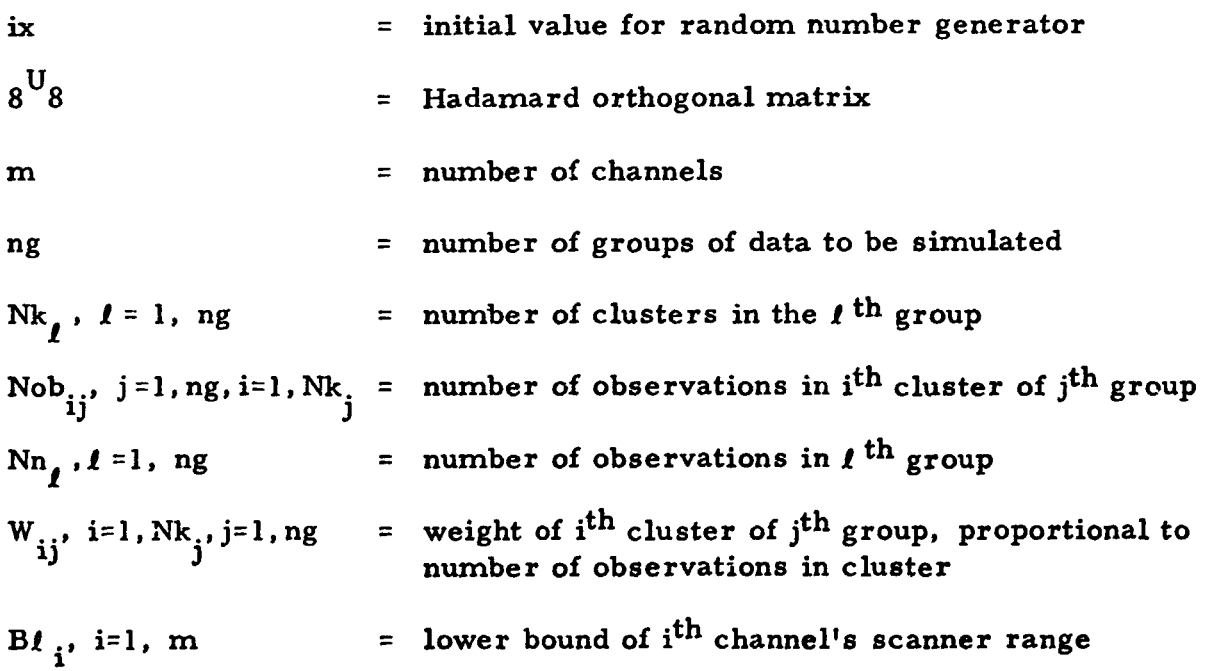

 $\mathcal{L}^{\text{max}}_{\text{max}}$  and  $\mathcal{L}^{\text{max}}_{\text{max}}$ 

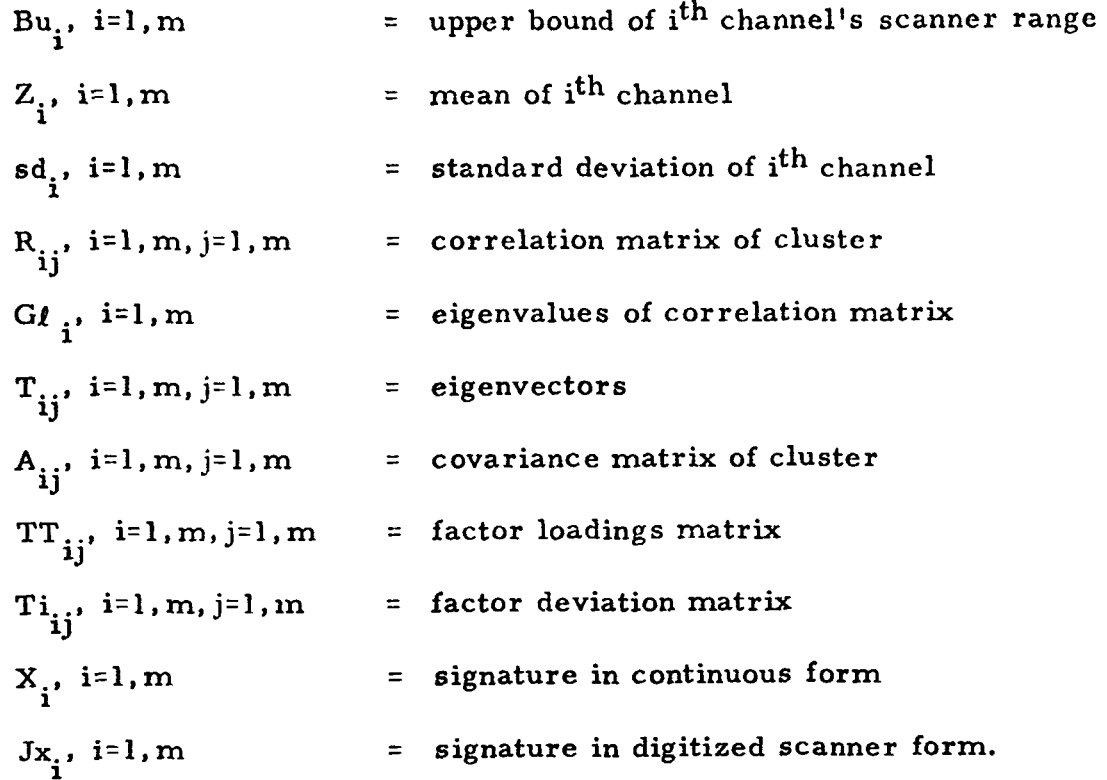

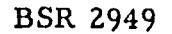

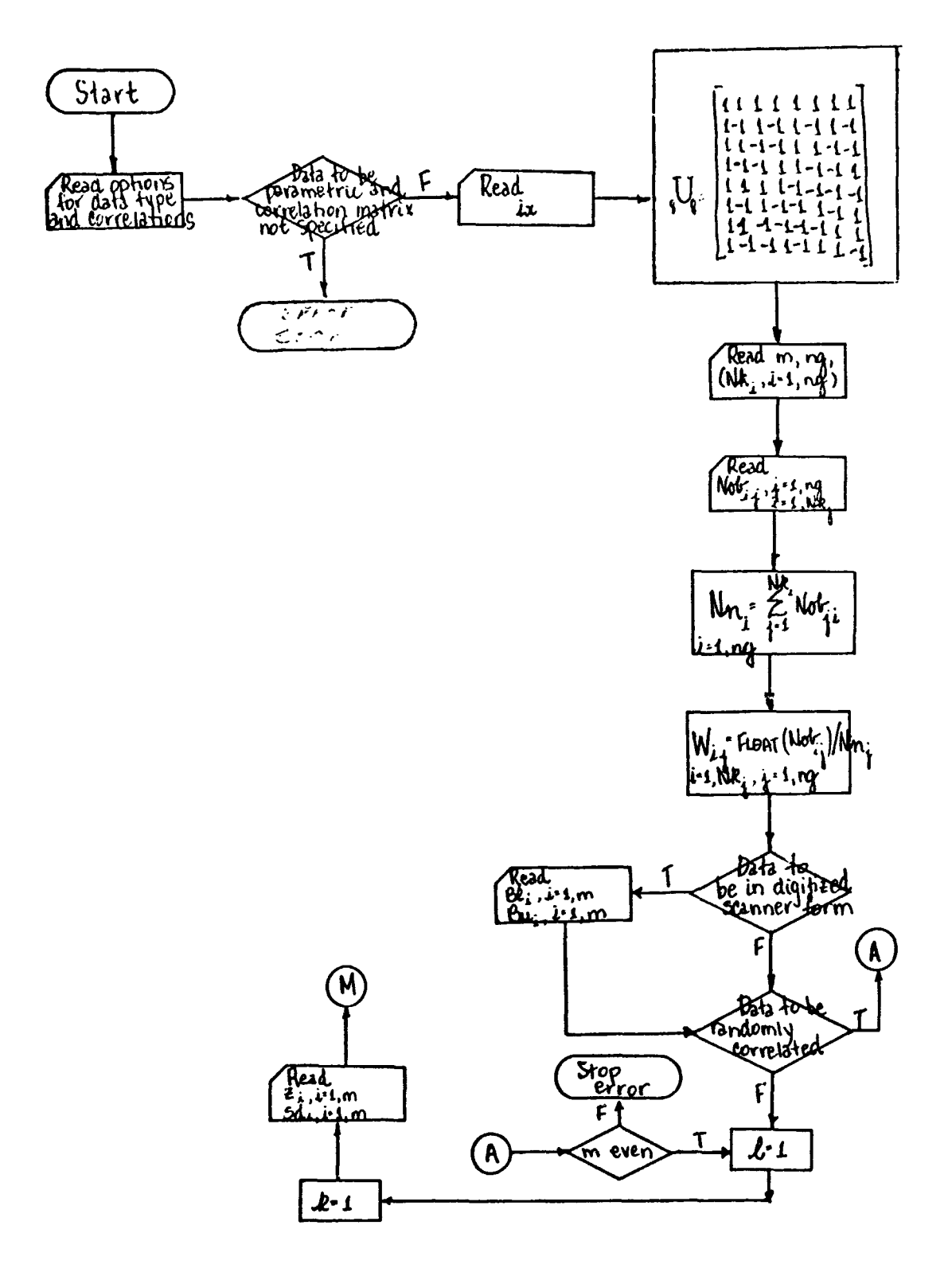

Figure 1-1 Main Program, Data Simulation

8059-100a

![](_page_10_Figure_0.jpeg)

 $\ddot{\phantom{0}}$ 

8059-100b

**Figure 1-1 (Cont.** )

![](_page_11_Figure_0.jpeg)

![](_page_11_Figure_1.jpeg)

Figure 1-1 (Cont.)

![](_page_12_Figure_0.jpeg)

**BSR 2949** 

 $\ddot{\phantom{a}}$ 

**Figure 1-1 (Cont.** )

 $\mathbb{R}$ 

#### 1.2 FACTOR ANALYSIS **PROGRAM**

The Factor Analysis Program identifi principal components, thereby removing redundancy owing to correlations among variables. The factoring may be done using correlation about the mean, Correlation about the origin, covariance about the mean, or covariance about the origin. The number of eigenvalues used in the analysis, and therefore, the number of principal components identified, may be limited in one **of** three ways. The user may specify directly the number of factors desired, the minimum eigenvalue to remain in the analysis, or the maximum percentage of total variance **to** be accounted for by the eigenvalues.

Subroutine CORRE reads the n observations of m-tuple raw data and from these data calculates means, standard deviations, and product moment correlation coefficients or covariance matrix, either about the mean or origin. Subroutine EIGEN computes the eigenvalues and eigenvectors of the input covariance or correlation matrix. Subroutine TRACE computes the cummulative proportion of total variance accounted for by eigenvalues and number of principal components to be kept for analysis on the basis of one of the three limiting options. Subroutine LOAD calculates the coefficients **of** each factor by multiplying the elements **Qf** each normaiized eigenvector by the square root of the corresponding eigenvalue.

Input may be in the form of raw data to be read by the CORRE subroutine, or means, standard deviations, eigenvalues, eigenvectors, and factor coefficients may be read by the main program. In either case, the main program handles output and computes the factor score coefficient matrix, channel coefficient settings, and the factor scores.

#### **1.** 2. 1 Factor Analysis Mathematical Description

The factor analysis orthogonal solution is a method of finding coordinate systems in which the variables are uncorrelated. If dependence among the variables is limited to linear (i. e. , nonlinear ccupling is absent), the transform might also produce statistical independence or something approaching it.

Given a data matrix  ${}_{m}X_{n}$  consisting of n column vectors, each one an observation, the covariance matrix\* of  $\boldsymbol{X}$  is:

$$
S_{\mathbf{m}} = \frac{1}{n} \sum_{\mathbf{m}} \mathbf{x} \mathbf{x}^{\mathbf{T}}_{\mathbf{m}}
$$

<sup>\*</sup>  This applies for covariance about the origin. Covariance about the mean values requires that the data matrix first be properly adjusted.

Since S is a real symmetric positive definite matrix, there exists a transformation U which will transform S into a diagonal matrix D whose diagonal elements are the eigenvalues of S.

$$
L = UT SU = \begin{pmatrix} \lambda_1 & 0 & \cdots & 0 \\ 0 & \lambda_2 & \cdots & 0 \\ \vdots & \vdots & \ddots & \vdots \\ 0 & 0 & \cdots & \vdots \\ 0 & 0 & \cdots & \lambda_m \end{pmatrix}
$$
 (1-1)

The square root of a diagonal matrix can be defined:

$$
\sqrt{L} \stackrel{\mathbf{d}}{=} \begin{pmatrix} \sqrt{\lambda_1} & 0 & \dots & 0 \\ 0 & \sqrt{\lambda_2} & \dots & 0 \\ \vdots & \vdots & \ddots & \vdots \\ 0 & 0 & \dots & \dots & \sqrt{\lambda_m} \\ 0 & 0 & \dots & \dots & \sqrt{\lambda_m} \end{pmatrix}
$$
 (1-2)

So that

and

$$
\sqrt{L}^{-1} U^T SU \sqrt{L}^{-1} = I
$$

 $\sqrt{L} \sqrt{L} = U^T$  SU

Substituting for S,

$$
\sqrt{L}
$$
<sup>-1</sup> U<sup>T</sup> X X<sup>T</sup> U  $\sqrt{L}$ <sup>-1</sup> = nI (1-4)

 $(1-3)$ 

Define A, the factor score coefficient matrix, and F, the factor score matrix:

$$
A = \sqrt{L} \tU^{T}
$$

$$
F = L \cdot L
$$

It follows from these definitions and Equation 1-4, that  $FF^T = nI$ ; i.e., the factor scores are uncorrelated.

If A is nonsingular, its inverse exists and X can be computed from F:

$$
X = A^{-1}F.
$$

If the inverse of A is not defined because A is not square:

$$
AX = F
$$
  

$$
A^{T} AX = A^{T}F
$$
  

$$
X = (A^{T}A)^{-1} A^{T}F.
$$

The correlation matrix of  $\boldsymbol{m}^{\boldsymbol{X}}$ ,

$$
m^{R}m = \sqrt{D} \quad S \quad \sqrt{D} \quad , \text{ where}
$$
\n
$$
D = \begin{pmatrix}\n\sigma_1^2 & \cdots & \cdots & 0 \\
\vdots & \vdots & \ddots & \vdots \\
\vdots & \vdots & \ddots & \vdots \\
\vdots & \vdots & \ddots & \vdots \\
\vdots & \vdots & \ddots & \vdots \\
\vdots & \vdots & \ddots & \vdots \\
\vdots & \vdots & \ddots & \vdots \\
\vdots & \vdots & \ddots & \vdots \\
\vdots & \vdots & \ddots & \vdots \\
\vdots & \vdots & \ddots & \vdots \\
\vdots & \vdots & \ddots & \vdots \\
\vdots & \vdots & \ddots & \vdots \\
\vdots & \vdots & \ddots & \vdots \\
\vdots & \vdots & \ddots & \vdots \\
\vdots & \vdots & \vdots & \vdots \\
\vdots & \vdots & \vdots & \vdots \\
\vdots & \vdots & \vdots & \vdots \\
\vdots & \vdots & \vdots & \vdots \\
\vdots & \vdots & \vdots & \vdots \\
\vdots & \vdots & \vdots & \vdots \\
\vdots & \vdots & \vdots & \vdots \\
\vdots & \vdots & \vdots & \vdots \\
\vdots & \vdots & \vdots & \vdots \\
\vdots & \vdots & \vdots & \vdots \\
\vdots & \vdots & \vdots & \vdots \\
\vdots & \vdots & \vdots & \vdots \\
\vdots & \vdots & \vdots & \vdots \\
\vdots & \vdots & \vdots & \vdots \\
\vdots & \vdots & \vdots & \vdots \\
\vdots & \vdots & \vdots & \vdots \\
\vdots & \vdots & \vdots & \vdots \\
\vdots & \vdots & \vdots & \vdots \\
\vdots & \vdots & \vdots & \vdots \\
\vdots & \vdots & \vdots & \vdots \\
\vdots & \vdots & \vdots & \vdots \\
\vdots & \vdots & \vdots & \vdots \\
\vdots & \vdots & \vdots & \vdots \\
\vdots & \vdots & \vdots & \vdots \\
\vdots & \vdots & \vdots & \vdots \\
\vdots & \vdots & \vdots & \vdots \\
\vdots & \vdots & \vdots & \vdots \\
\vdots & \vdots & \vdots & \vdots \\
\vdots & \vdots & \vdots & \vdots \\
\vdots & \vdots & \vdots & \vdots \\
\vdots & \vd
$$

may be diagonalized during the analysis in place of the covariance matrix, S. If analysis is done about the sample mean rather than the origin,  $_mY_n$ , n column<br>vectors of the form  $Y_j = X_j - \overline{X}$ ,  $j = 1$ , n, are used in the place of the vectors forming  $_{m}X_{n}$ .

1.2.2 Flow Chart of the Factor Analysis Program

The following generalized flow diagram (Figure 1-2) of the factor analysis program is supplemented by detailed Fortran IV statement diagrams of subroutines CORRE, EIGEN, TRACE, and LOAD. (Figures 1-3 to 1-6).  $\mathbb{Z}$ 

#### **KEY** TO NOTATION

#### Main Program, Principal Component Factor Analysis

![](_page_16_Picture_188.jpeg)

 $\hat{\mathcal{A}}$ 

![](_page_17_Figure_0.jpeg)

**Figure 1-2 Main Program, Principle Component Factor Analysis** 

*0 c* 

![](_page_18_Figure_0.jpeg)

![](_page_18_Figure_1.jpeg)

8059-101b

**Figure 1-2 (Cont.** )

#### **KEY** TO **NOTATION**

#### **Subroutine** CORRE

![](_page_19_Picture_67.jpeg)

![](_page_20_Figure_0.jpeg)

![](_page_20_Figure_1.jpeg)

Figure 1-3 Subroutine CORRE

**BSR 2949** 

![](_page_21_Figure_1.jpeg)

**Figure 1-3 (Cont.** )

![](_page_22_Figure_0.jpeg)

![](_page_22_Figure_1.jpeg)

**Figure 1-3 (Cont.** )

BO59-102c

![](_page_23_Figure_0.jpeg)

Figure 1-3 (Cont.)

![](_page_24_Figure_0.jpeg)

![](_page_24_Figure_1.jpeg)

Figure 1-3 (Cont.)

![](_page_25_Figure_0.jpeg)

**Figure 1-3 (Cont.** )

ļ

![](_page_26_Figure_0.jpeg)

8069-1029

Figure 1-3 (Cont.)

![](_page_27_Figure_0.jpeg)

**Figure 1-3 (Cont.** )

![](_page_28_Figure_0.jpeg)

8059-1021

Figure 1-3 (Cont.)

![](_page_29_Figure_0.jpeg)

**Figure 1-3 (Cont.** )

![](_page_30_Figure_0.jpeg)

8059-102k

**Figure 1-3 (Cont.** )

![](_page_31_Figure_0.jpeg)

8059-1021

Figure 1-3 (Cont.)

![](_page_32_Figure_0.jpeg)

**Figure 1-3 (Cont.** )

**BSR 2949** 

![](_page_33_Figure_1.jpeg)

**Figure 1-3 (Cont.** )

 $\mathbf{Q}$ 

![](_page_34_Figure_0.jpeg)

Figure 1-3 (Cont.)

8059-1020

![](_page_35_Figure_0.jpeg)

Figure 1-3 (Cont.)
### **KEY TO NOTATION**

## **Subroutine** EIGEN

 $\mathbf{v}^{\prime}$ 

 $\ddot{\bullet}$ 

 $\sqrt{ }$ 

 $\alpha$ 

 $\cdot$  (

 $\bullet$ 

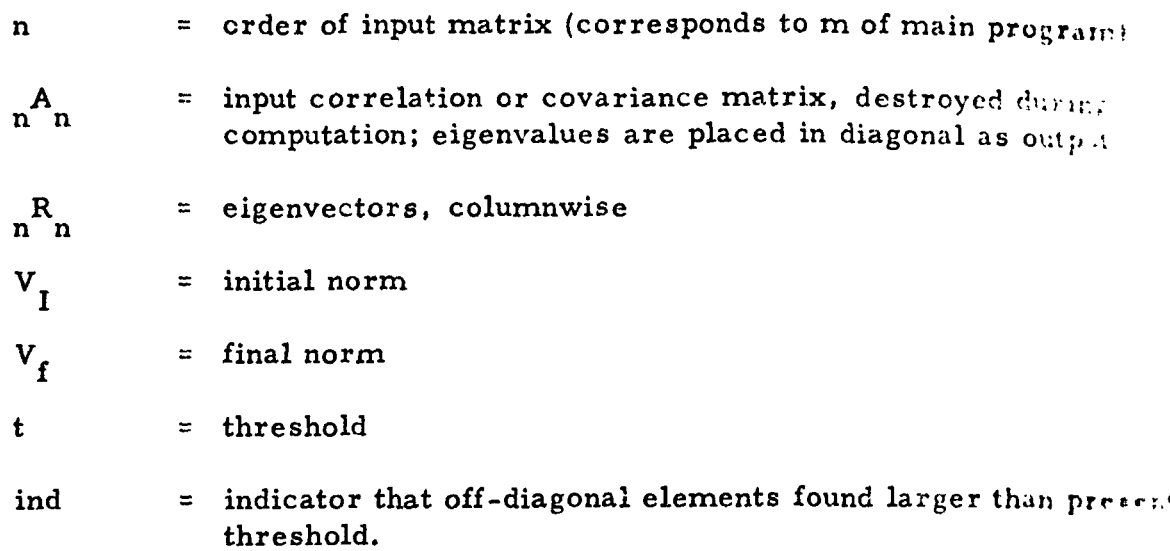

 $\overline{\phantom{a}}$ 

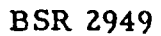

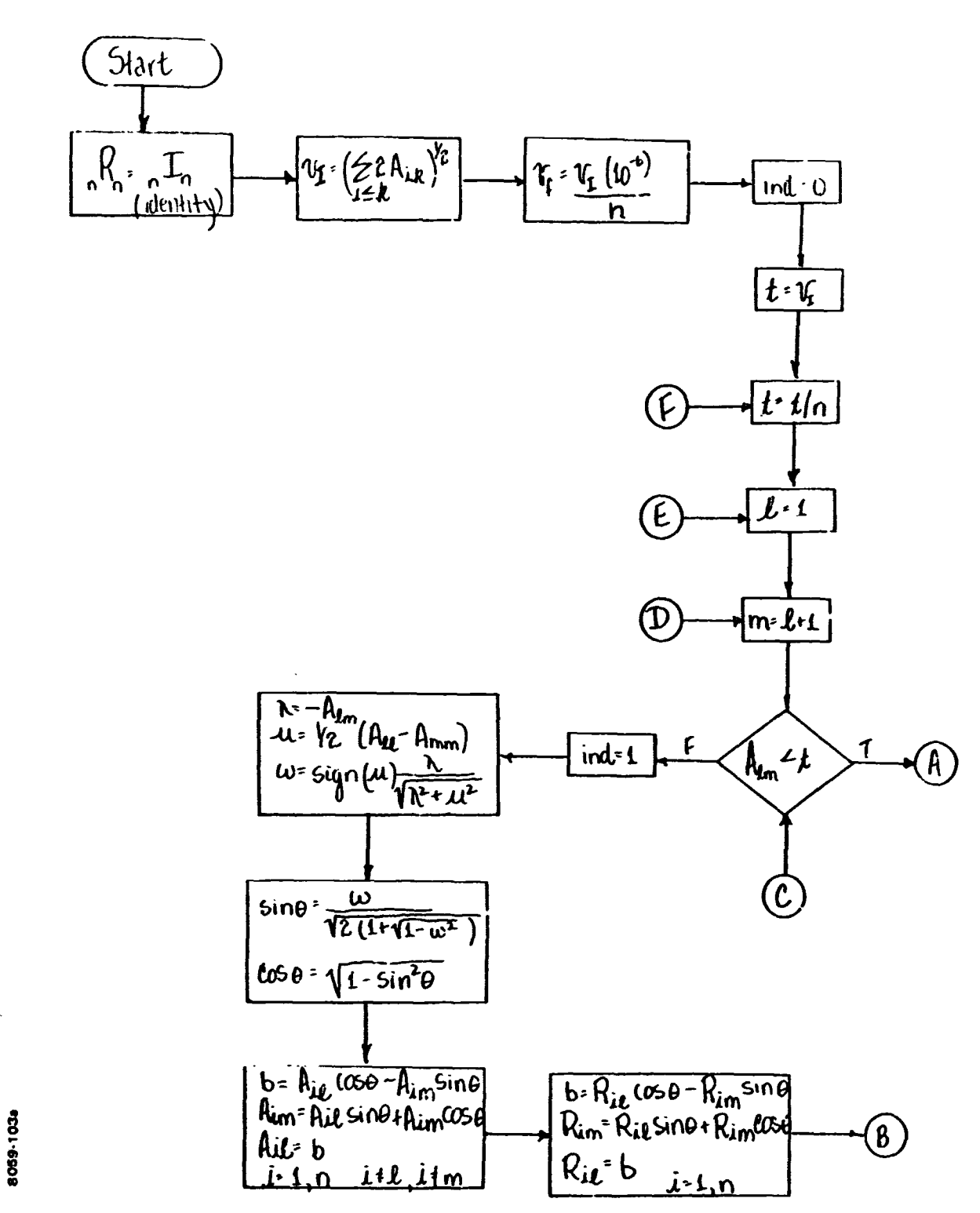

 $\overline{(\ }$ 

 $\bigcap$ 

**Figure 1-4 Subroutine EICEN** 

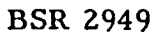

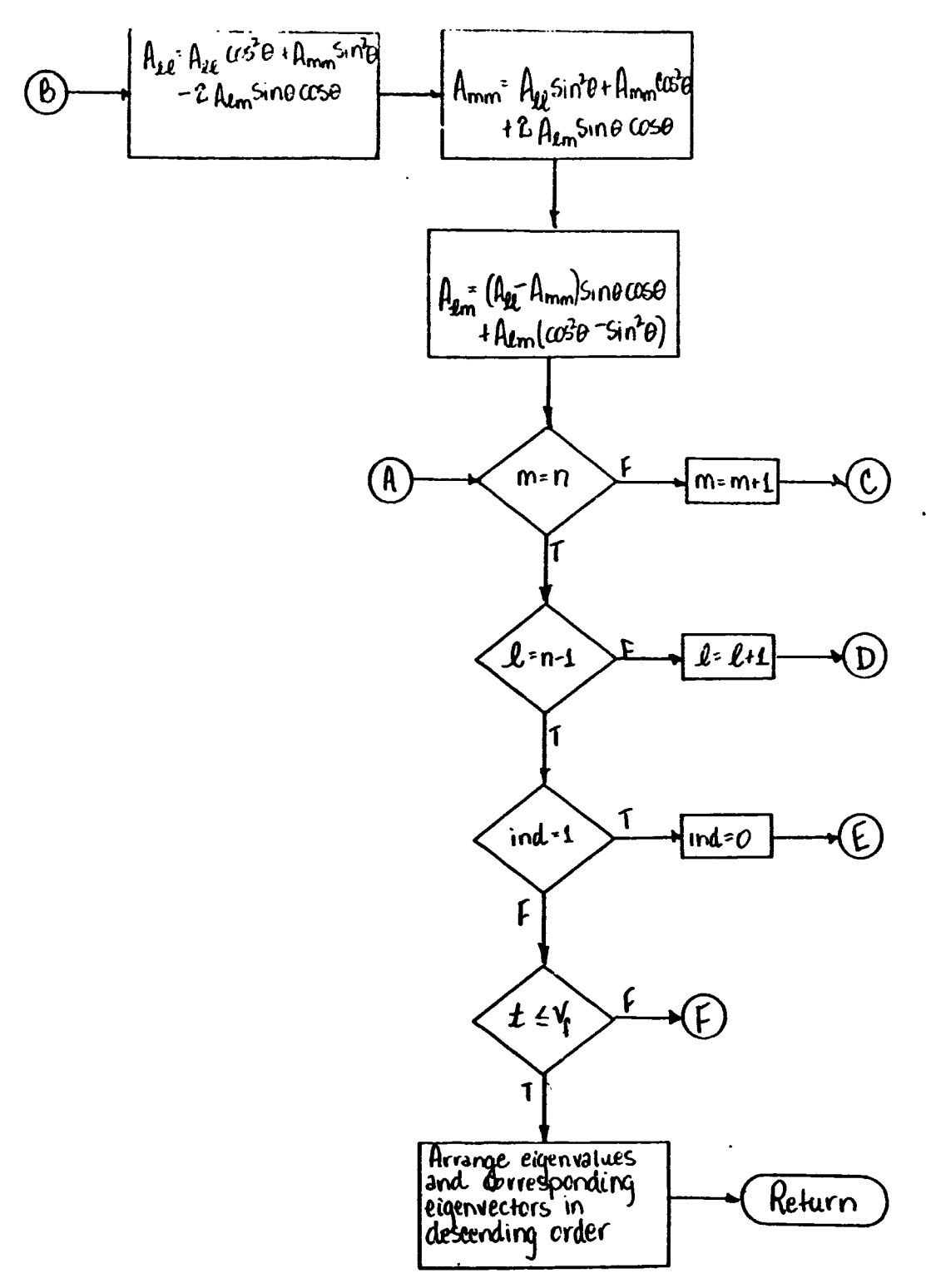

**Figure 1-4 (Cont.** )

8069-103b

 $\Gamma$ 

 $\big($ 

**BSR 2949** 

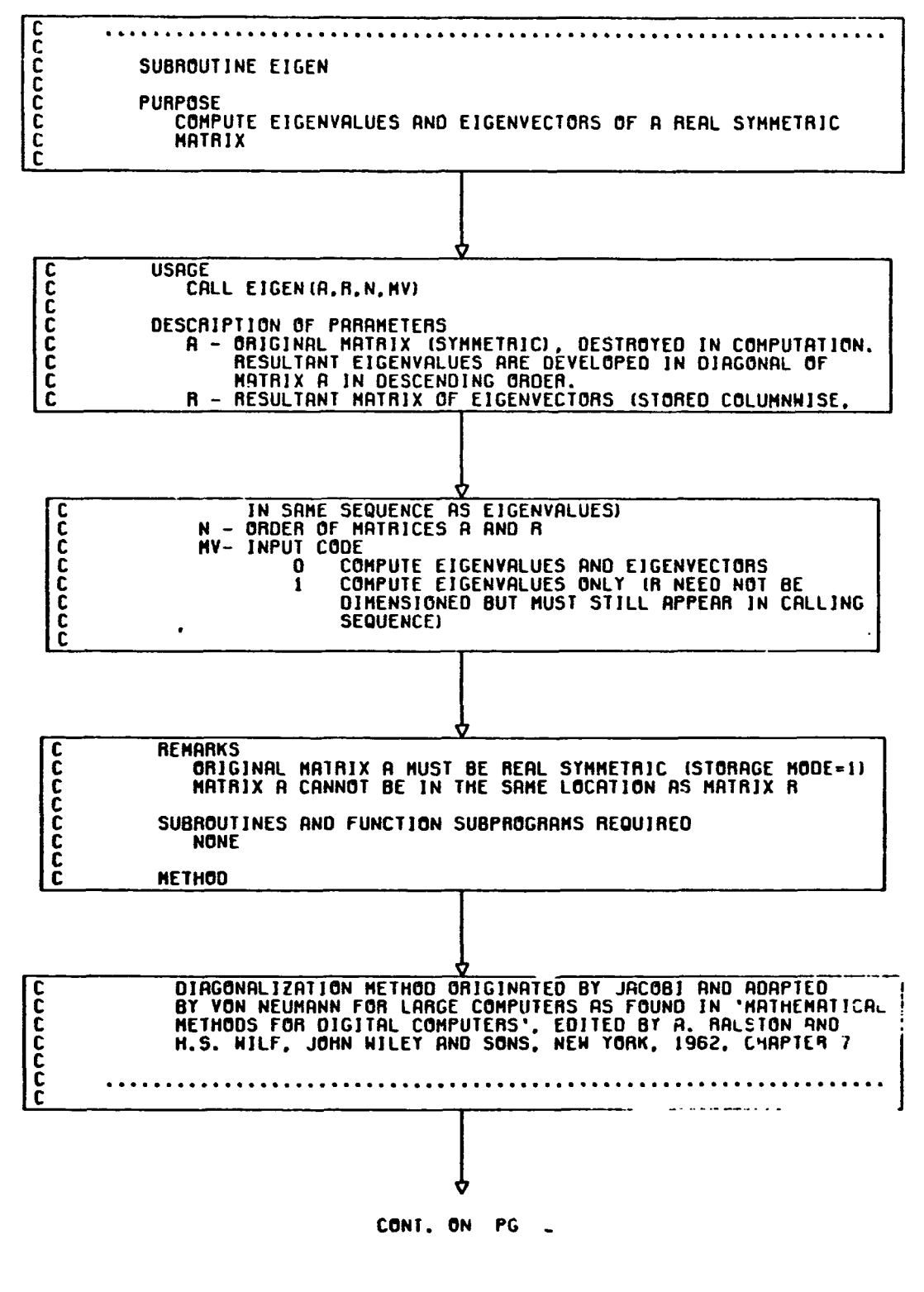

Figure 1-4 (Cont.)

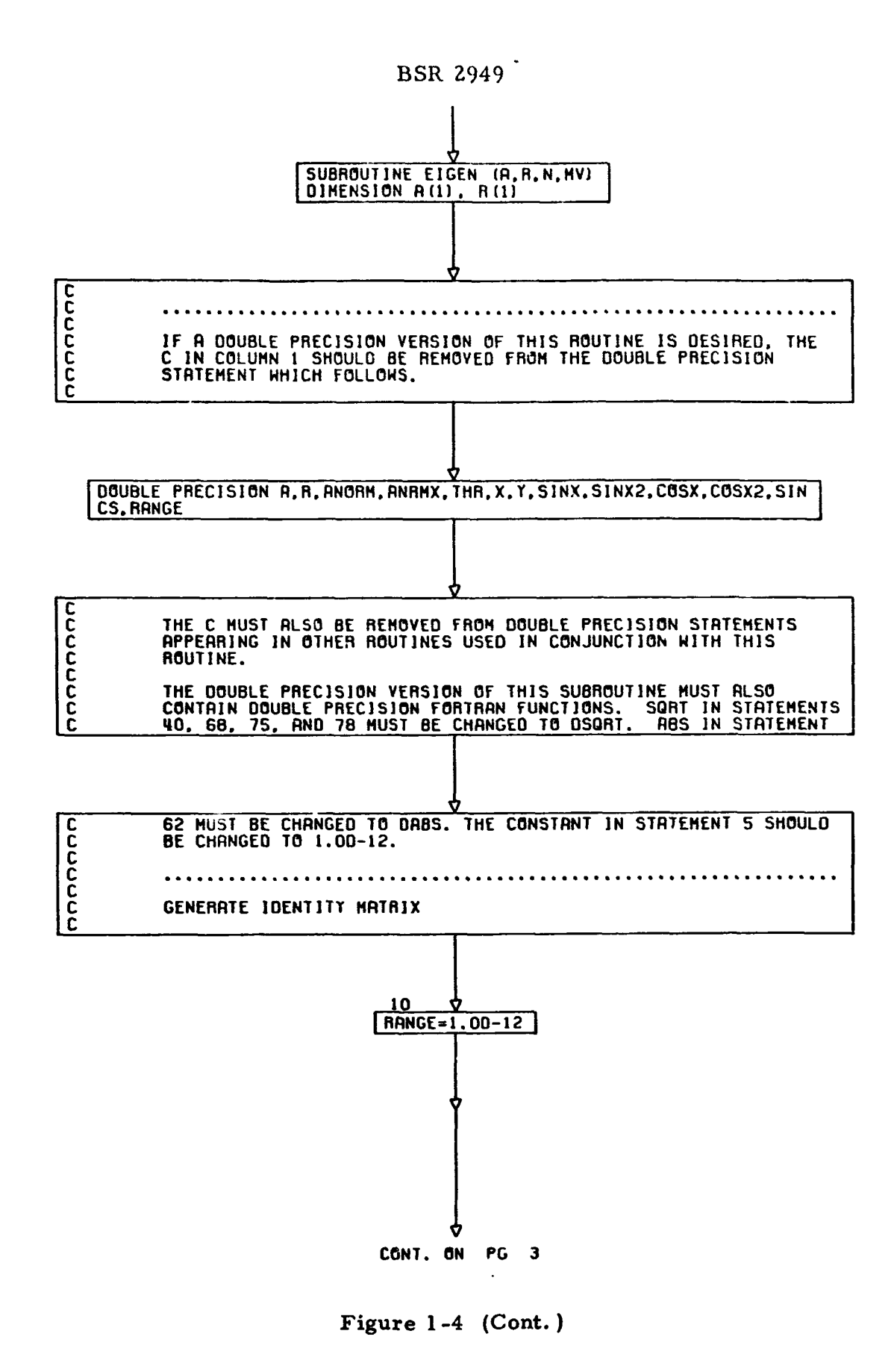

8059-103d

 $\mathbf{L}$ 

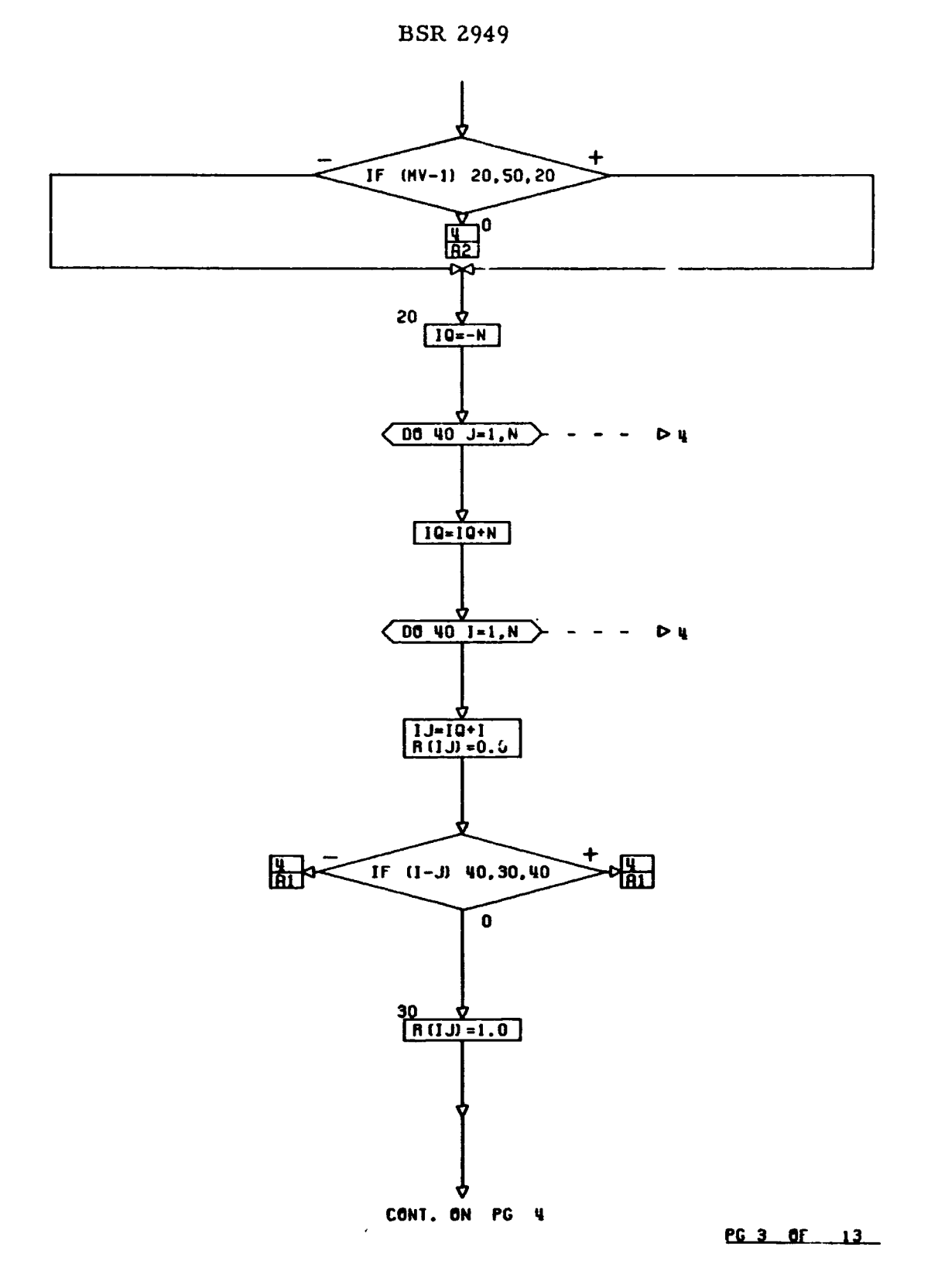

 $\pmb{\mathcal{C}}$ 

 $\begin{array}{c} \displaystyle \bigcap_{\lambda \in \mathbb{R}^n} \lambda_{\lambda} \end{array}$ 

8069-1030

Figure 1-4 (Cont.)

 $\hat{\mathcal{L}}$ 

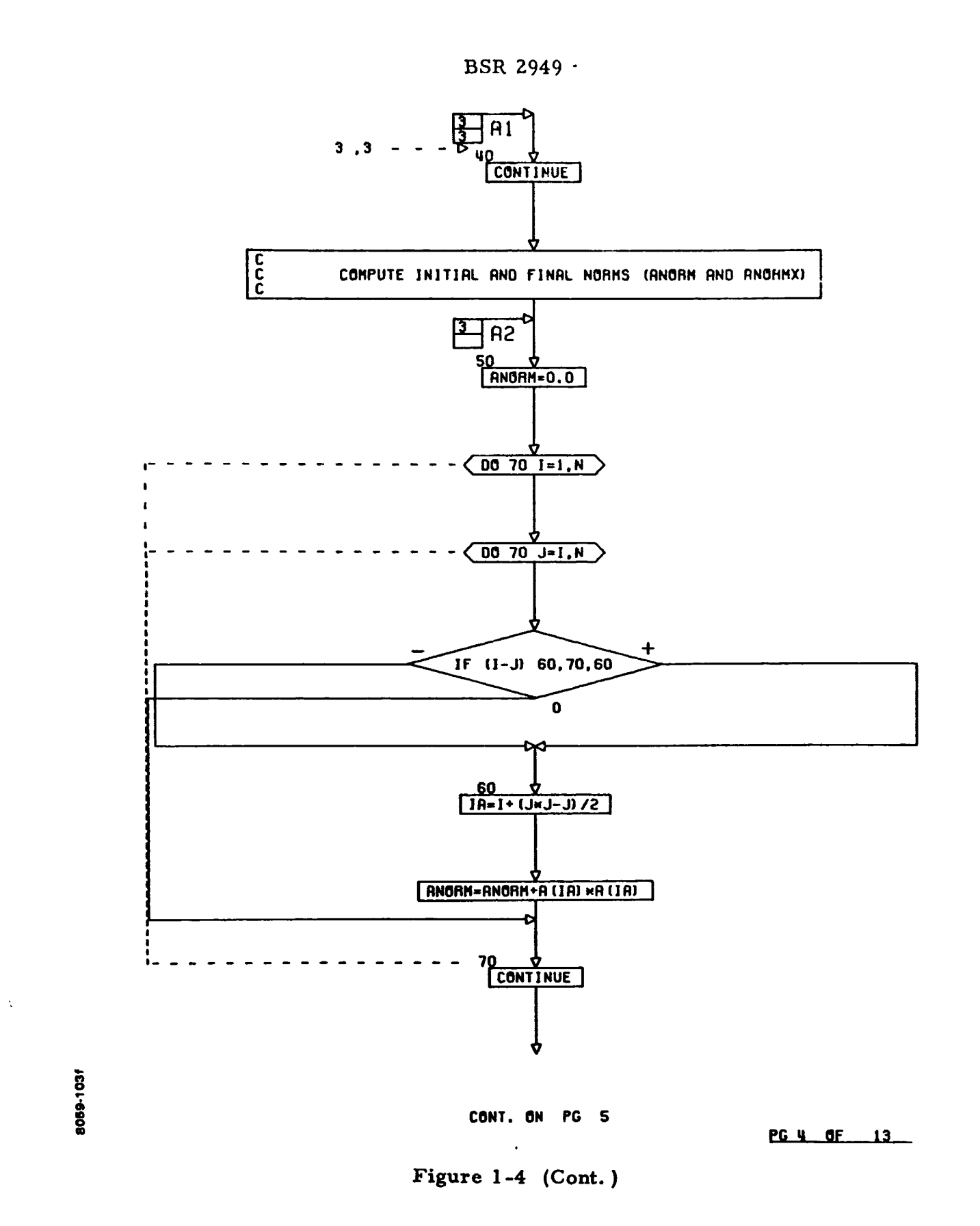

J.

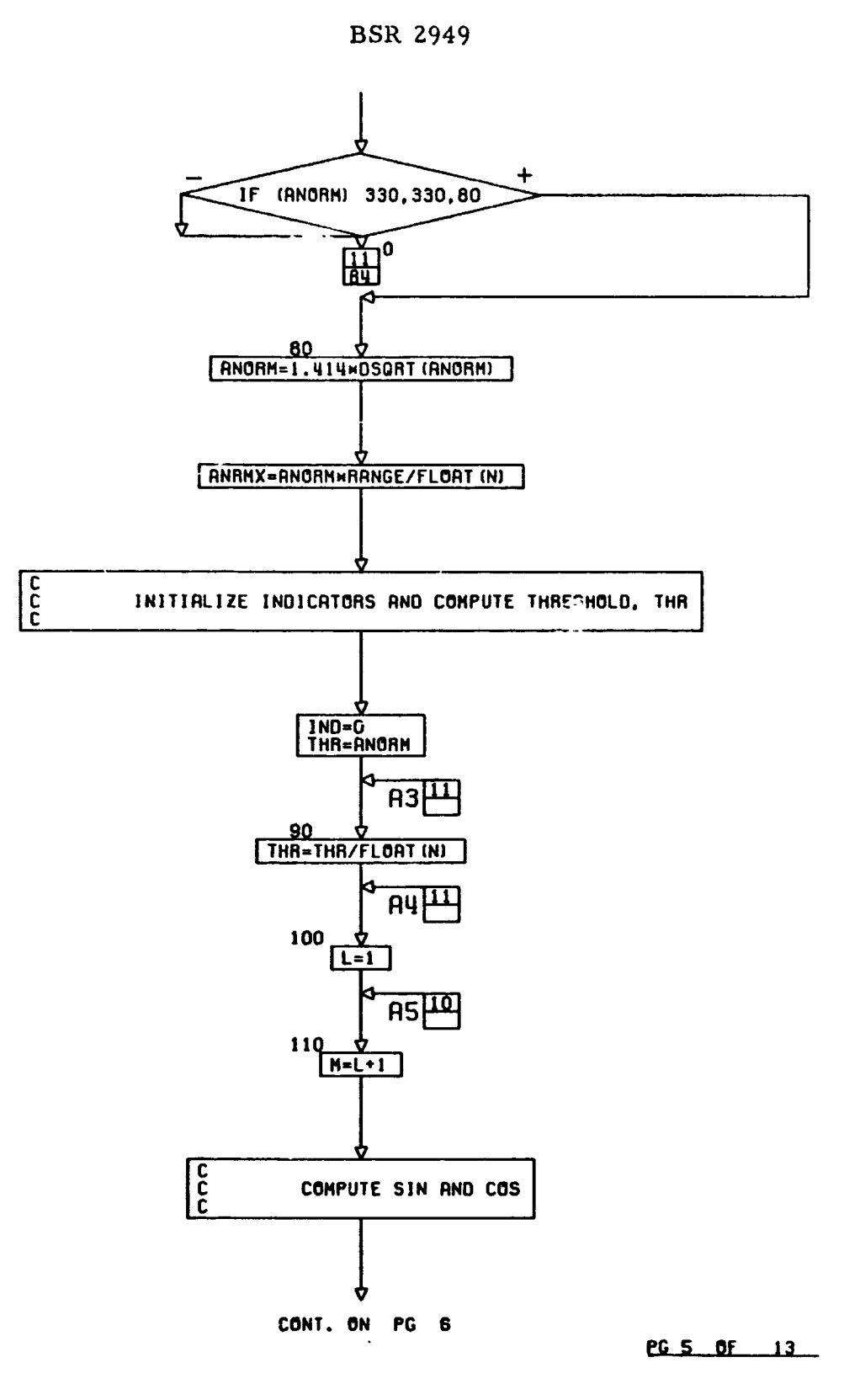

**Figure 1-4 (Cont.)** 

 $\sum_{\mathbf{k}}$ 

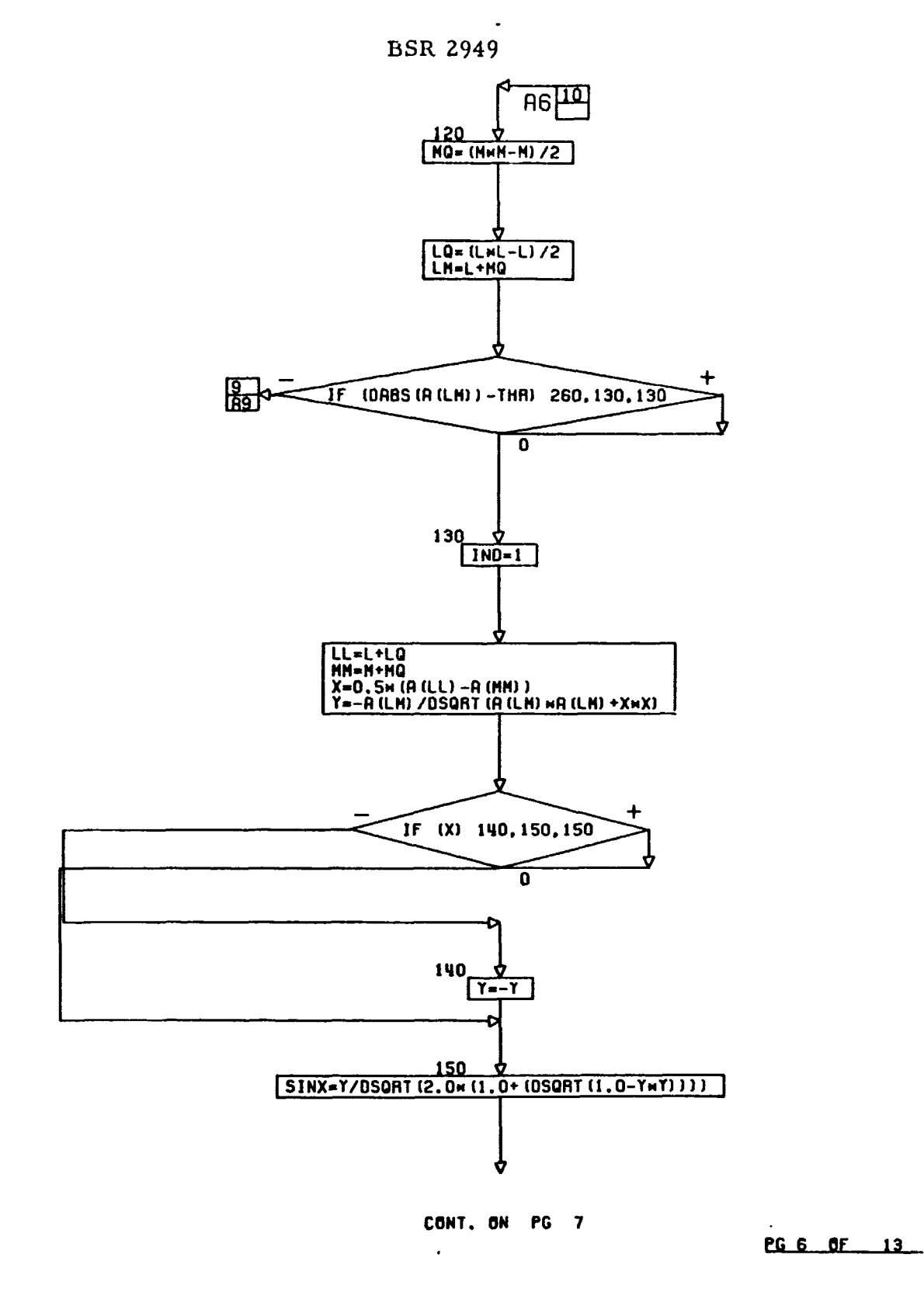

Figure 1-4 (Cont.)

■「多く」

8069-103h

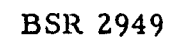

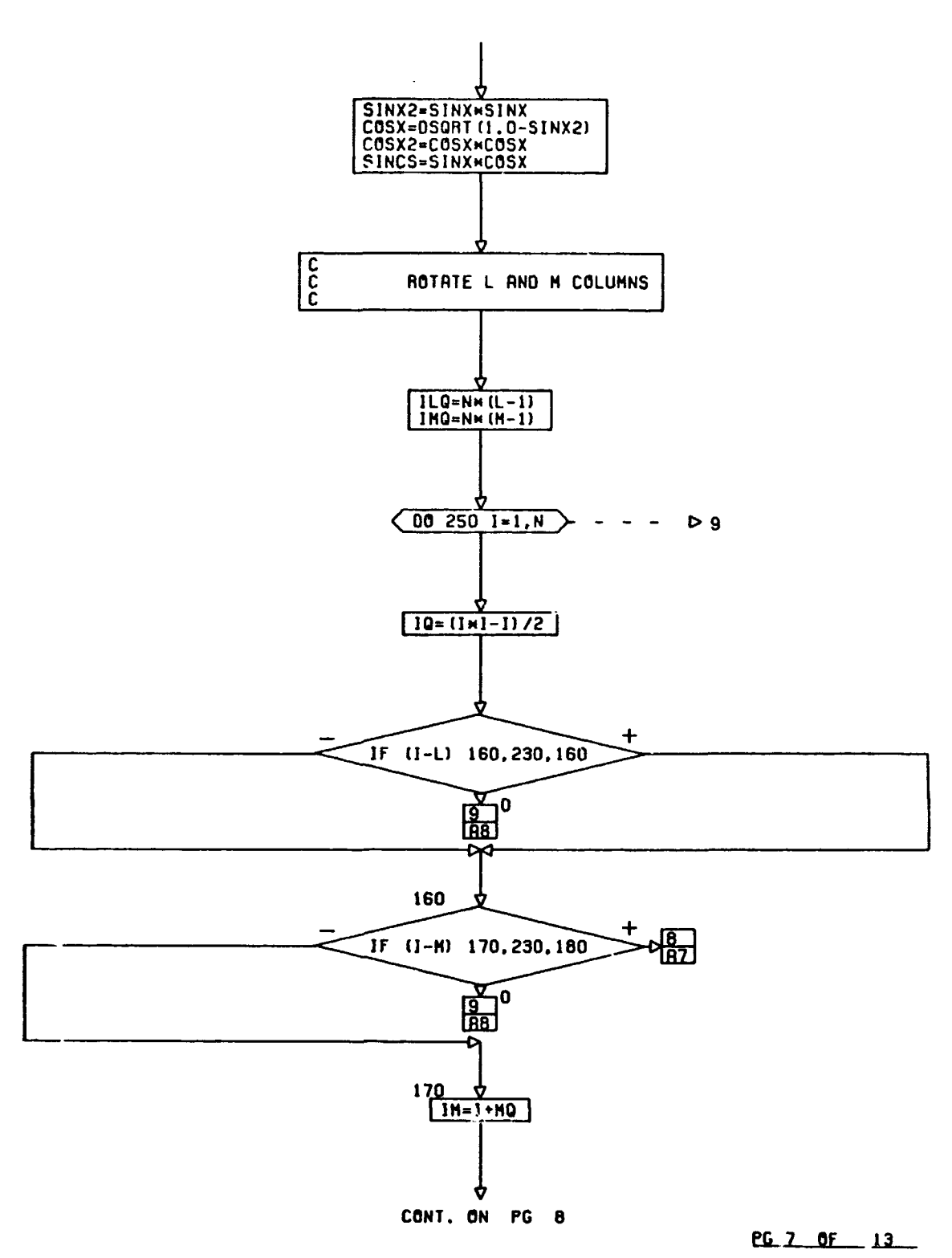

Figure 1-4 (Cont.)

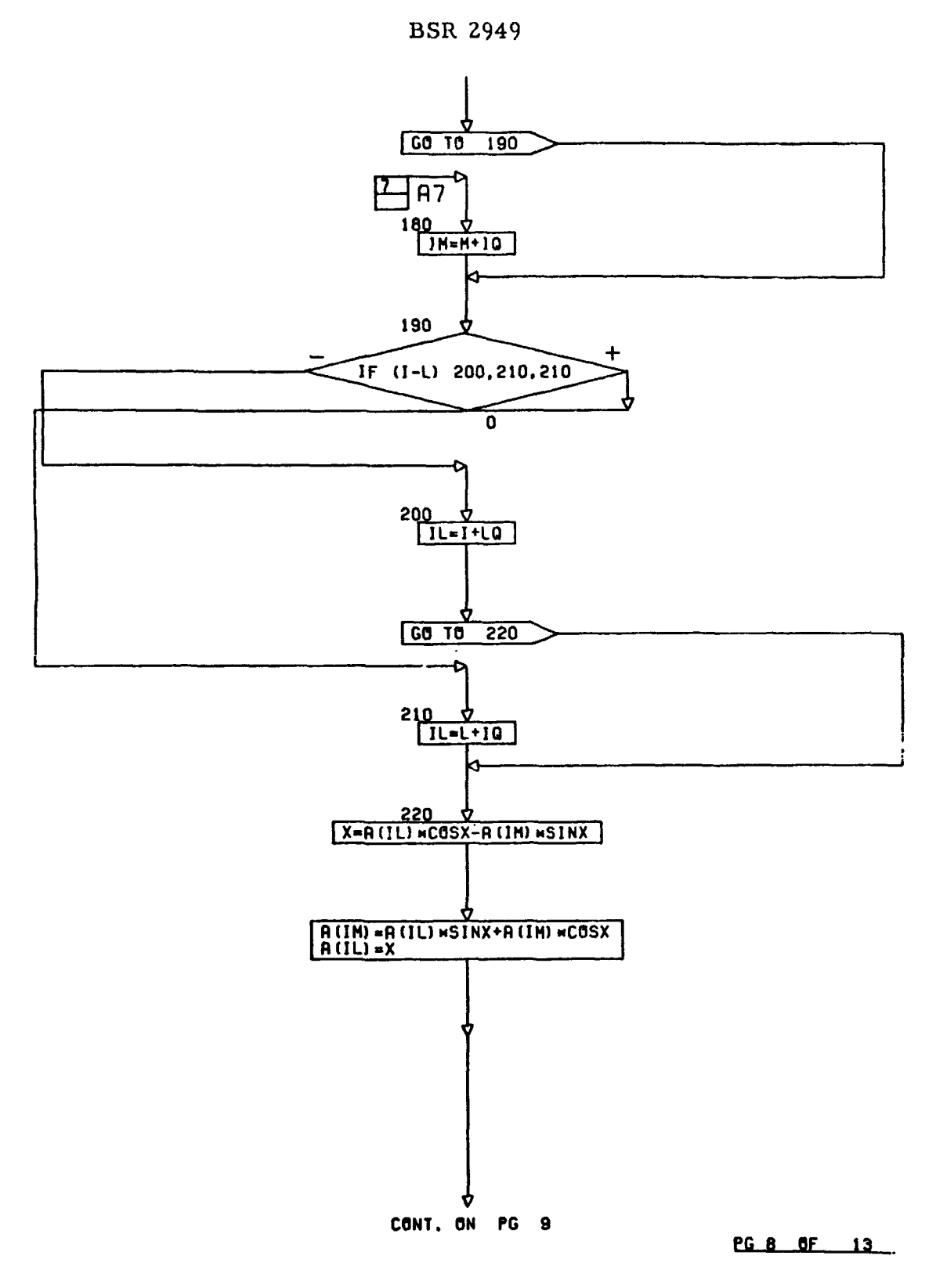

**Figure 1-4 (Cont.** )

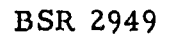

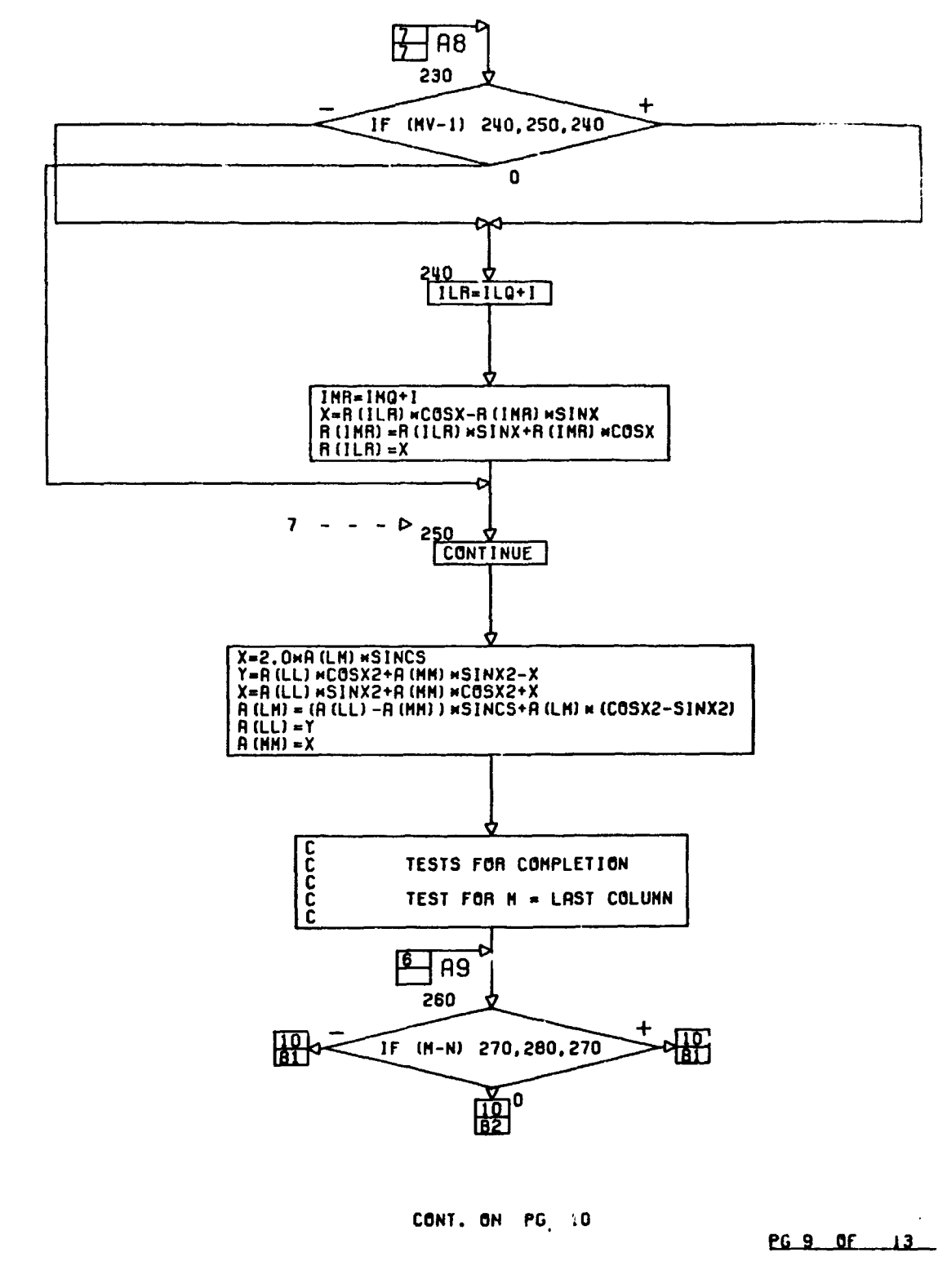

Figure 1-4 (Cont.)

 $\overline{\zeta}$ 

8009 103k

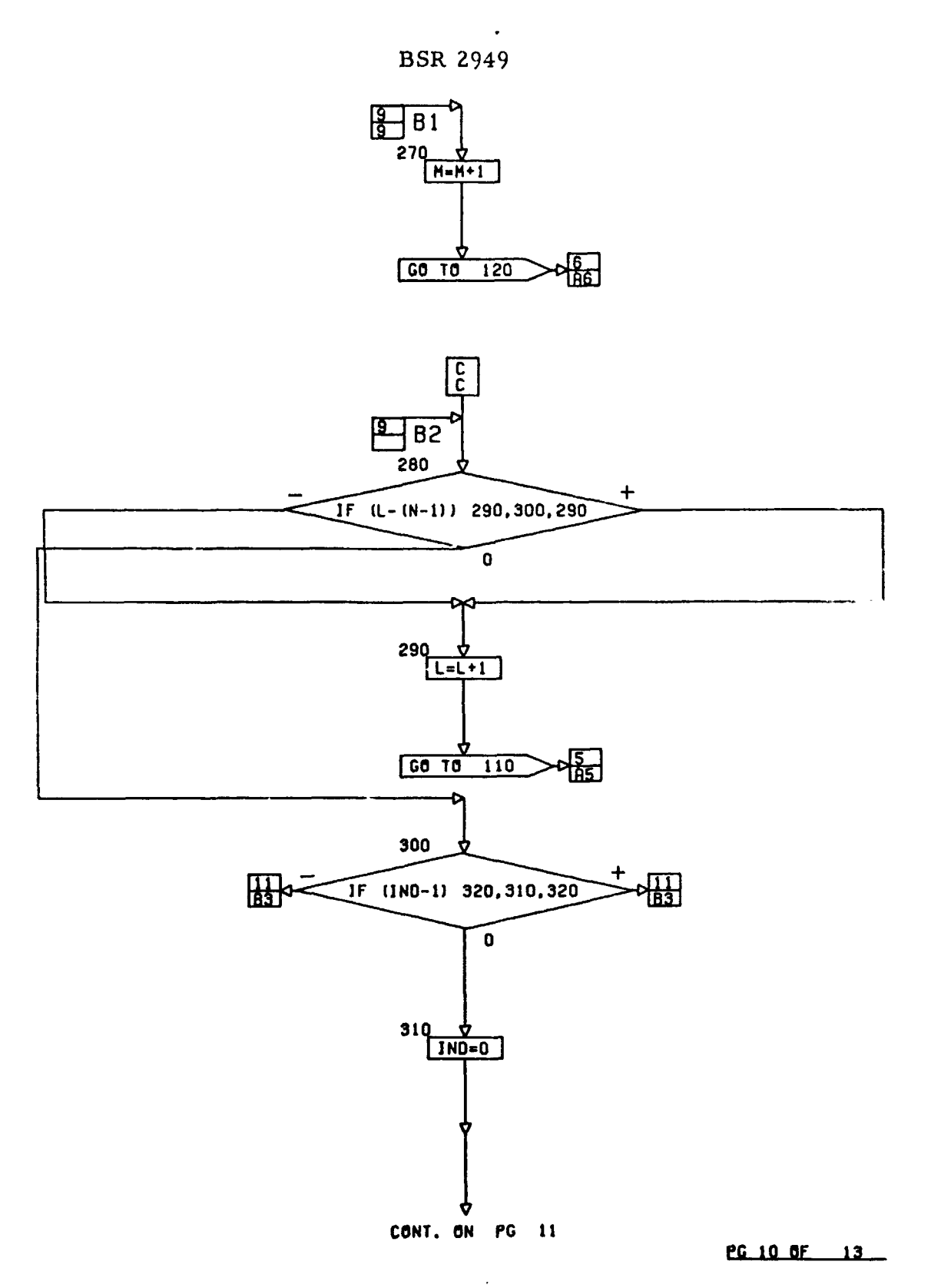

**Figure 3-4 (Cont.** )

 $\begin{bmatrix} 1 & 1 \\ 1 & 1 \end{bmatrix}$ 

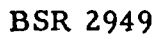

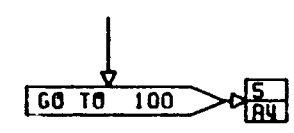

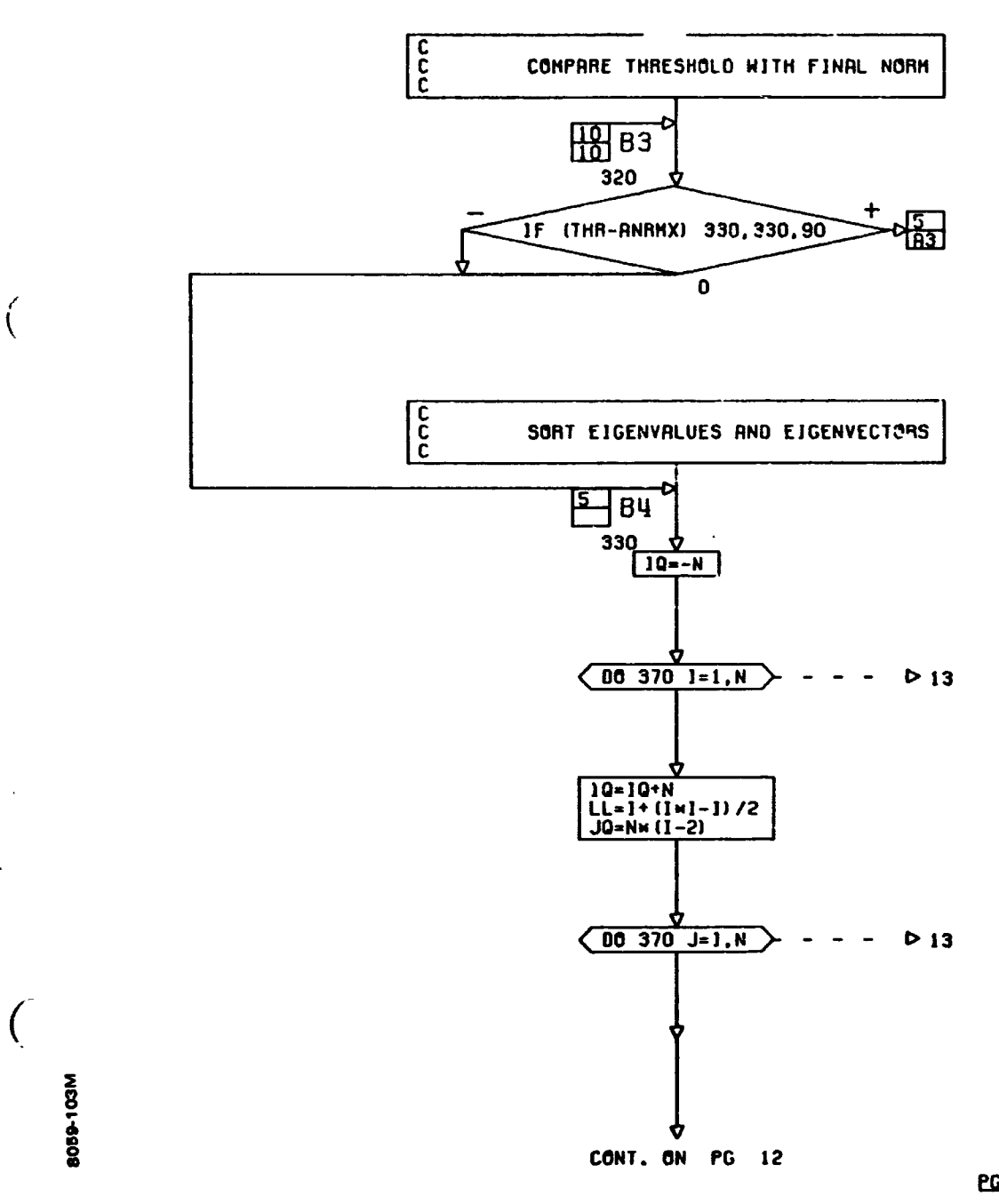

PG 11 OF 13

Figure 1-4 (Cont.)

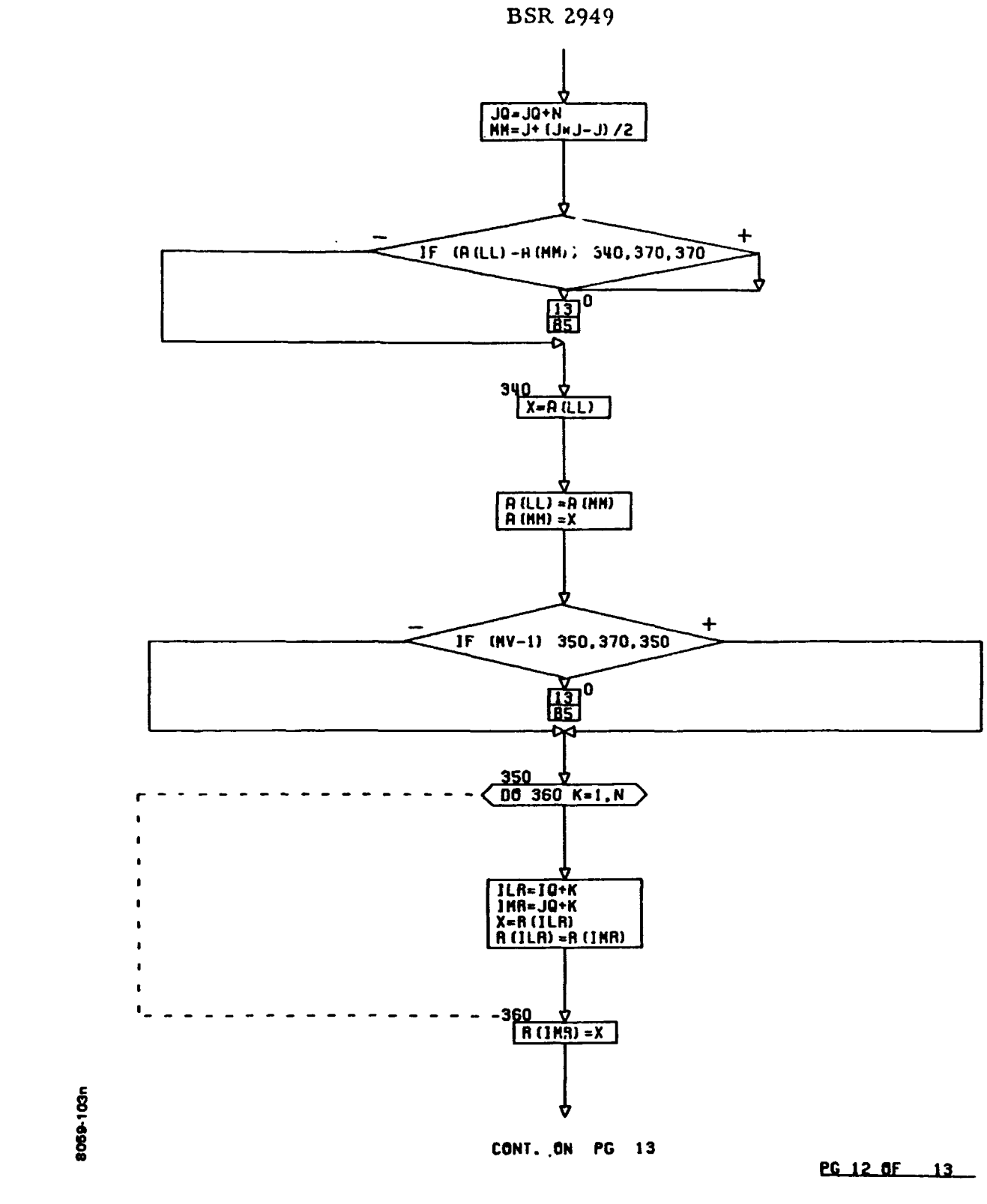

 $\Gamma$ 

 $\mathbf{C}$ 

Figure 1-4 (Cont.)

**BSR 2949** 

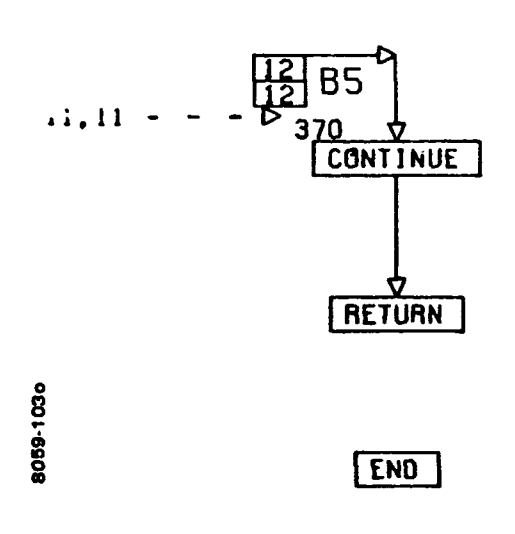

 $\overline{C}$ 

 $\overline{C}$ 

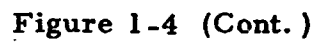

PG 13 FINAL

### **KEY TO** NOTATION

### **Subroutine TRACE**

 $\bar{z}$ 

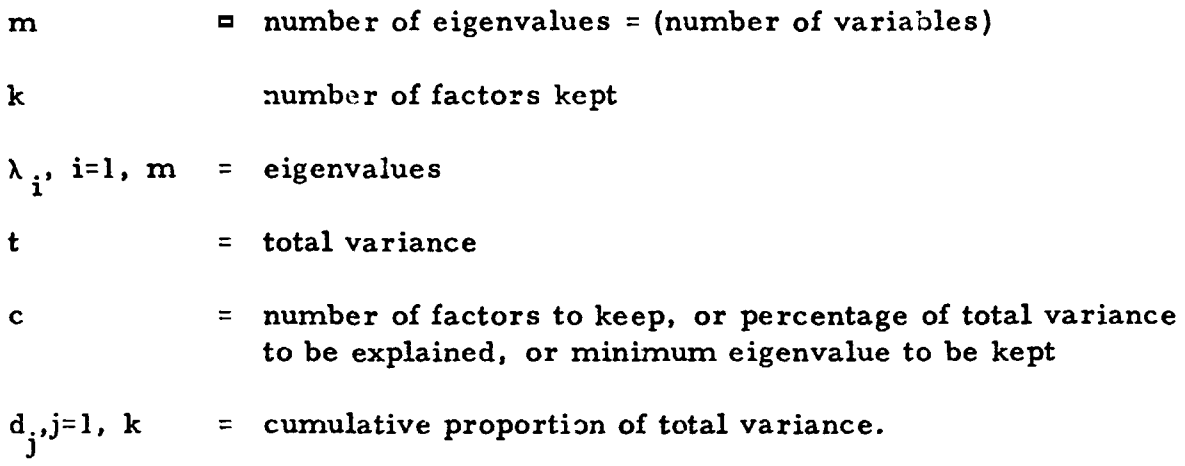

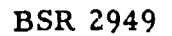

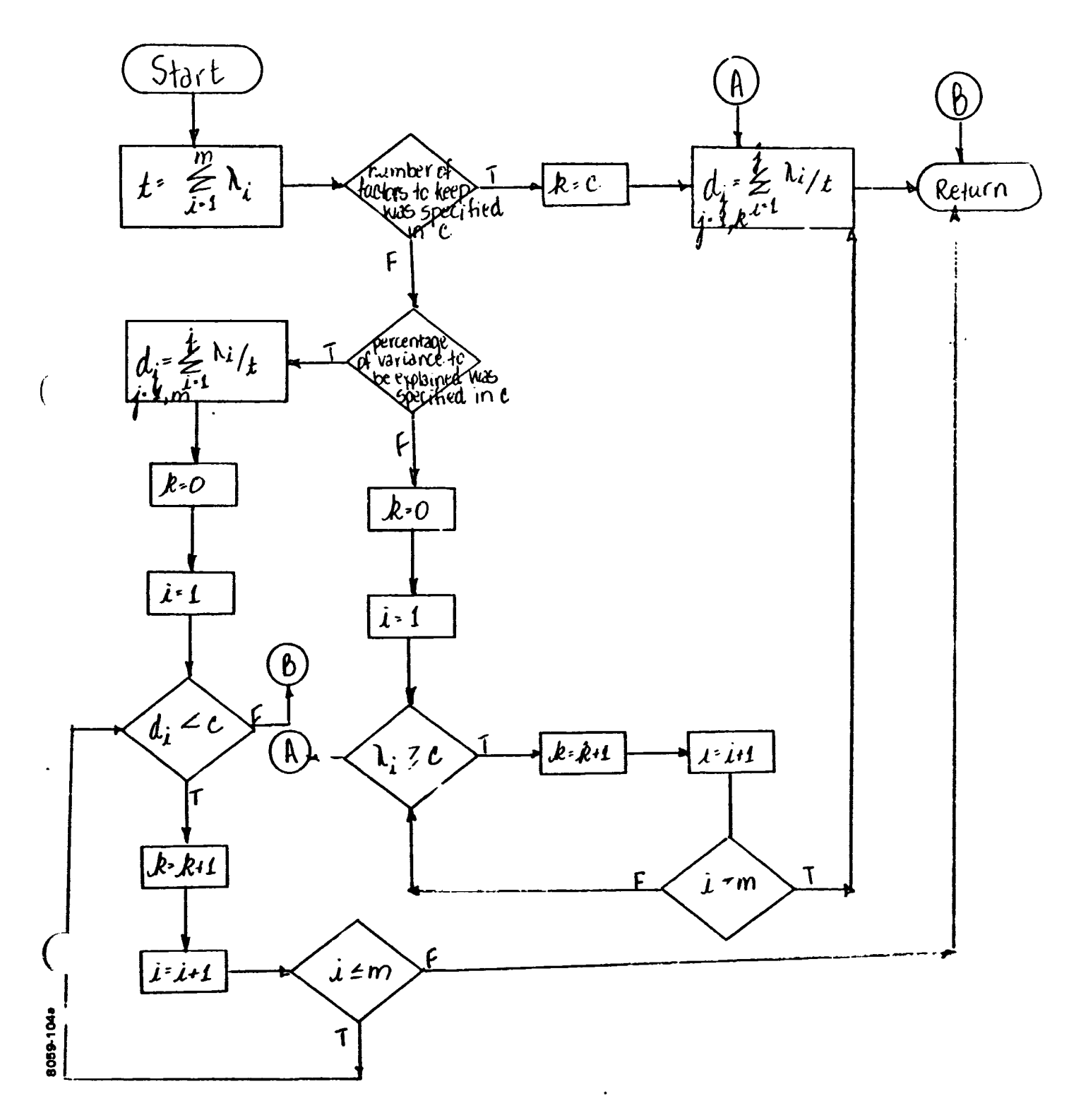

**Figure 1-5 Subroutine TK4CE** 

**BSR 2949** 

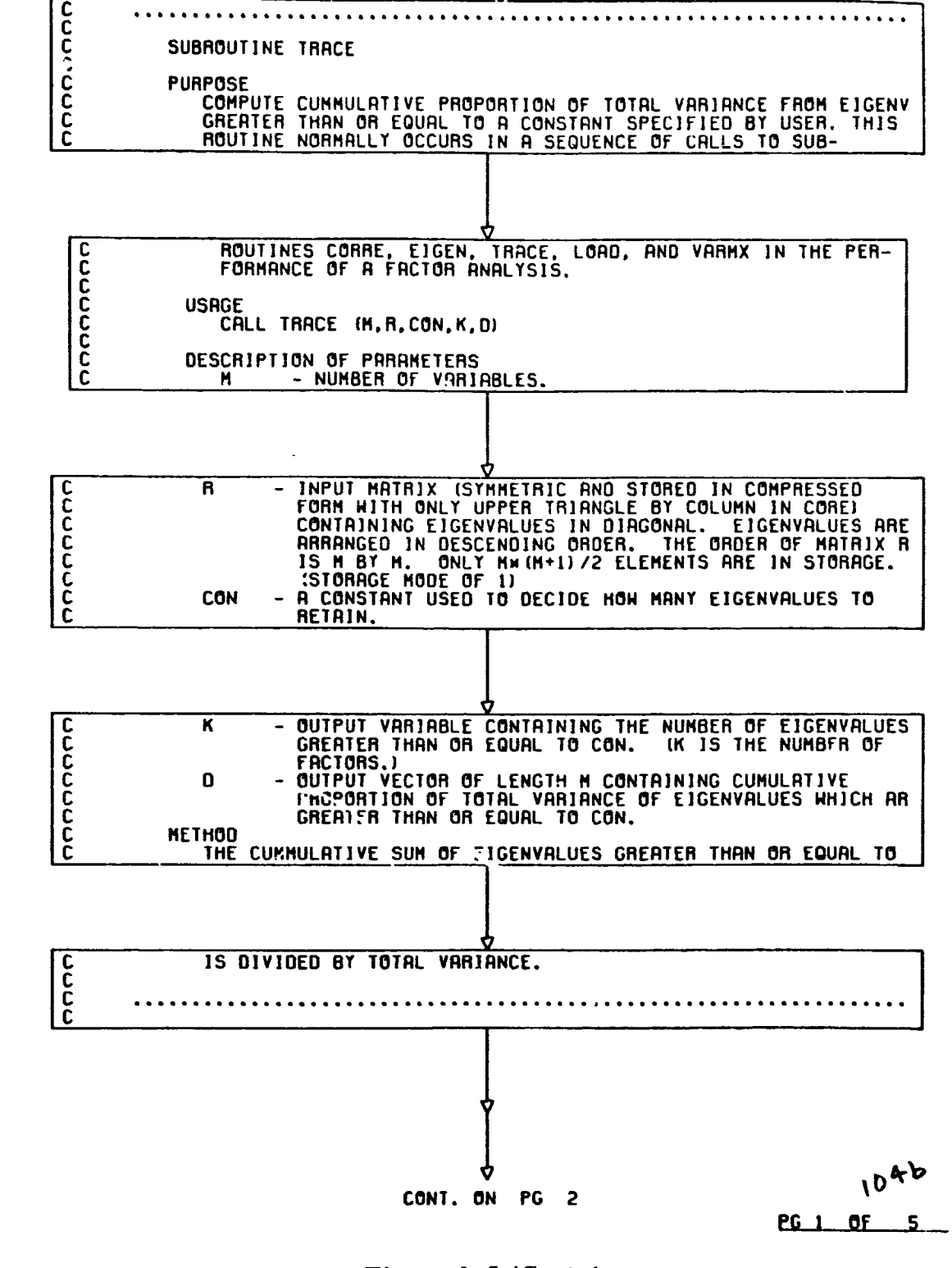

Figure 1-5 (Cont.)

8059-104b

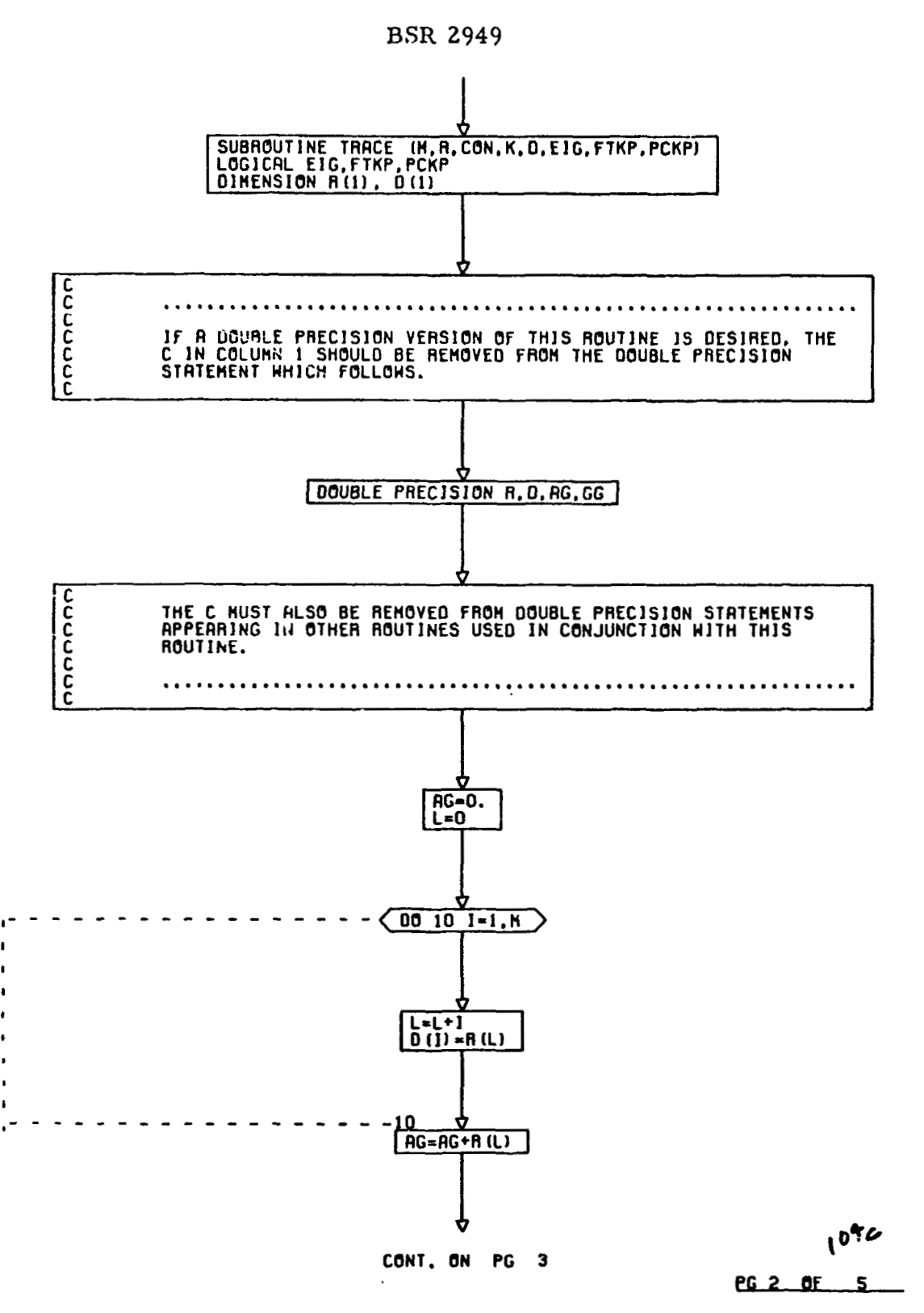

Figure 1-5 (Cont.)

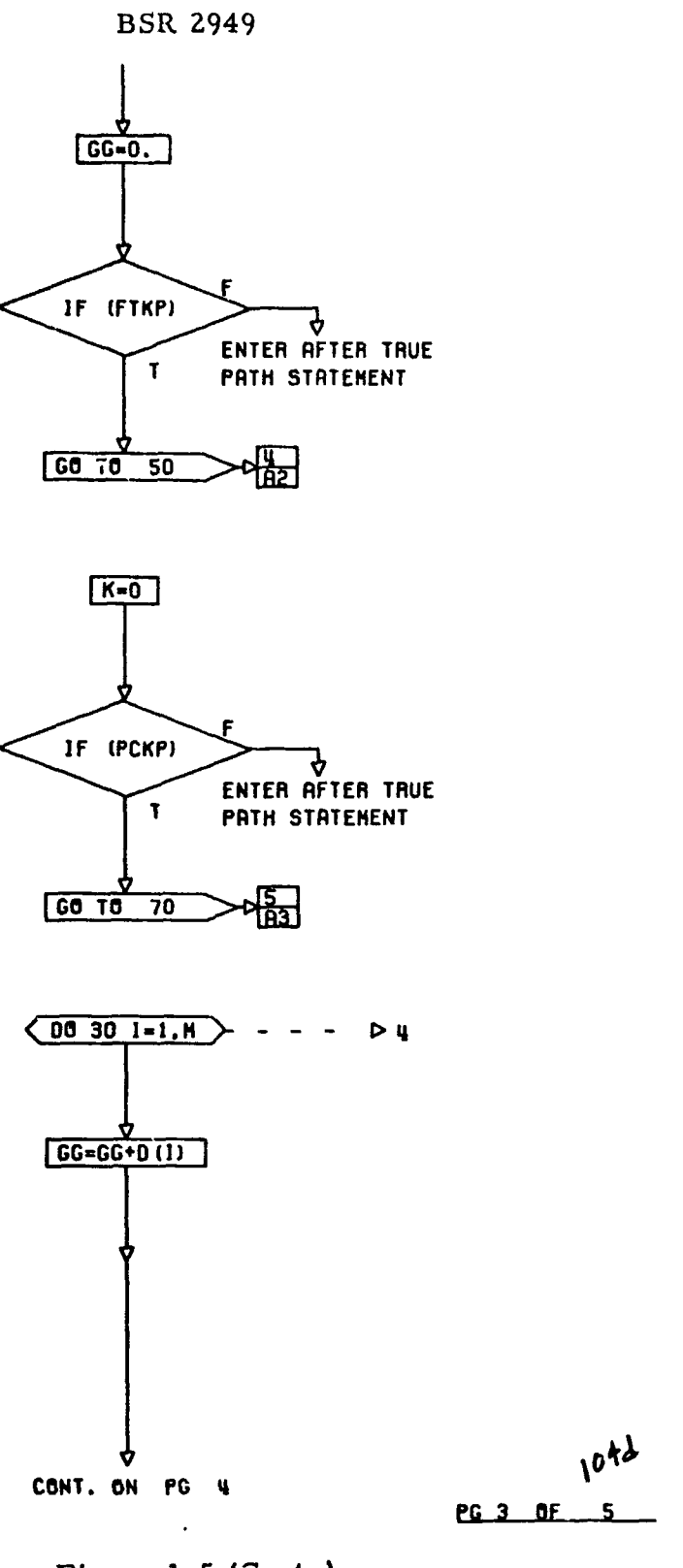

8069-104d

 $\left( \begin{array}{c} 1 \\ 1 \end{array} \right)$ 

**Figure 1-5 (Cont.** )

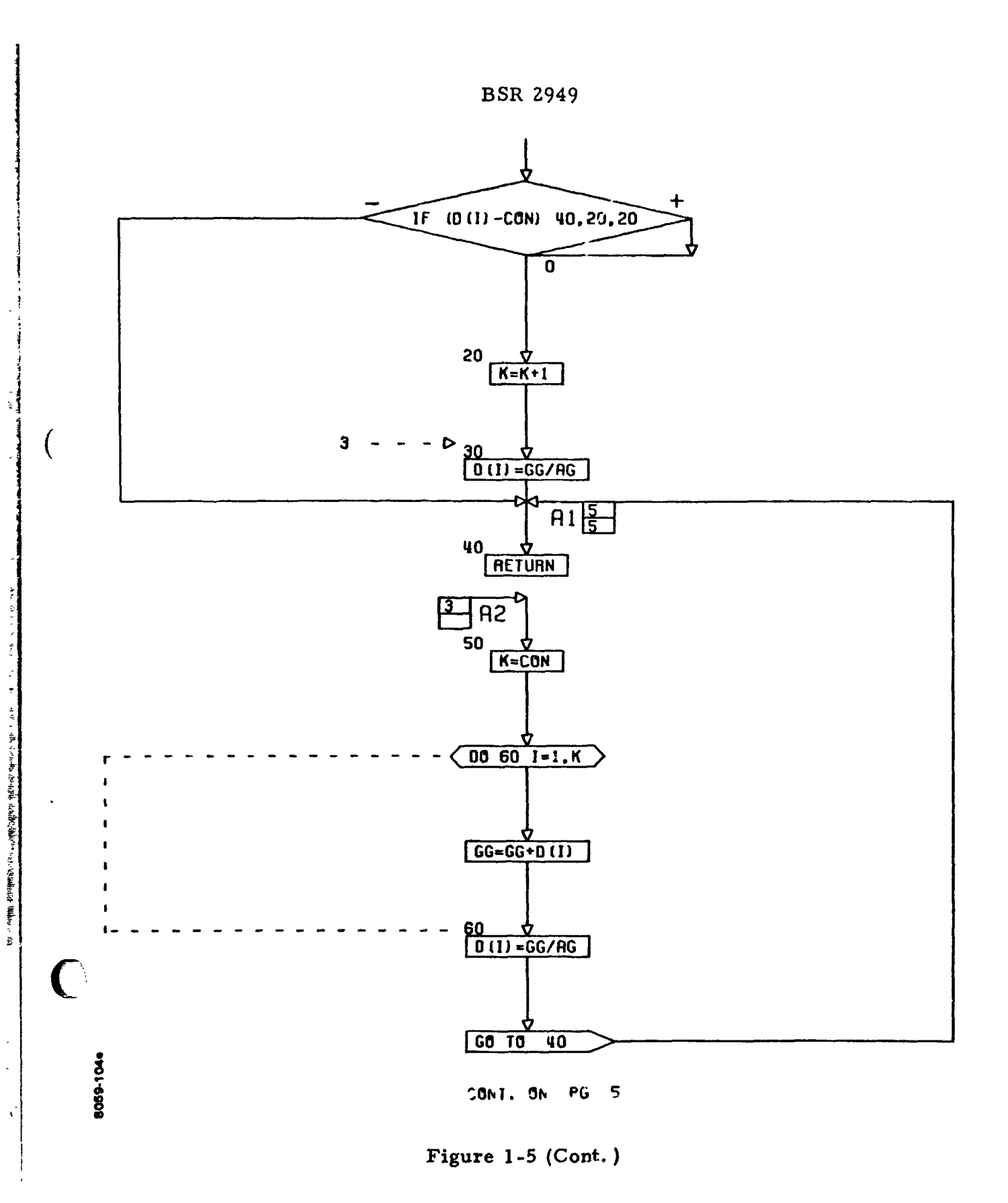

 $\frac{\pi}{2}$ 

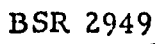

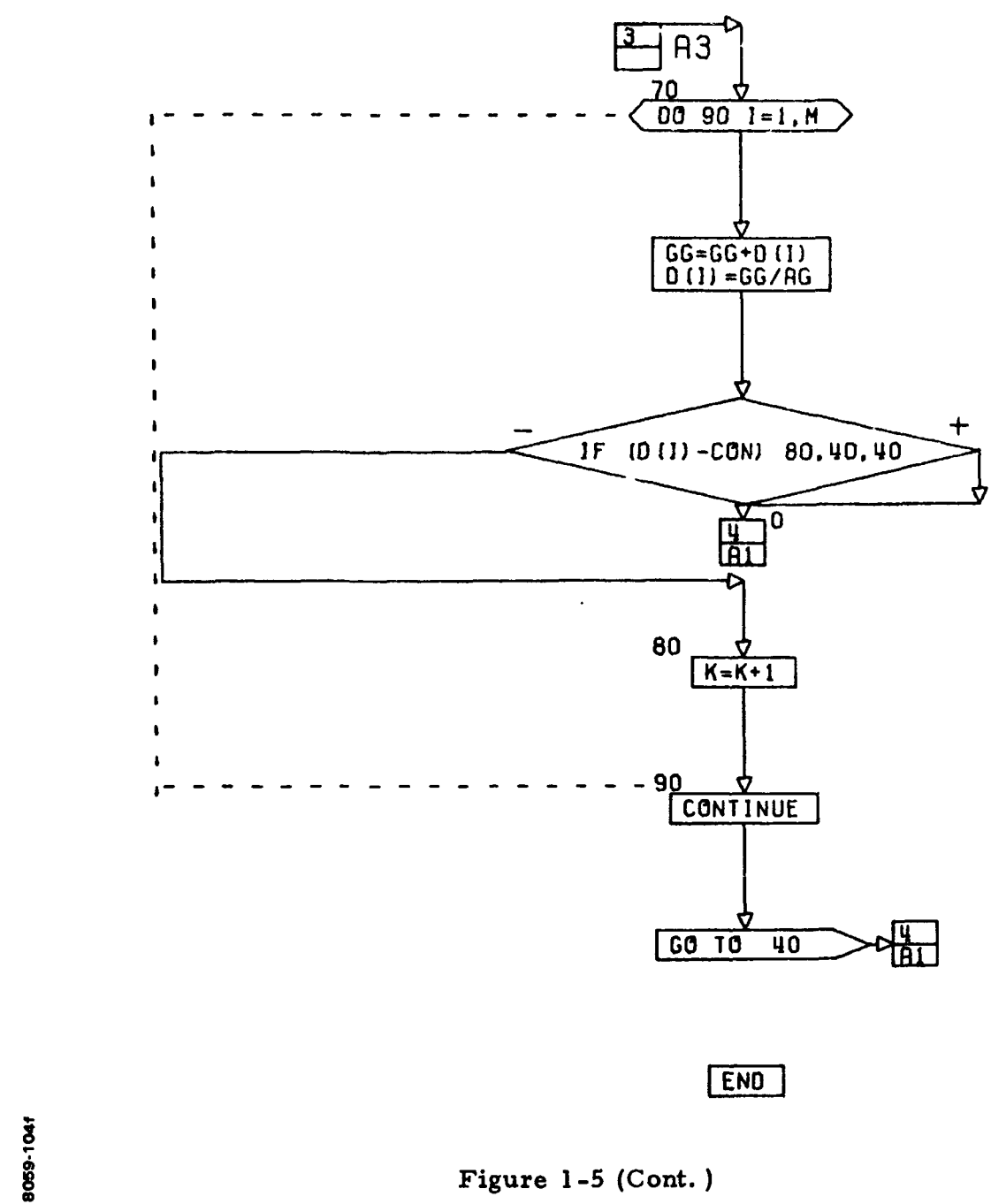

 $\overline{C}$ 

 $\frac{1}{2}$ 

Figure 1-5 (Cont.)

 $\sim 10$ 

### KEY TO NOTATION

### Subroutine LOAD

 $\sim 10^7$ 

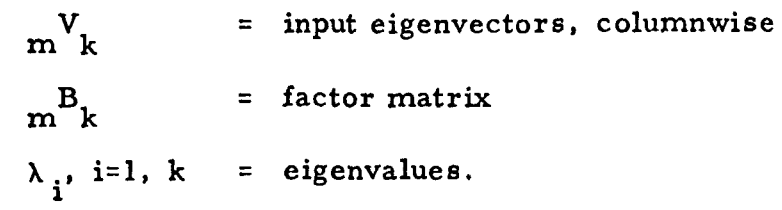

 $\blacksquare$ 

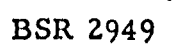

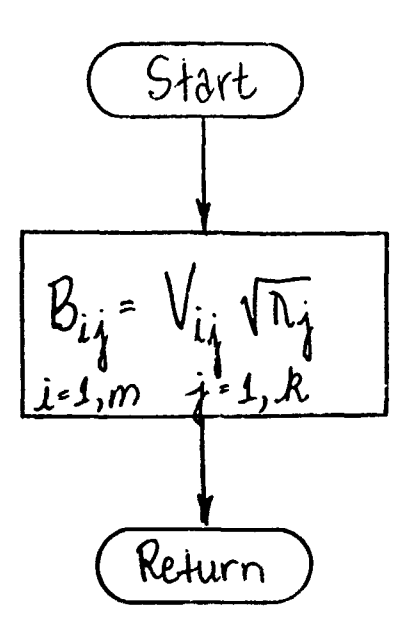

**Figure 1-6 Subroutine LOAD** 

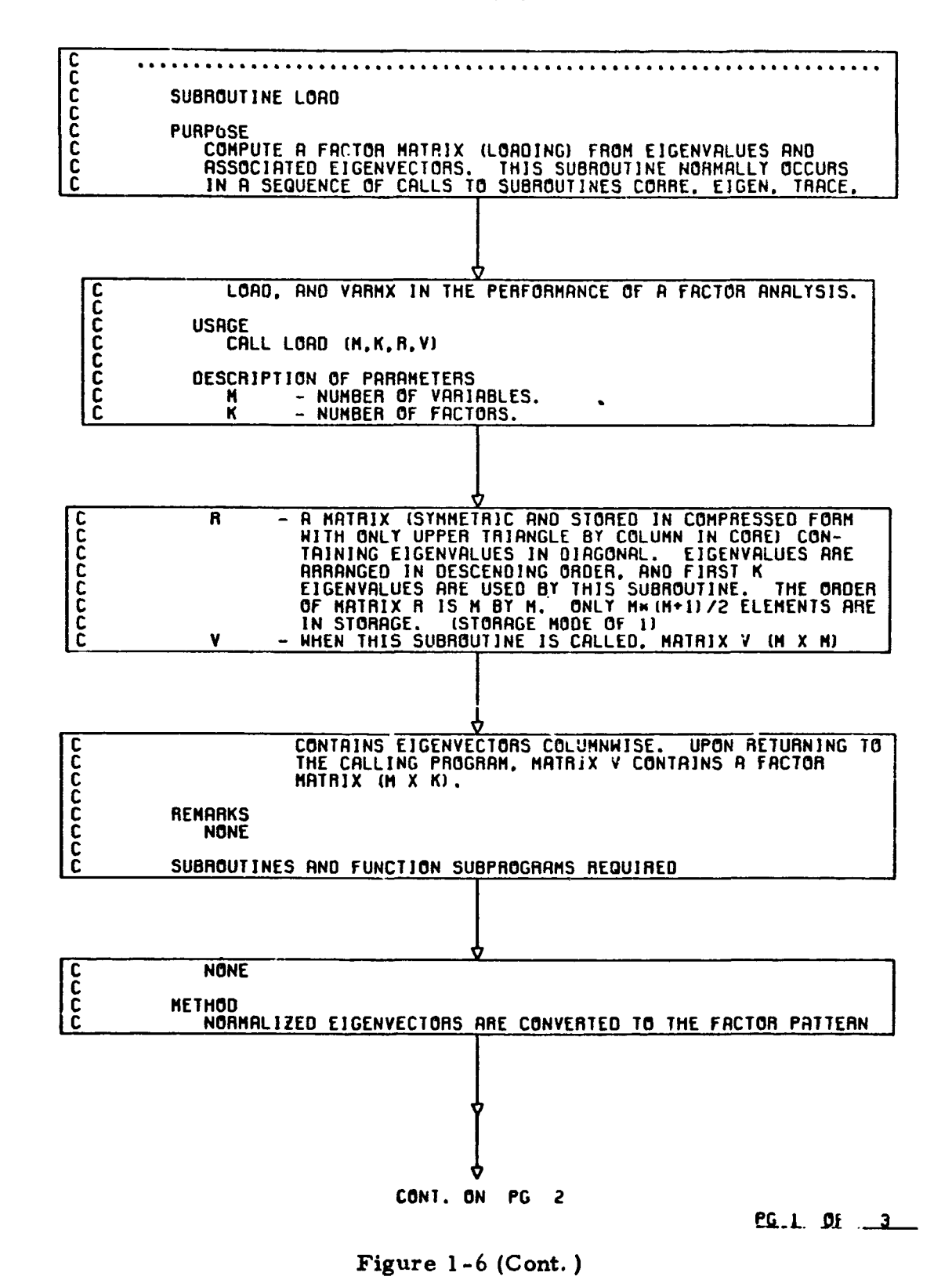

8059-1056

 $\mathbf{r}$  and  $\mathbf{r}$  and  $\mathbf{r}$ 

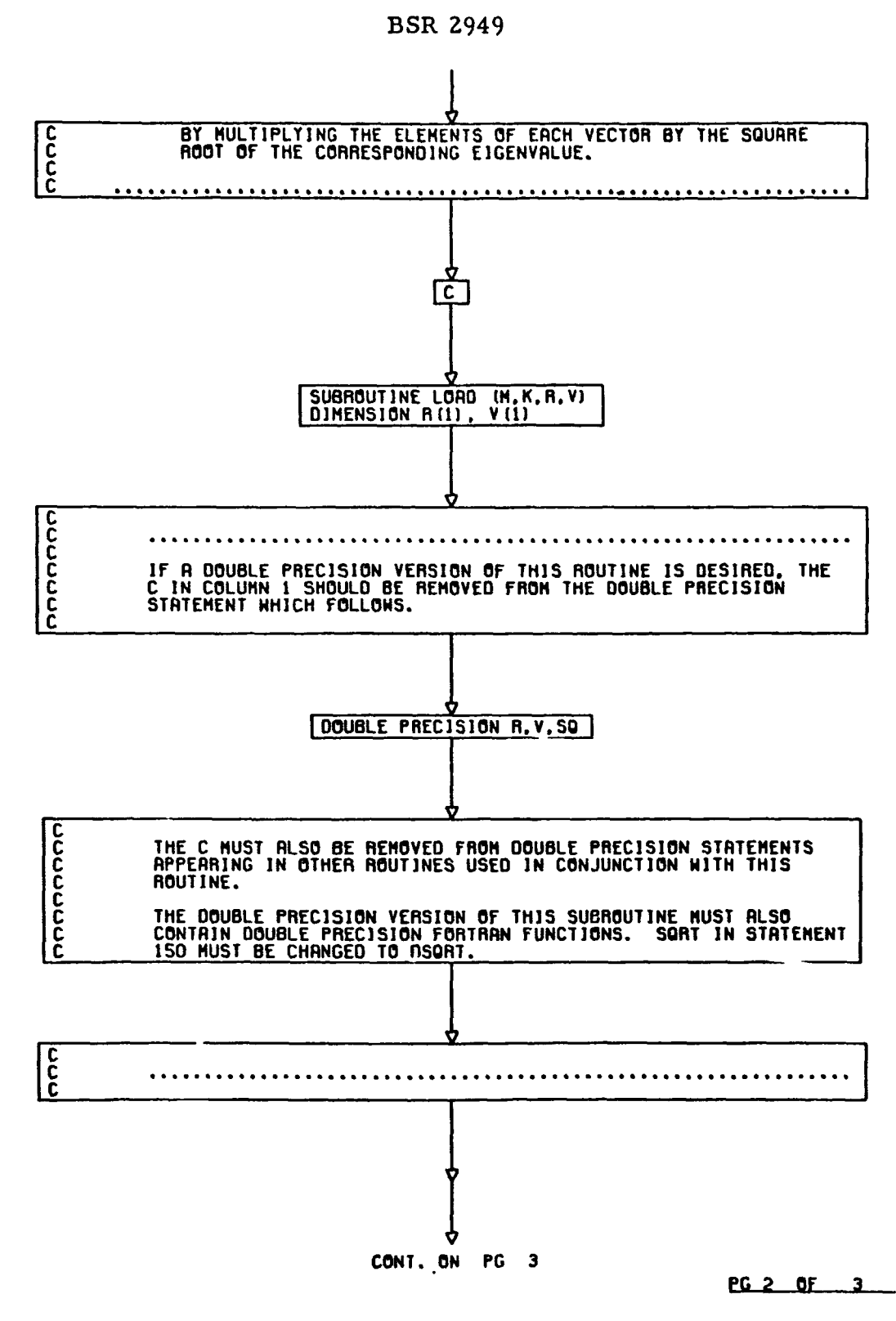

Figure 1-6 (Cont.)

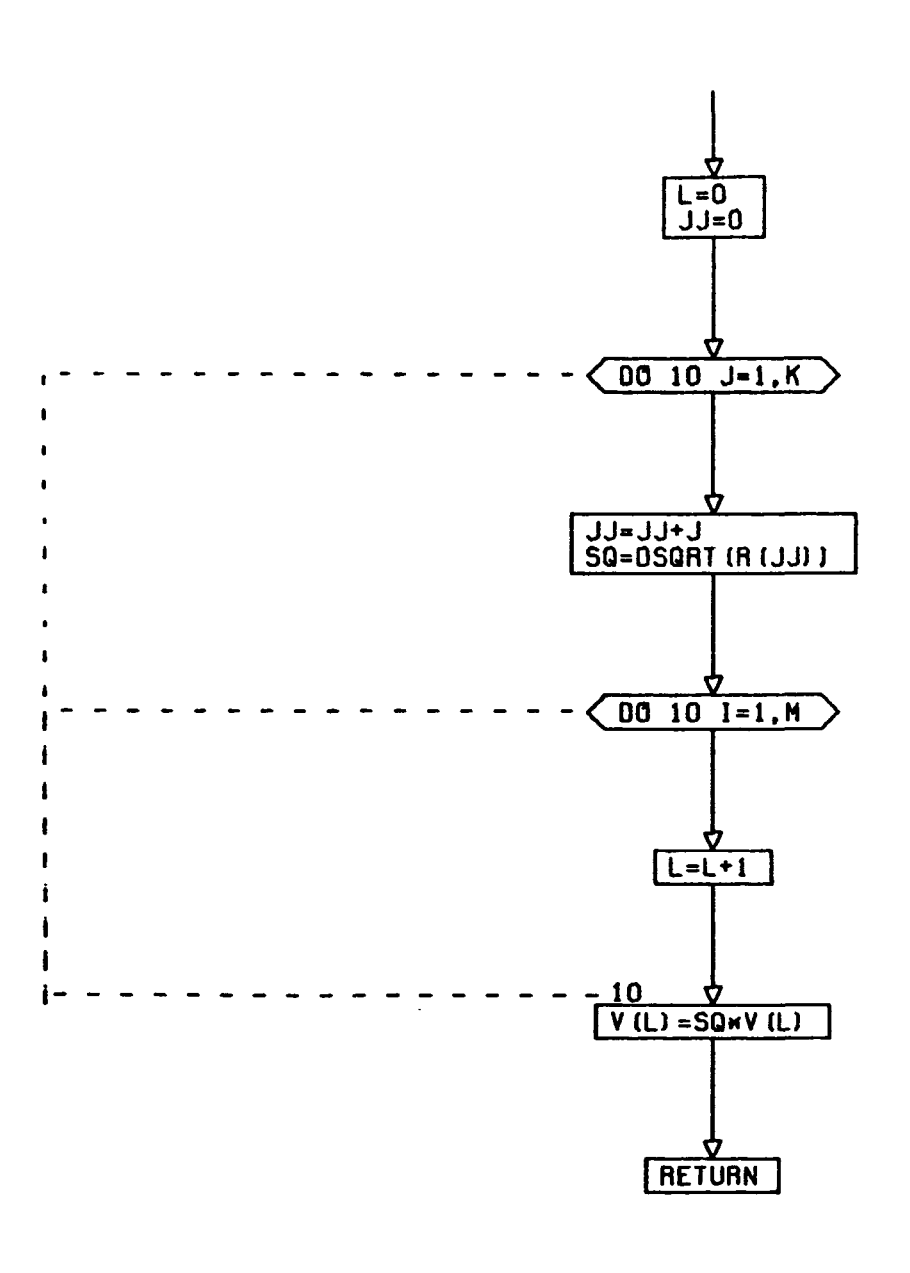

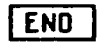

**Figure 1** *-6* **(Cont.** )

 $\label{eq:1} \begin{array}{c} \mathcal{L} \\ \mathcal{L} \\ \mathcal{L} \end{array}$ 

#### **1.3** CLASSIFICATION AND INFORMATION DIVERGENCE PROGRAMS

At the base of all of the classification and information divergence programs is the computation of the probability density function computed from the training sets evaluated at each sample signature. The Bayesian Decision Function Program and the Information Divergence Program provide several options for probability density computation. In contrast, the Density Lister, Decision Ruler, and Density Divergence Program make restricted use of the hyperpyramid smoothing function for the density computation.

**A**  The probability density function of signatures for objects of class  $k$ ,  $f_k(x)$ ,  $k$ .  $k$ can be evaluated in one **of** several ways.

The univariate normal probability density computation is based upon population parameters :

$$
f_k(x_j) = \frac{1}{\sqrt{2 \pi} \sigma_{ik}} \exp(-1/2 (x_j - \overline{x}_{jk})^2 / \sigma_{jk}^2)
$$
 (1-5)

where

**t**  *C* 

j is the channel index

**k is** the population (target) index.

The multivariate normal probability density computation is:

$$
f_k(\vec{x}) = \frac{|A_k|^{1/2}}{(2 \pi)^{m/2}} \exp(-1/2 \vec{Y}^T A_k \vec{Y}), \qquad (1-6)
$$

where

m is the number **of** channels

 $\overline{Y}$  is the signature  $\overline{x}$  expressed about the  $k<sup>th</sup>$  training set mear -L -L

 $A_k$  is the inverse covariance matrix of the  $k^{th}$  training set.

The Specht function is a smoothing method for weighting the contribution of each point **in** a data sample to the total density function evaluated at a point not in the sample. **A** smoothing function is used to compute the weight given to each sample point. Donald Specht\* concluded that an exponential smoothing function should be used and subsequently expanded in polynomial form. The polynomial expansion, however, is unsuitable for this study. The Specht smoothing function used throughout the study is:

$$
f_{k}(\vec{x}) = \frac{1}{N_{k}(2\pi)^{m/2} \left(\prod_{i=1}^{m} S_{ik}\right)} \frac{1}{2} \sum_{j=1}^{N_{k}} exp\left(-\frac{1}{2} \sum_{i=1}^{m} \frac{(x_{i} - y_{ijk})^{2}}{S_{ik}}\right)
$$
(1-7)

where

 $\sum_{i=1}^{n}$ 

 $N_k$  is the number of observations in the  $k^{th}$  training set S<sub>ik</sub> is the Specht smoothing parameter for the i<sup>th</sup> training set 'ijk is the ith component of the jth signature **of** the kth training set  $\mathbf{x}_i$  is the i<sup>th</sup> component of  $\mathbf{x}_i$ .

The exponential smoothing is extremely time consuming. In an effort to reduce the computation time, the hyperpyramid smoothing function\*\* is implemented. The hyperpyramid smoothing function is:

'.Specht, Donald F. , "Generation of Polynomial Discriminant Functions **for**  specht, Donald F., "Generation of Polynomial Discriminant Functions for<br>Pattern Recognition," Stanford Electronics Laboratories, Stanford, Calif., Tech. Report **No. 6764-5,** May 1966.

\*\*Smoothing functions are discussed in Section **4.3,** Vol. I.

$$
f_{k}(\vec{x}) = \frac{1}{2^{m-1}} N_{k} (S_{1k} S_{2k} \cdots S_{mk}) \sum_{j=1}^{N_{k}} g(\vec{x}, \vec{Y}_{jk})
$$

where

Ĵ.

$$
g(\vec{x}, \vec{Y}_{jk}) = 1 - \max \left\{ \left| \frac{x_i - y_{ijk}}{S_{ik}} \right|, i = 1, m \right\} \text{ for}
$$
\n
$$
\max \left\{ \left| \frac{x_i - y_{ijk}}{S_{ik}} \right|, i = 1, m \right\} \le 1,
$$
\n
$$
g(\vec{x}, \vec{Y}_{j}) = 0 \text{ for } \max \left\{ \left| \frac{x_i - y_{ijk}}{S_{ik}} \right|, i = 1, m \right\} > 1.
$$
\n(1-8)

#### **1.3. 1** Bayesian Decision Function Program

The Bayesian Decision Function Program assigns arbitrary signatures from sample sets to one of the targets characterized by the training sets. The assignment is based upon the probability density functions computed from the training sets evaluated at each sample signature, the a priori probability occurrence of each target, and the penalties of misclassification. The program will compute density functions in one of *six* ways and will accept training set data in one of four forms.

The options for probability density function computation are **as** follows:

- **1. As** a product of univariate normal probability densities, using means and standard deviations of each channel or factor from the training sets.
- **2. As** a product of probability densities from univariate histograms.
- **3. As** multivariate normal probability density, using the covariance matrix of the training sets.

**4.**  As a multivariate Specht function or product of bivariate Specht

- and functions, computed by smo<sub>rting</sub> the training set data. The
- *5.*  density function may be computed over all channels simultaneously, or over pairs of components in which case, the probability density for the observation signature is the product of densities for pairs. The bivariate option can actually be used to subselect any number **of** channels.
- *6.* As a multivariate hyperpyramid smoothing function.

Training set data may be in the form of digitized scanner data, continuous or factor score .lata, univariate histograms, or parametric (means and standard deviations) form. Sample data for classification can be digitized scanner data or continuous data.

Training set forms can be used in conjunction with density computation options according to the following table.

### TABLE 1-1

#### USE OF TRAINING SET FORMS WITH DENSITY COMPUTATIONS

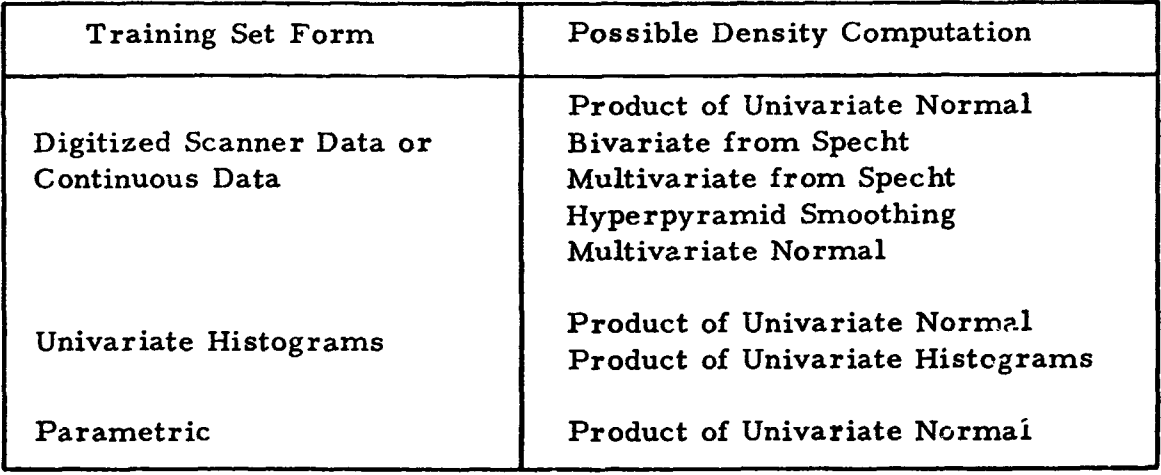

The READ subroutine reads training set data and computes from these data quantities needed for the chosen density computation option. COMPUT calculates the probability density function **of** each sample signature when attributed to each training set, while the main program calculates the Bayesian Decision Function and handles output of signature target assignment.

#### 1.3. 1. 1 Bayesian Decision Function Mathematical Description

In Bayesian classification of arbitrary samples, the decision criterion is minimum cost. The expected cost of an experiment **is:** 

$$
E(w) = \sum_{k=1}^{K} \sum_{j=1}^{K} w(j,k)P(j,k)
$$
 (1-9)

where

 $\bigcap$ 

 $\mathcal{L}$ 

**w** is the cost **of** the experiment

**w(j, k)** is the cost of assigning an object of class j to class k

P(j, k) is the probability **of** assigning an object **of** class j to class **k.** 

The probability P(j, **k)** can be expressed as the product of an a priori and **a** conditional probability:

$$
P(j,k) = P(j)P(k|j), \qquad (1-10)
$$

where

P(j) is the a priori probability of occurrence for objects of class j,

 $P(k|j)$  is the probability of assigning an object to class  $k$  provided it belongs to class j.

Let  $\Gamma_k$  be the set of signatures (a region in the space of signatures) which is attributed to class  $k$ . Then, by definition,

$$
P(k|j) = \int\limits_{\Gamma_k} f_j(\vec{x}) d\vec{x}, \qquad (1-11)
$$

where

 $\vec{x}$  is an observed signature

**f.(\$)** *is* the probability density function of signatures for objects **of** class J **j,** or

 $\frac{1}{\pi}$ 

$$
P(k|j) = \int_{\Omega} \Gamma_k \quad (\vec{x}) f_j(\vec{x}) d\vec{x}
$$
 (1-12)

where

 $\left(\begin{array}{c} \end{array}\right)$ 

*S2* is the entire signature space

$$
\Gamma_k(\vec{x}) = 1 \text{ for } \vec{x} \in \Gamma_k
$$
  

$$
\Gamma_k(\vec{x}) = 0 \text{ for } \vec{x} \in (\Omega - \Gamma_k).
$$

\ **By** substitution, the expected *cost* is then

$$
E(w) = \sum_{k=1}^{K} \sum_{j=1}^{K} w(j,k)P(j) \int_{\Omega} \Gamma_k(\vec{x}) f_j(\vec{x}) d\vec{x}
$$
  
\n
$$
= \int_{\Omega} \sum_{k=1}^{K} \Gamma_k(\vec{x}) \left[ \sum_{j=1}^{K} w(j,k)P(j) f_j(\vec{x}) \right] d\vec{x}.
$$
 (1-13)

Minimization of cost occurs when the cost function in square brackets is evaluated for each k and  $\Gamma_k(\vec{x})$  is set to 1 for the k associated with the minimum **cost.** 

**1.3. 1.2** Flow Chart **of** the Bayesian Decision Function Program

The following flow chart (Figure **1-7)** makes reference **to** Subroutine **MINV,** inversion of **a** matrix, whose Fortran **IV** statement diagram **only is** provided. Refer to Figures **1-8** and **1-9** for subroutines **READ** and COMPUT.

#### **KEY** TO NOTATION

#### **Main** Program, Bayesian Decision Function

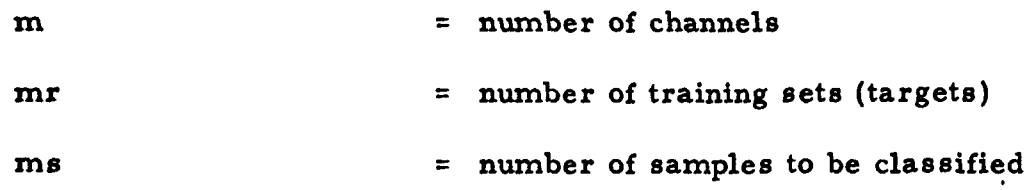

# **BSR 2949** '

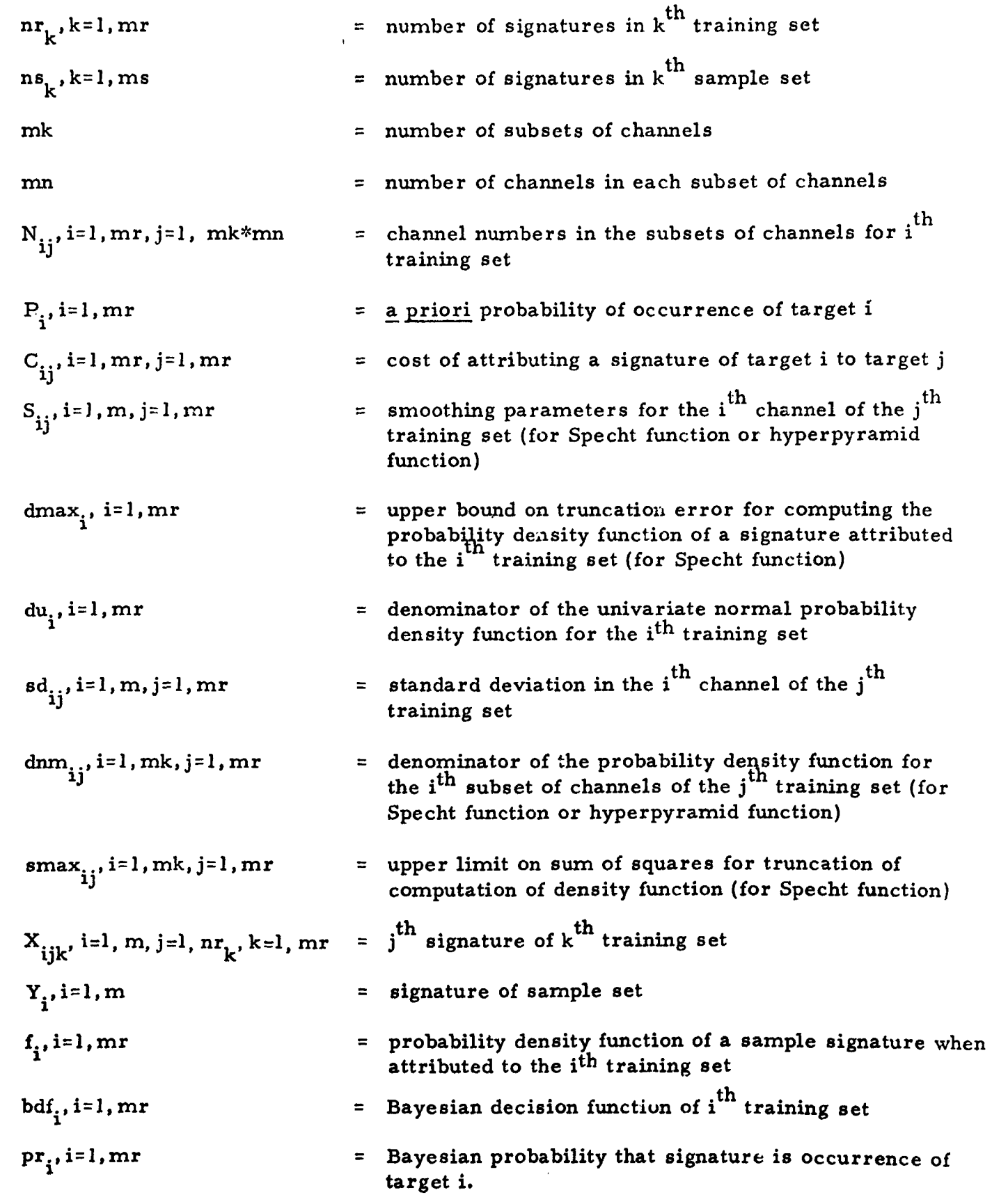

 $\ddot{\phantom{0}}$ 

 $\sqrt{C}$ 

 $\sim 10^7$ 

 $\epsilon$ 

 $\mathbf{r}$ 

 $\overline{C}$ 

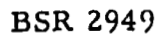

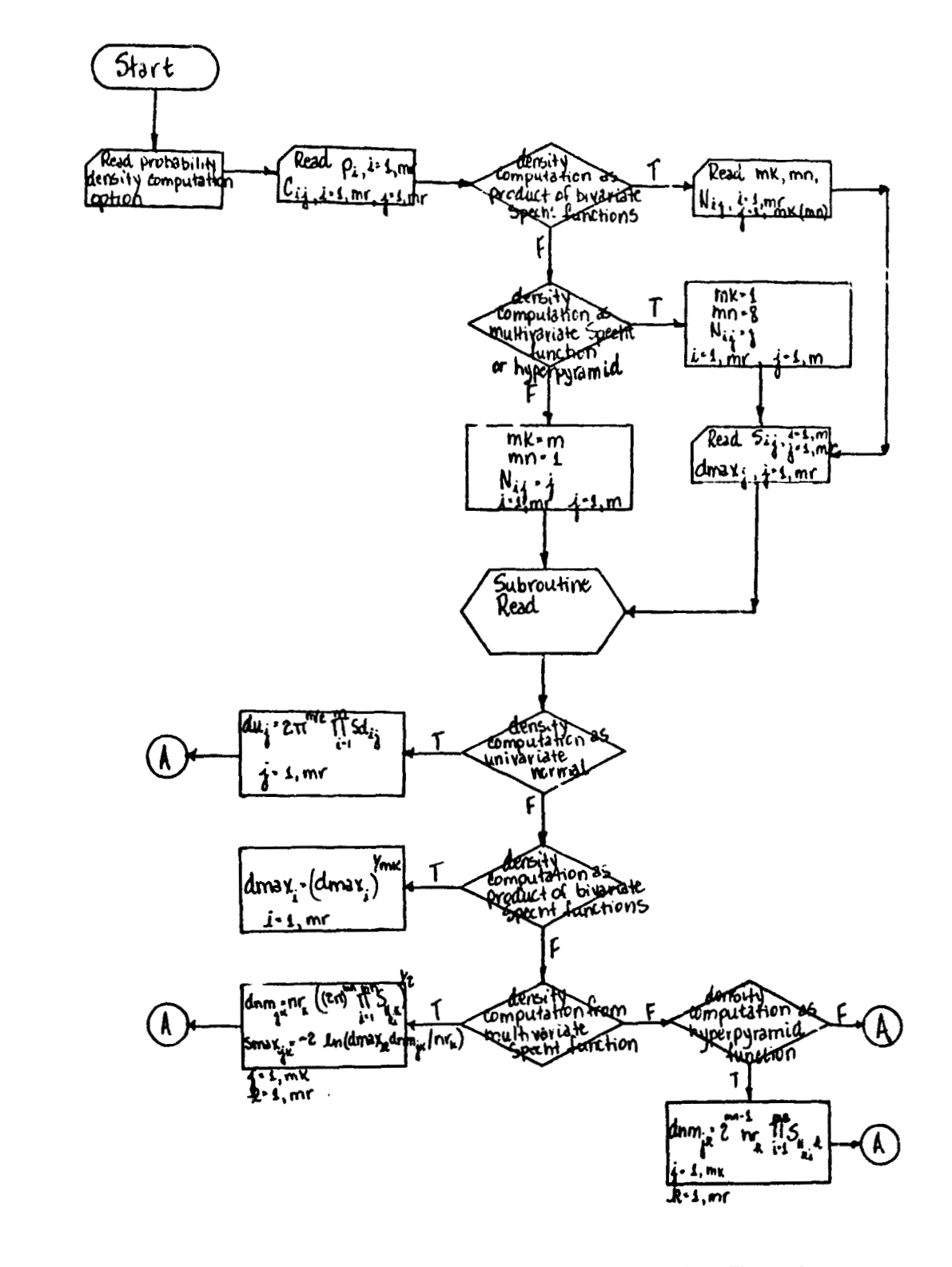

Figure 1-7 Main Program, Bayesian Decision Function

 $\left(\begin{array}{c} \circ \\ \circ \end{array}\right)$
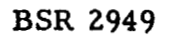

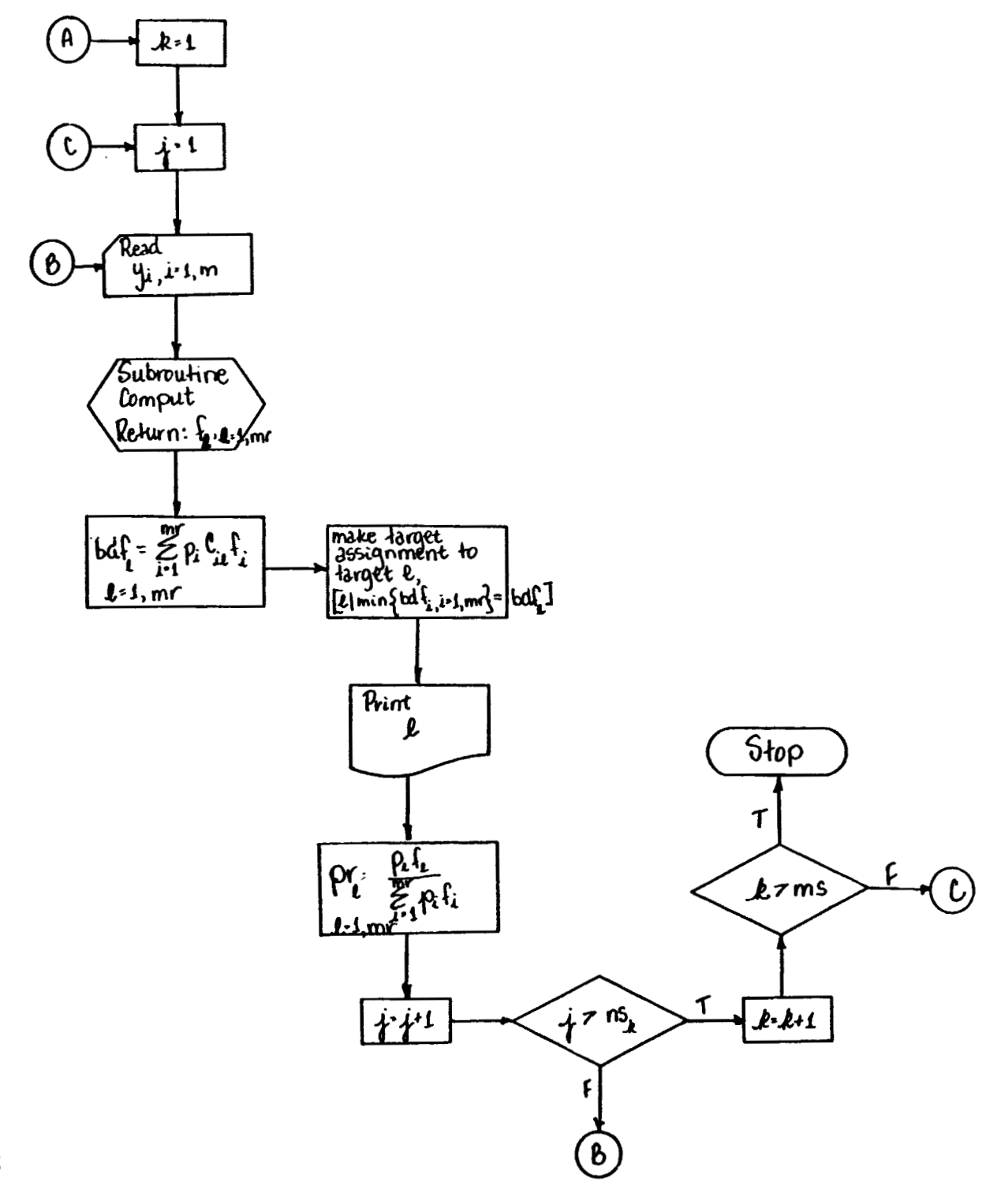

**Figure 1-7 (Cont.** )

8069-106b

# **KEY** TO NOTATION

# Subroutine READ

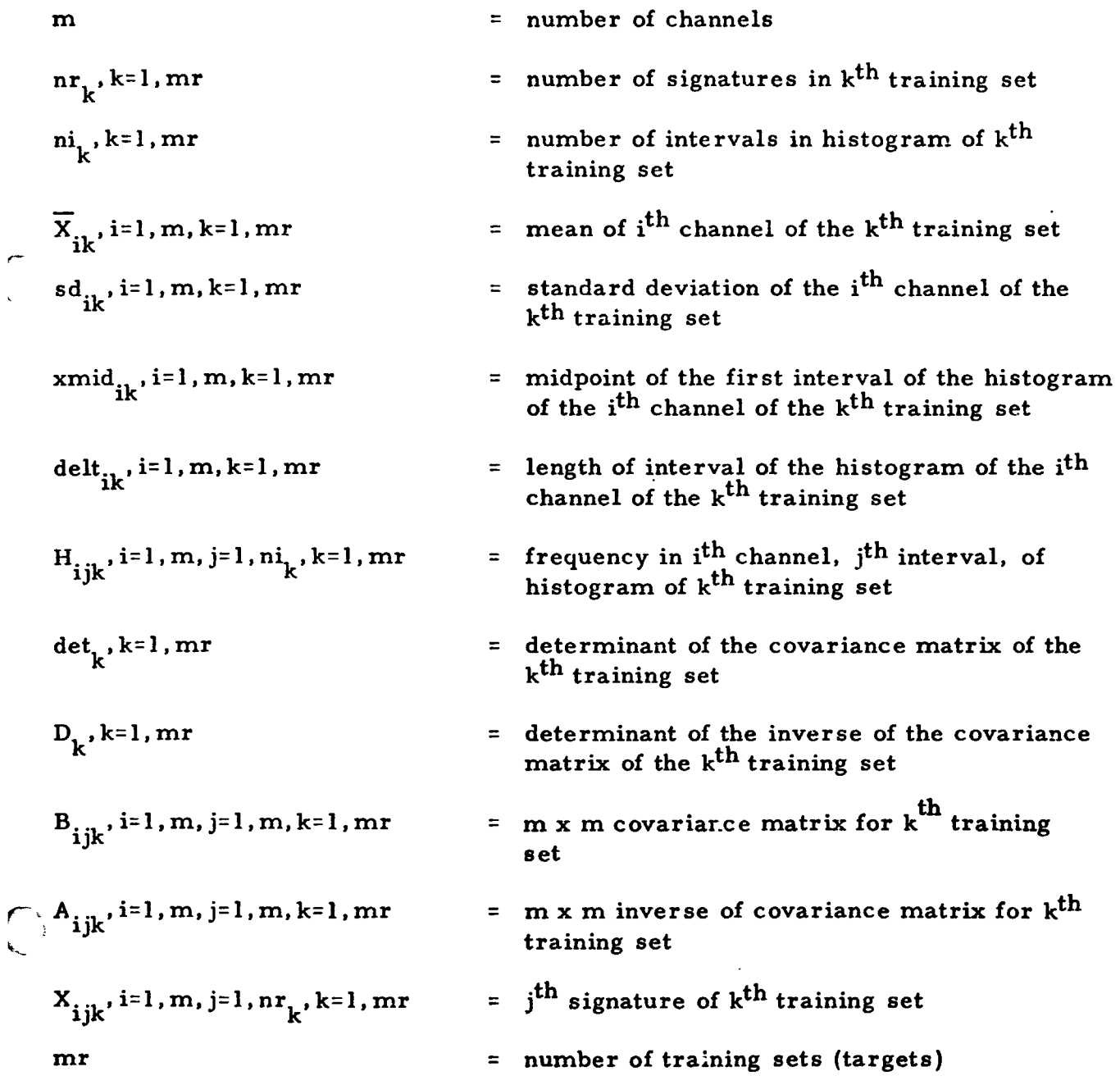

.

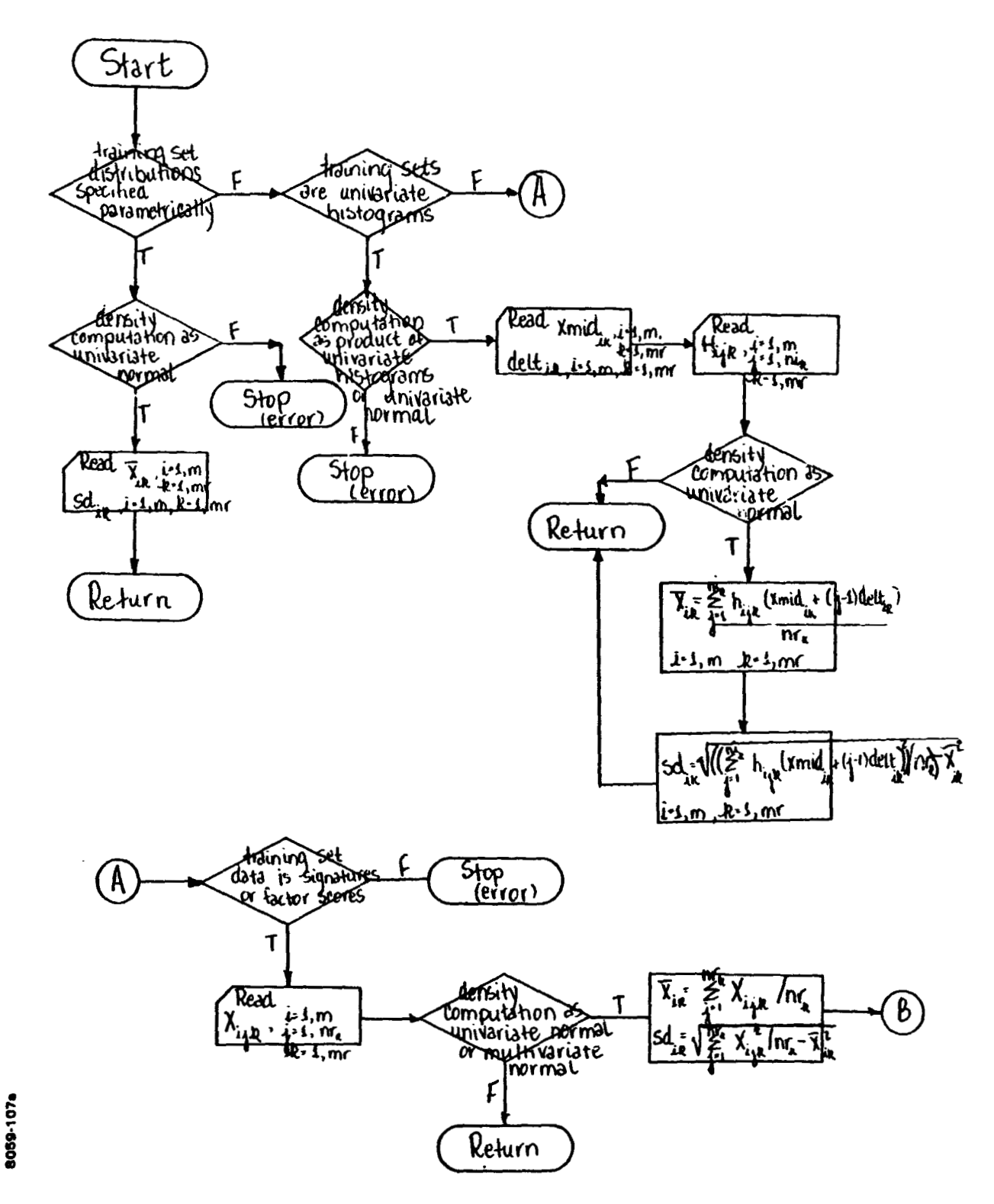

Figure 1-8 Subroutine READ

 $\sum_{i=1}^{n}$ 

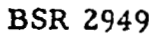

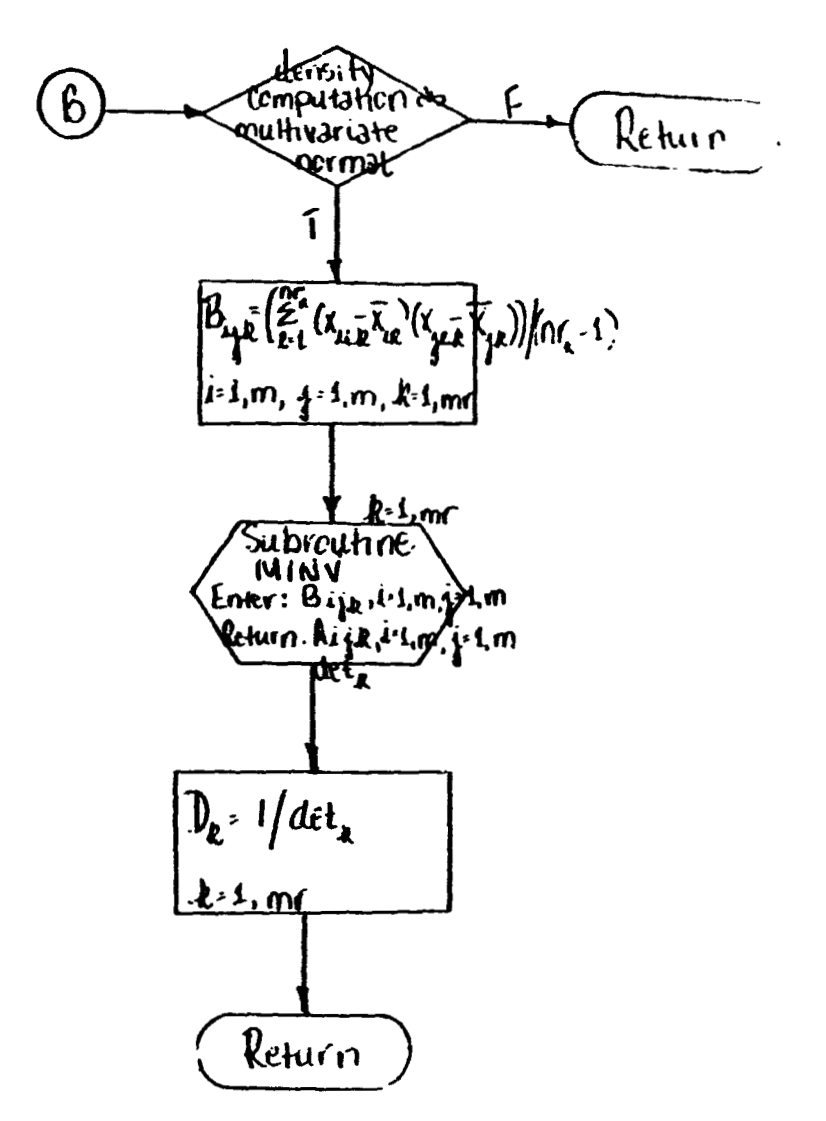

**Figure 1-8 (Cont.** )

**BSR 2949** 

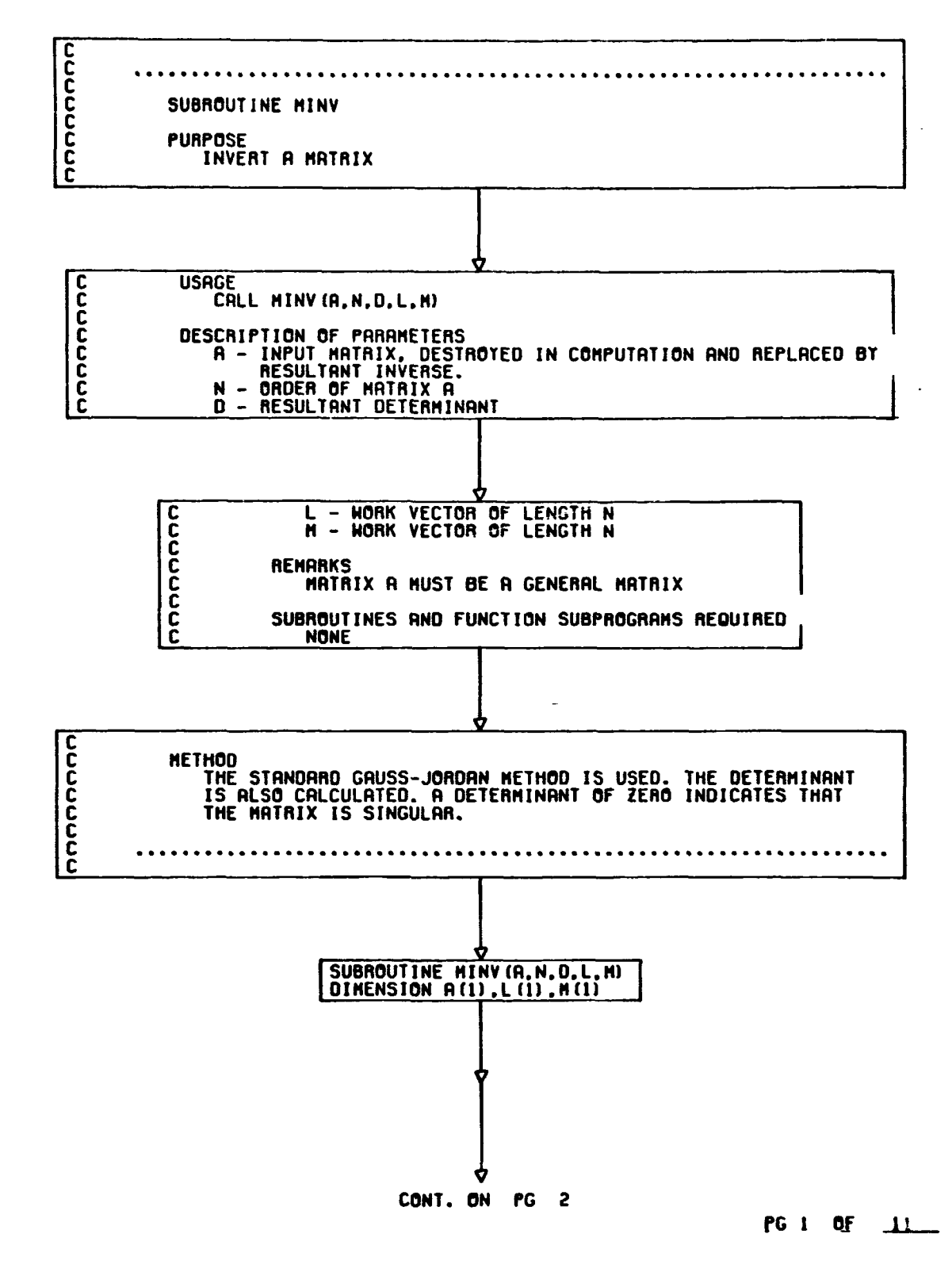

Figure 1-8 (Cont.)

8059-1070

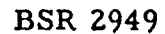

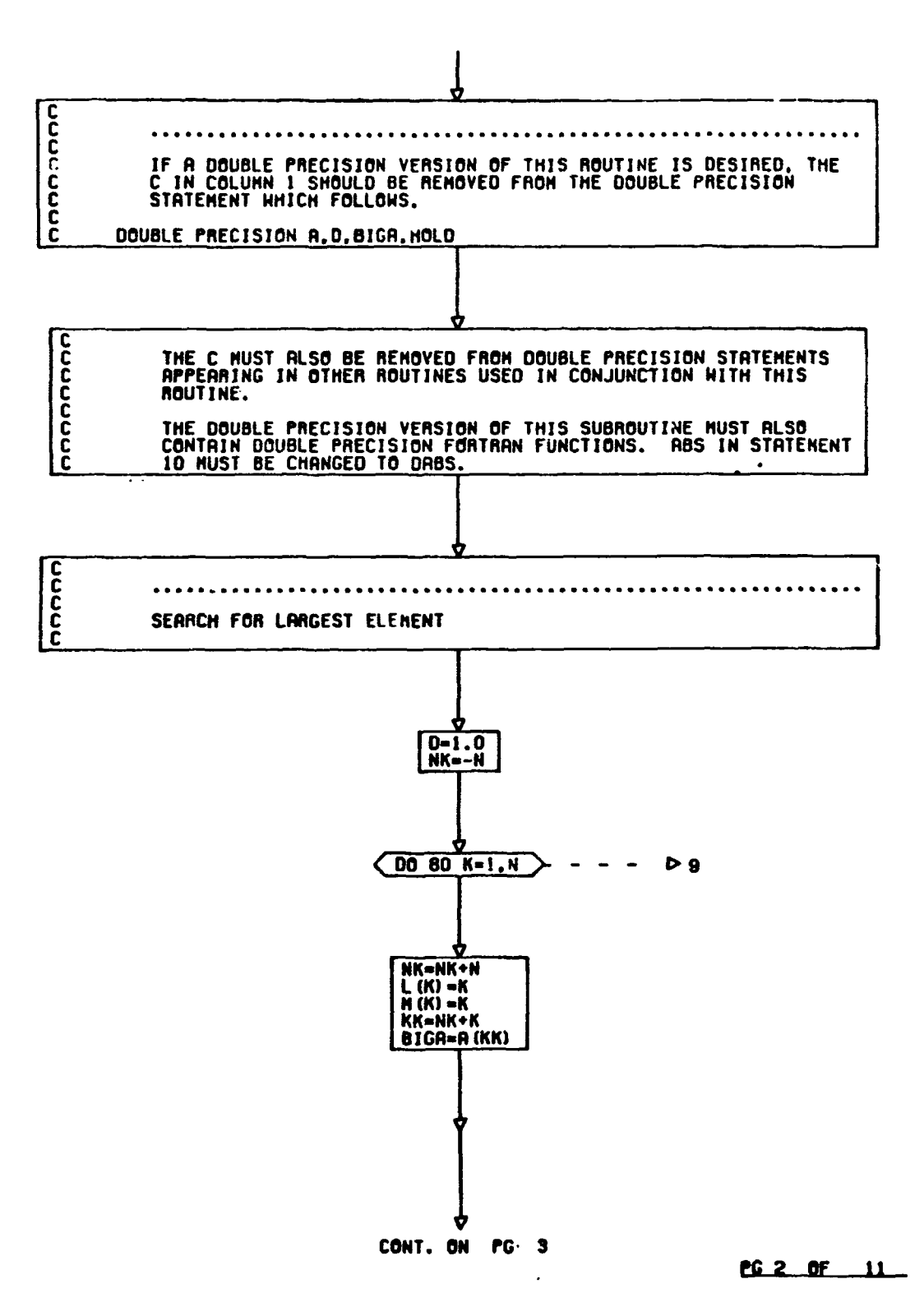

**Figure 1-8 (Cont.** )

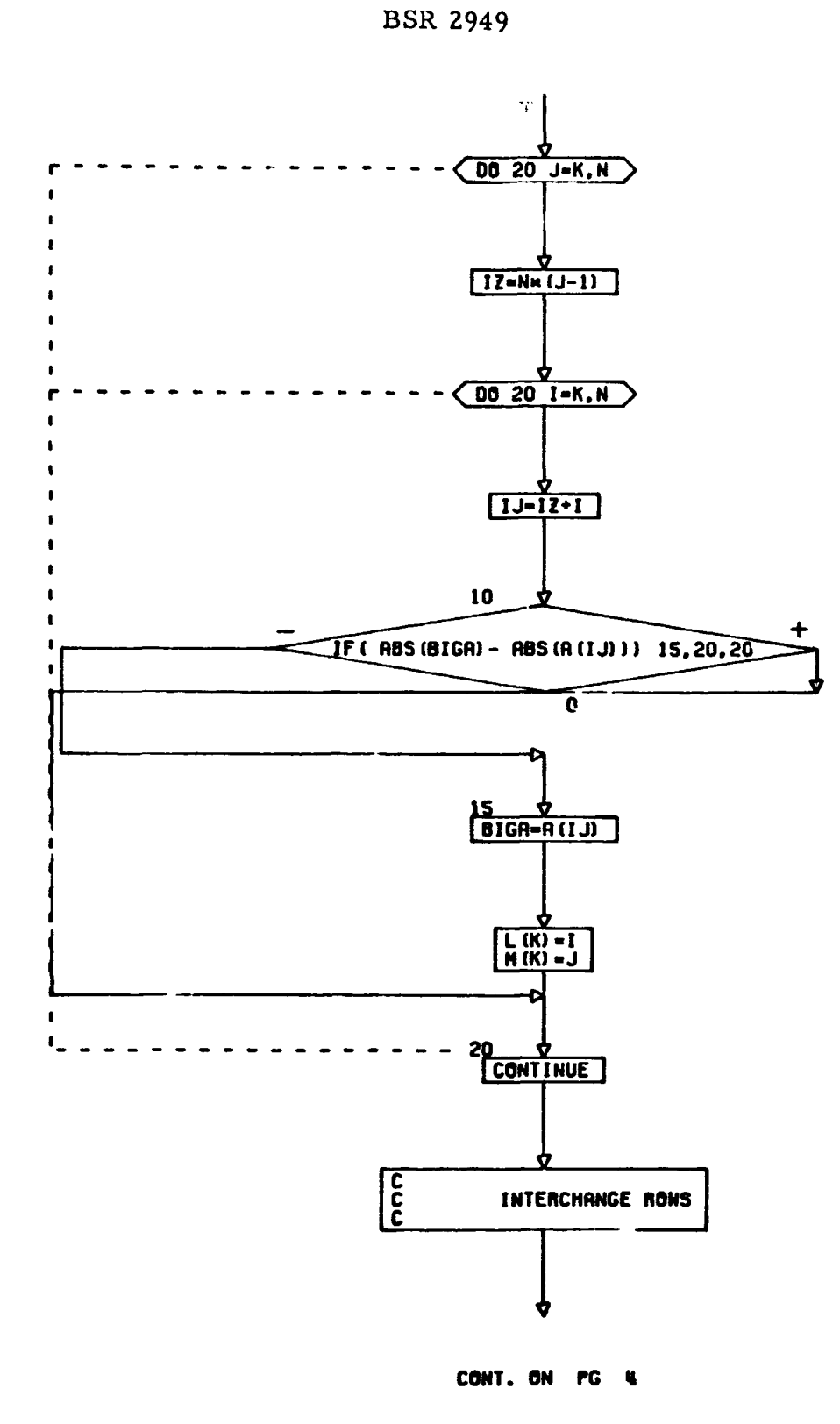

PG 3 OF ... 11

Figure 1-8 (Cont.)

 $\bigcap$ 

8059-1074

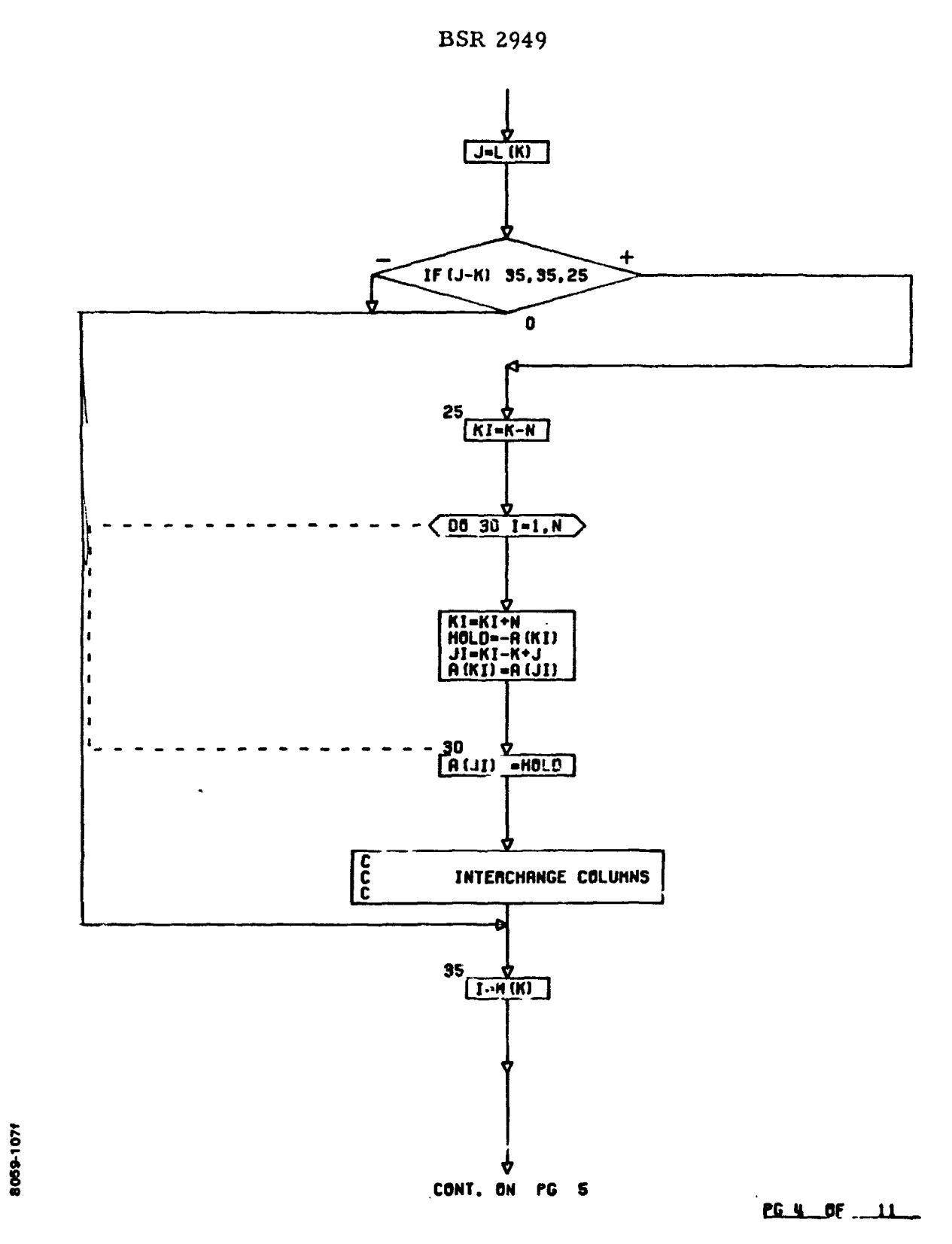

**Figure 1-8 (Cont.** )

 $\left( \frac{1}{2} \right)$ 

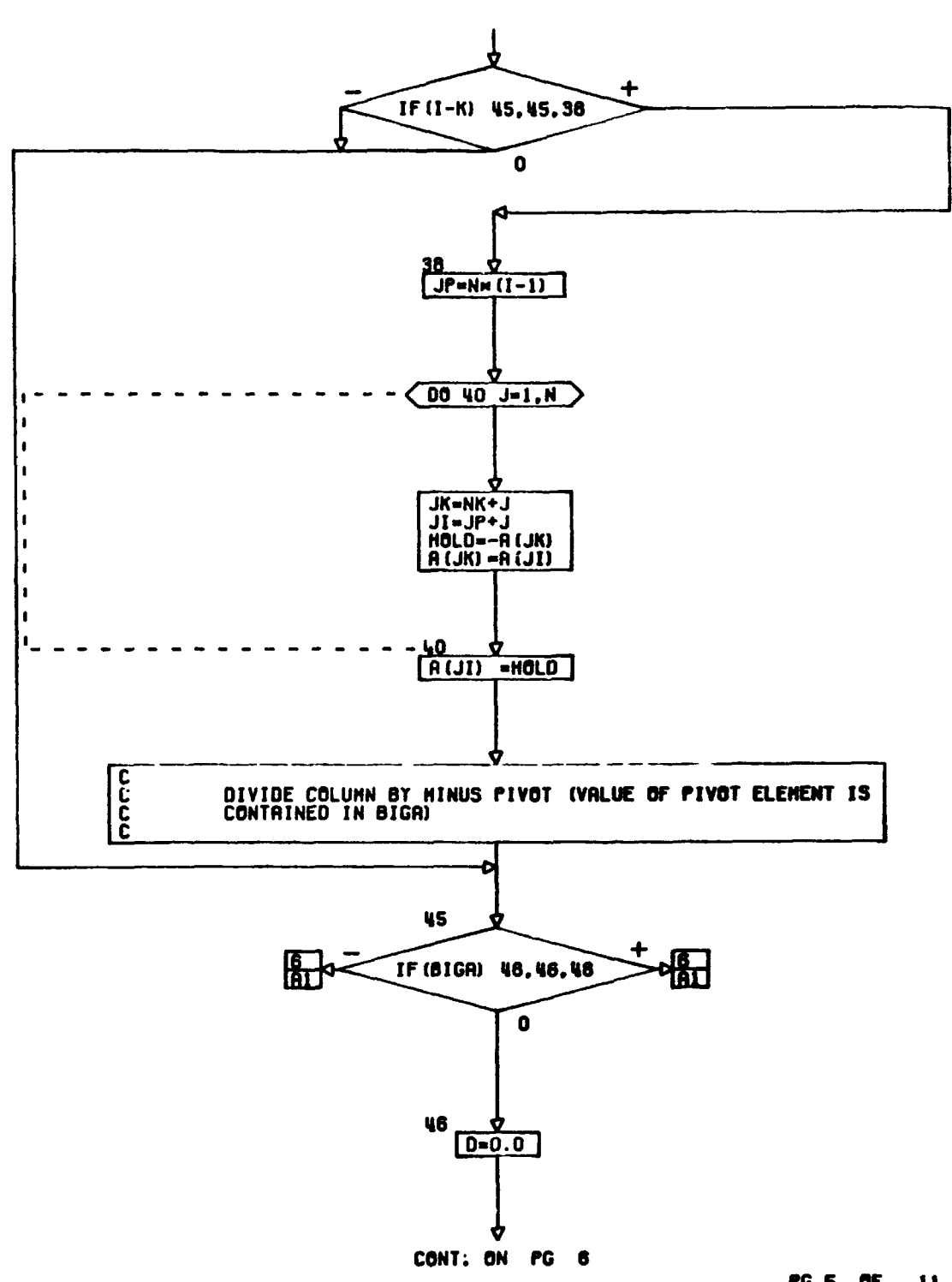

 $\cdot$ 

<u>PG.5.0E 11</u>

**Figure 1-8 (Cont.** )

8759-1079

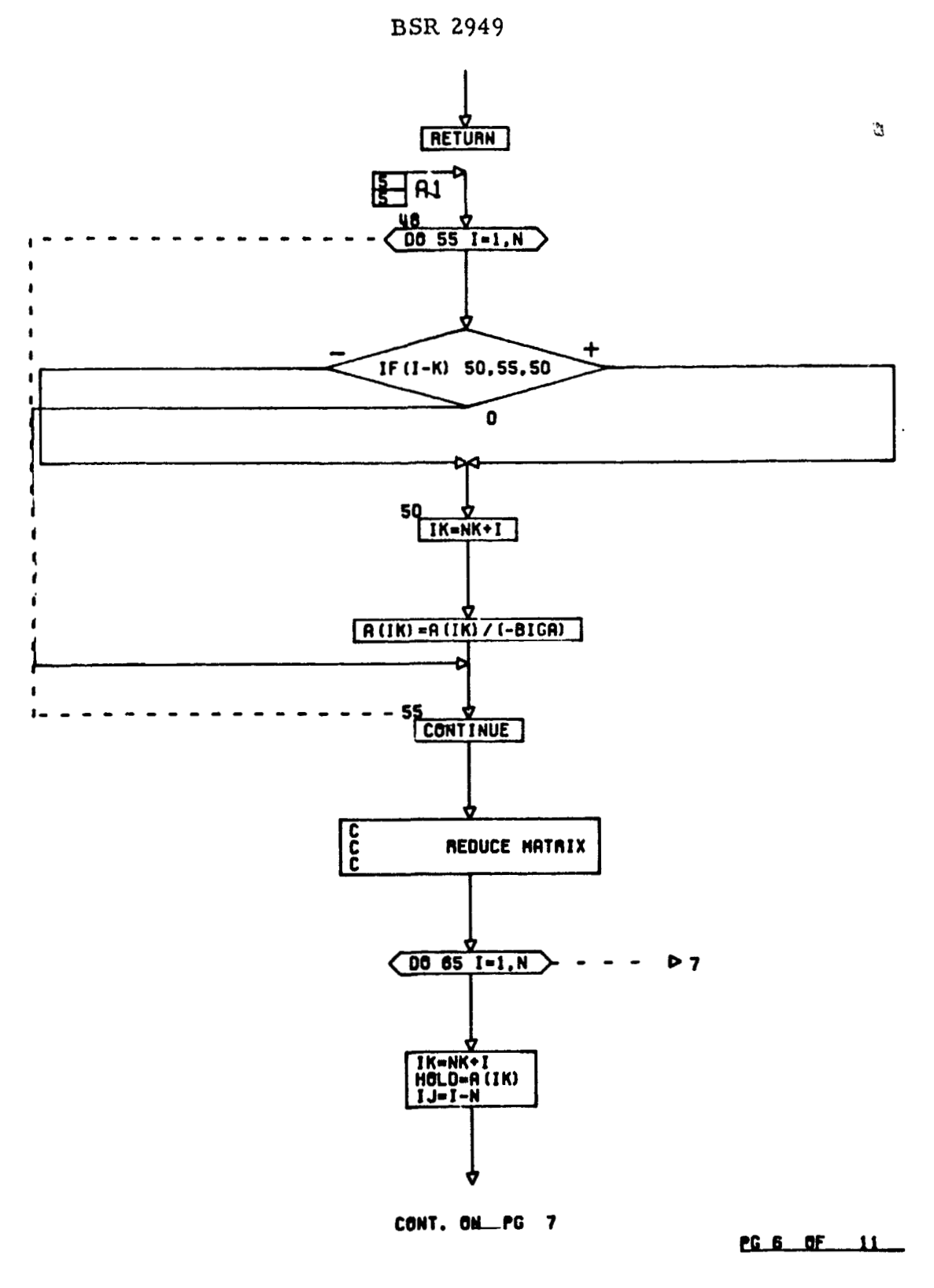

**Figure 1 -8 (Cont.** )

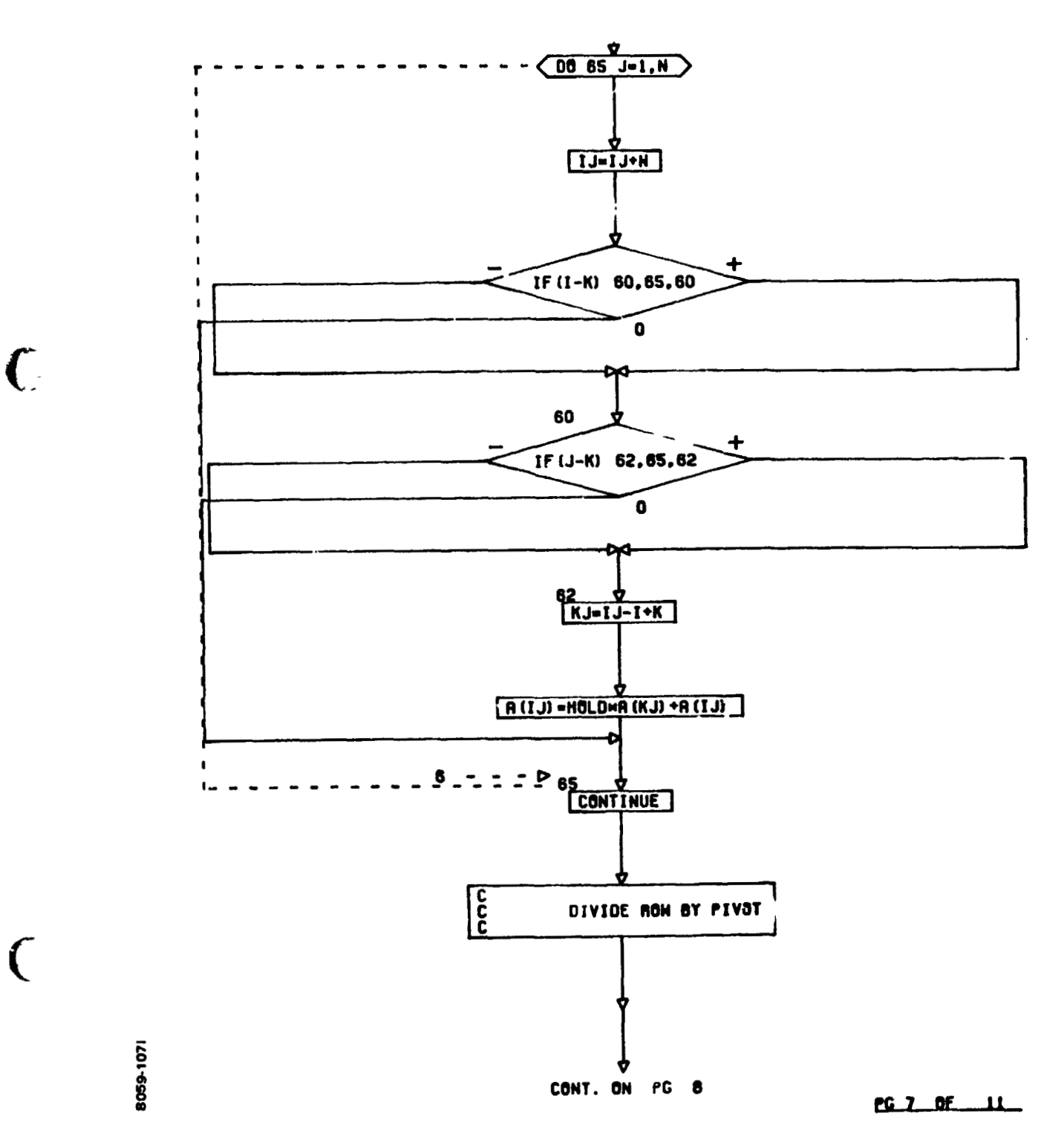

 $\overline{C}$ 

**BSR 2949** 

Figure 1-8 (Cont.)

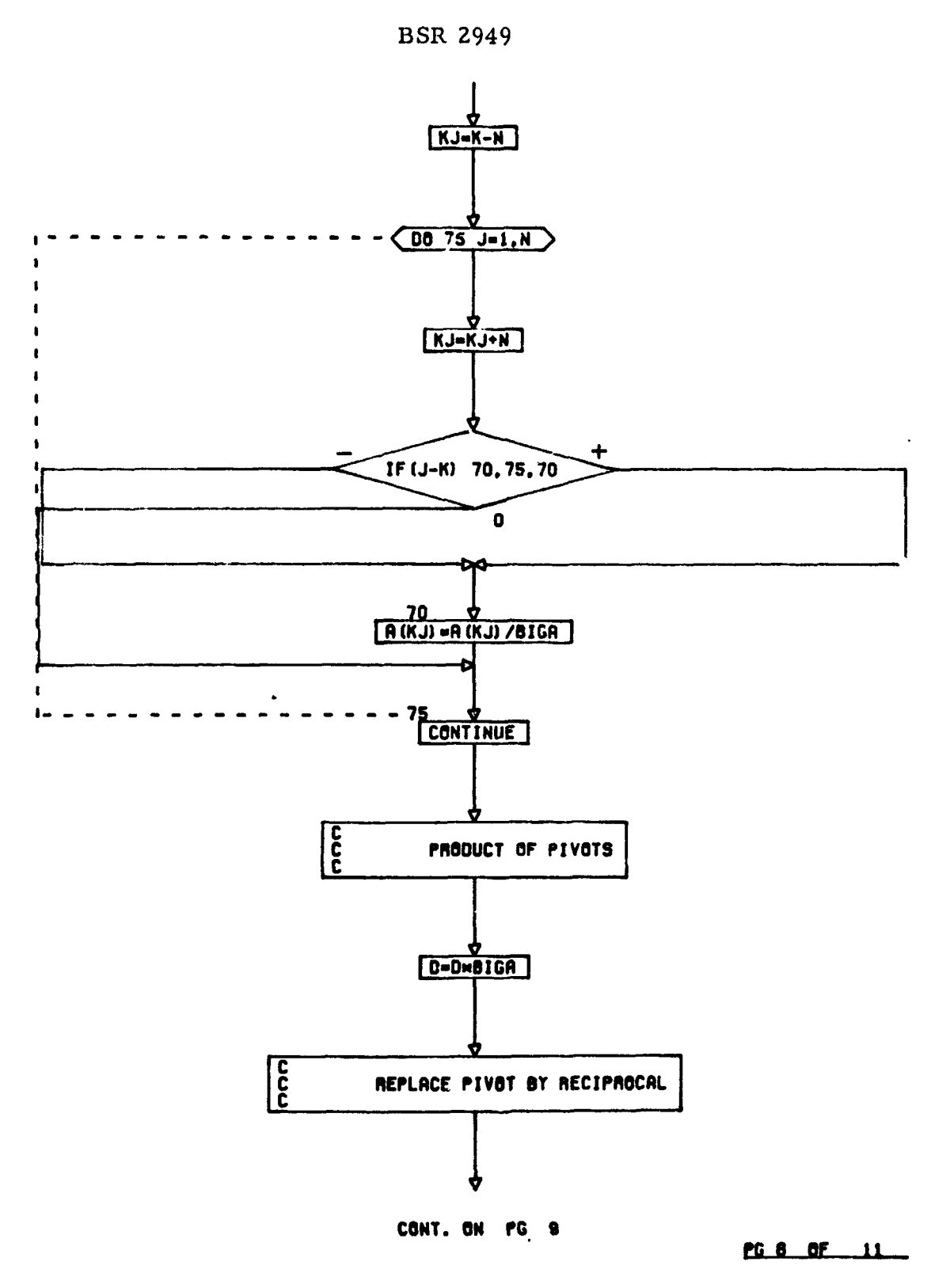

**Figure 1-8 (Cont,** )

 $\bigcap$ 

8059-107)

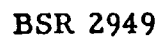

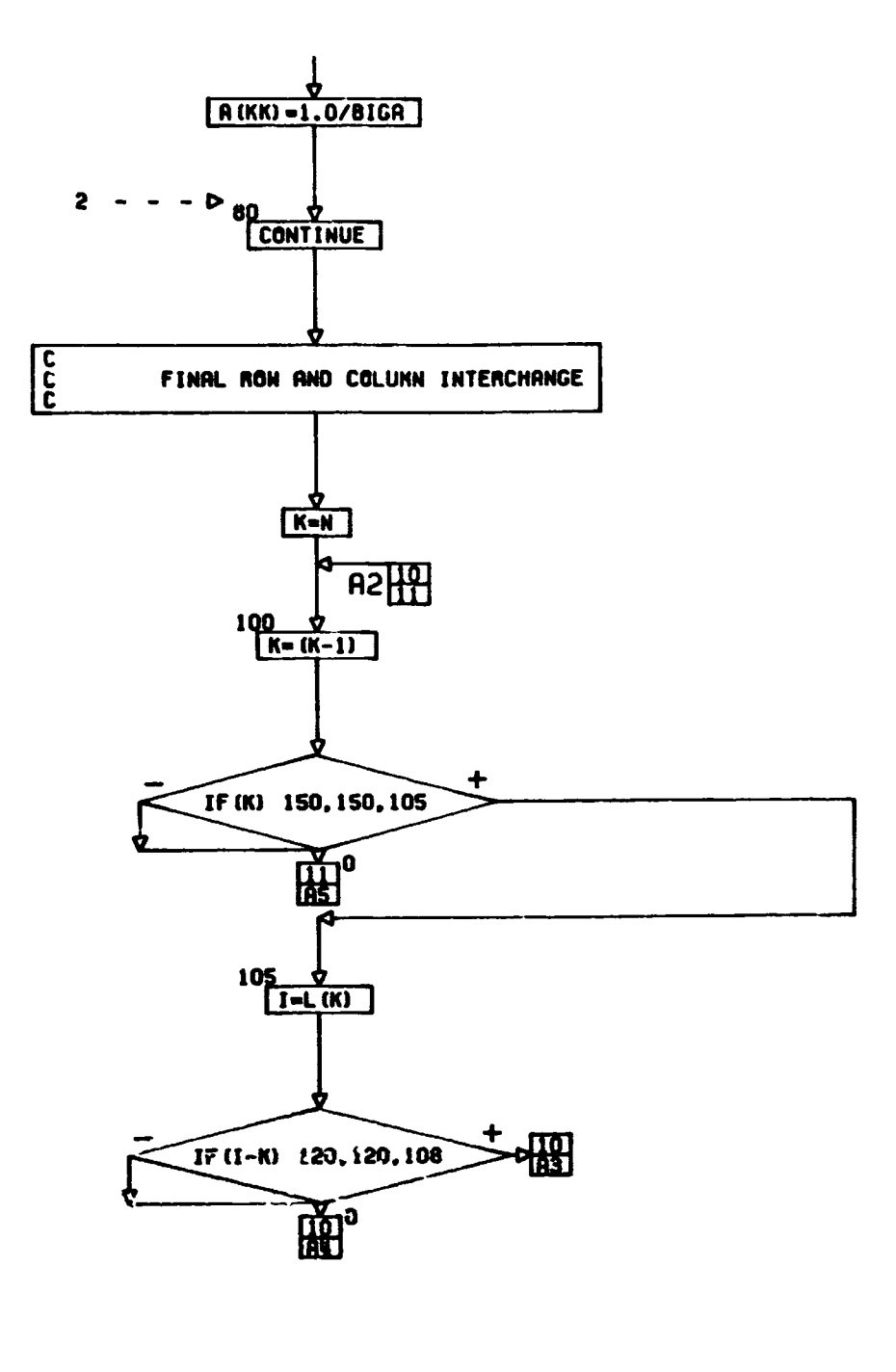

8089-107k

 $\sum_{i=1}^{n}$ 

CONT. ON PG 10

PG 8 OF 11

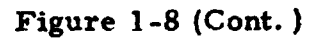

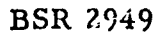

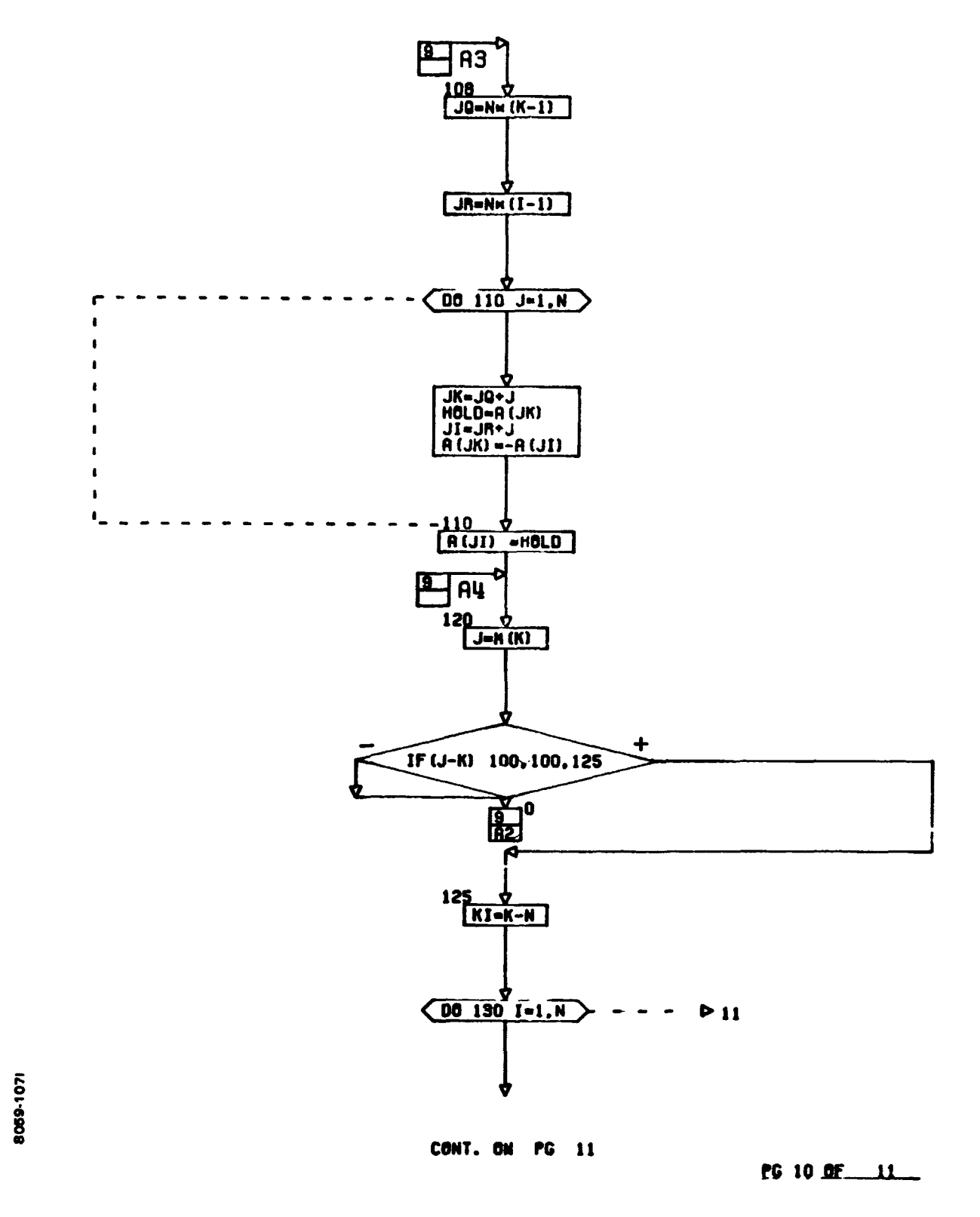

**Figure 1-8 (Cont.** )

 $\bigcup$ 

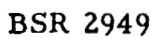

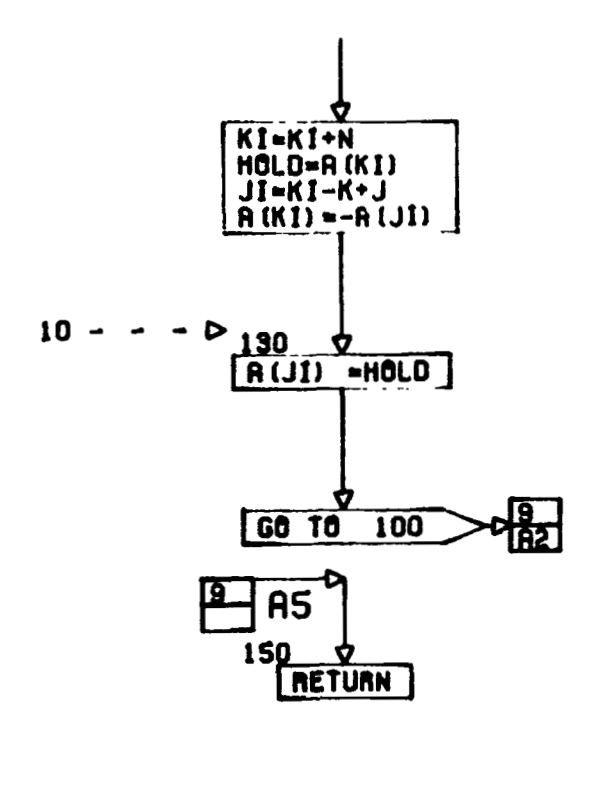

END

**Figure 1-8 (Cont.** )

8059-107m

 $\frac{1}{\sqrt{2}}$ 

## **KEY TO NOTATION**

# Subroutine **COMPUT**

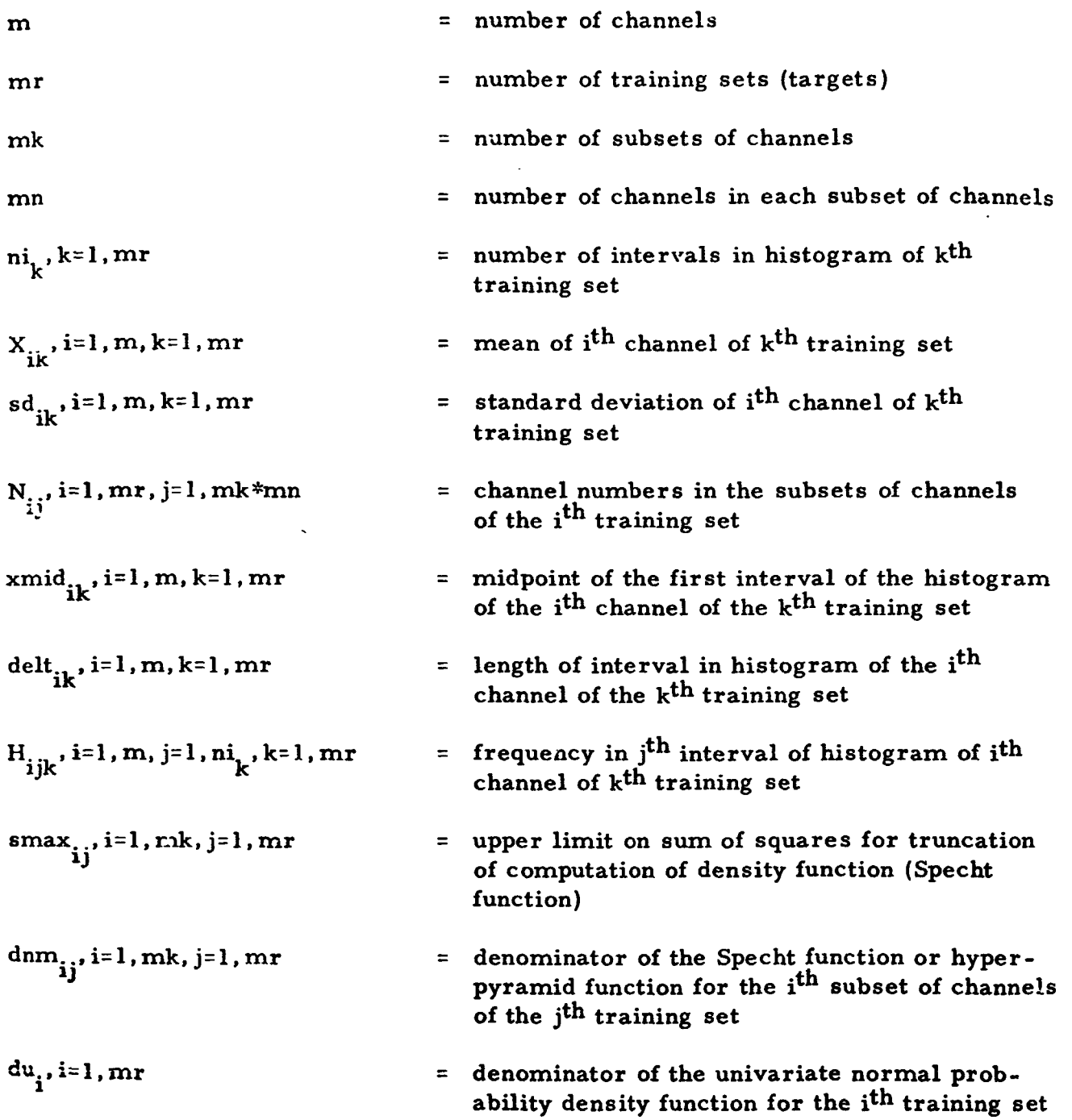

 $\langle \cdot \rangle$ 

### $\ddot{\phantom{1}}$ **BSR 2949**

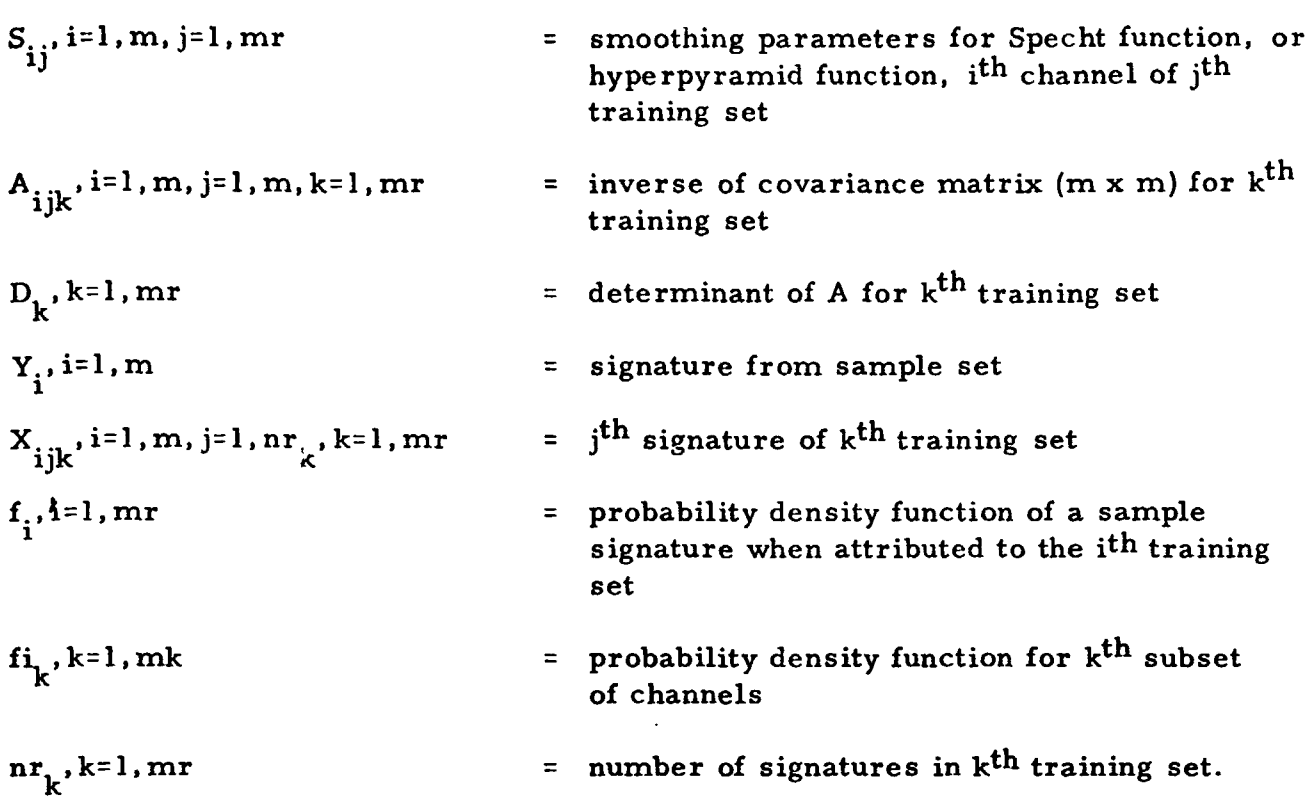

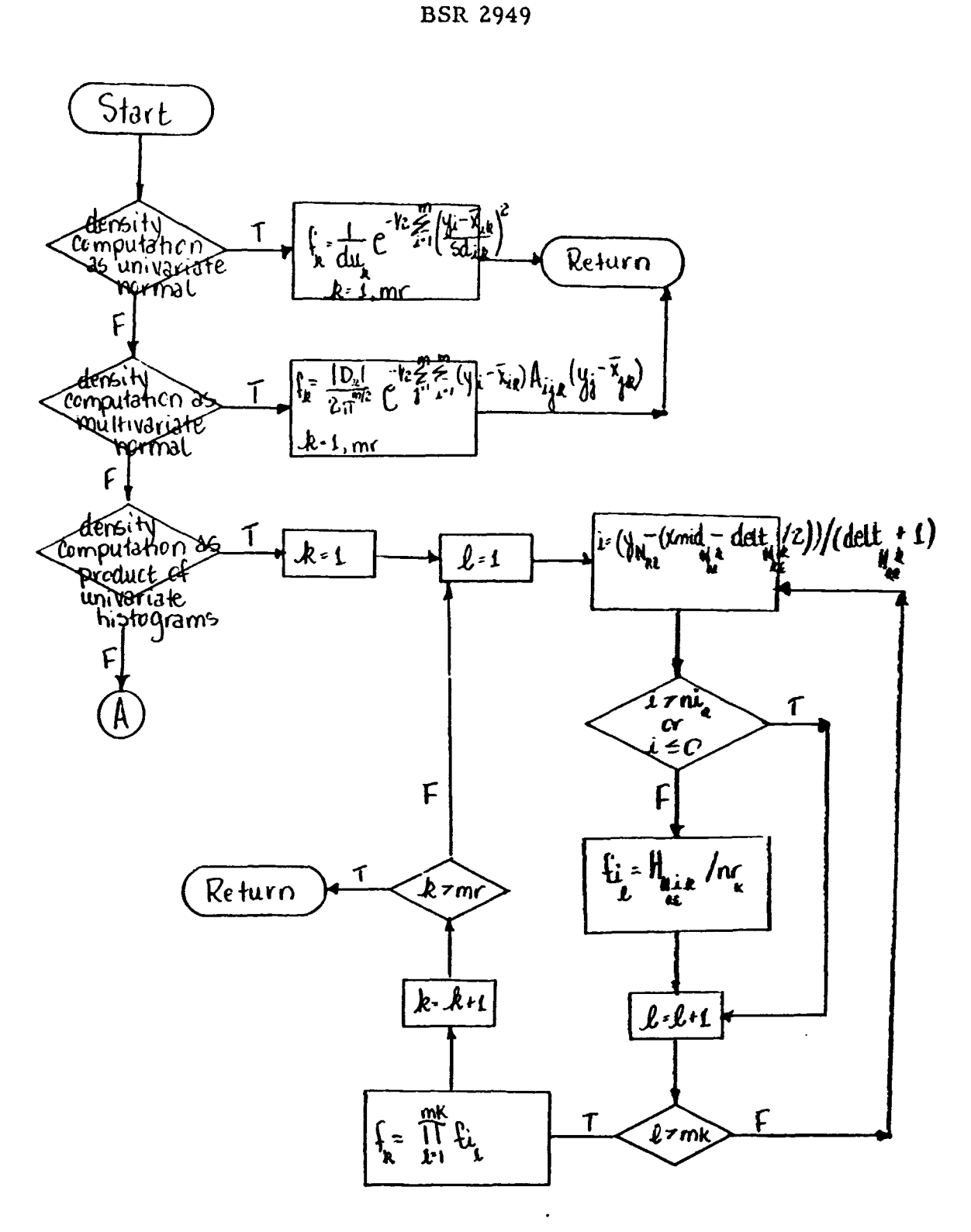

**Figure 1-9 Subroutine COMPUT** 

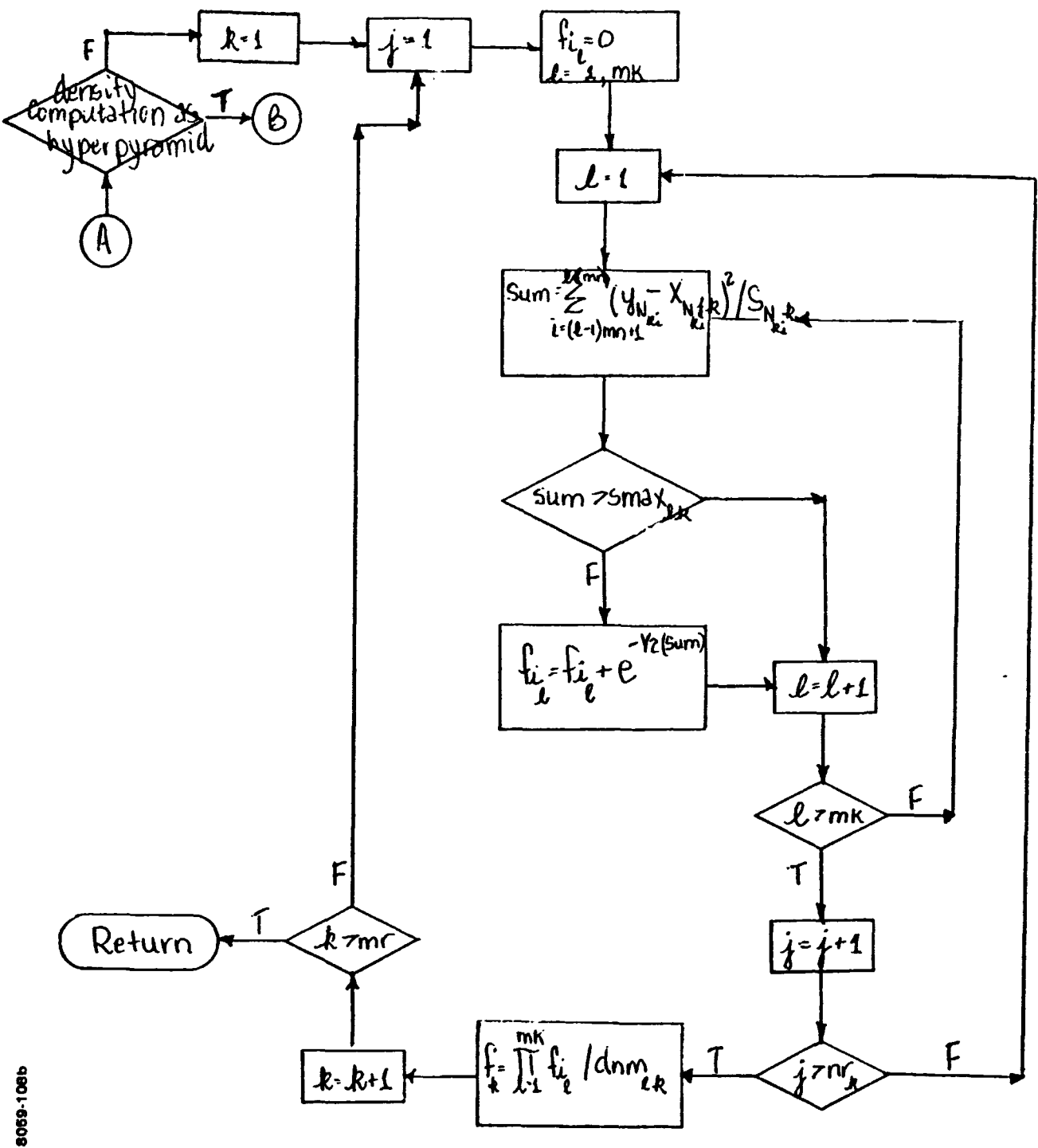

Figure 1-9 (Cont.)

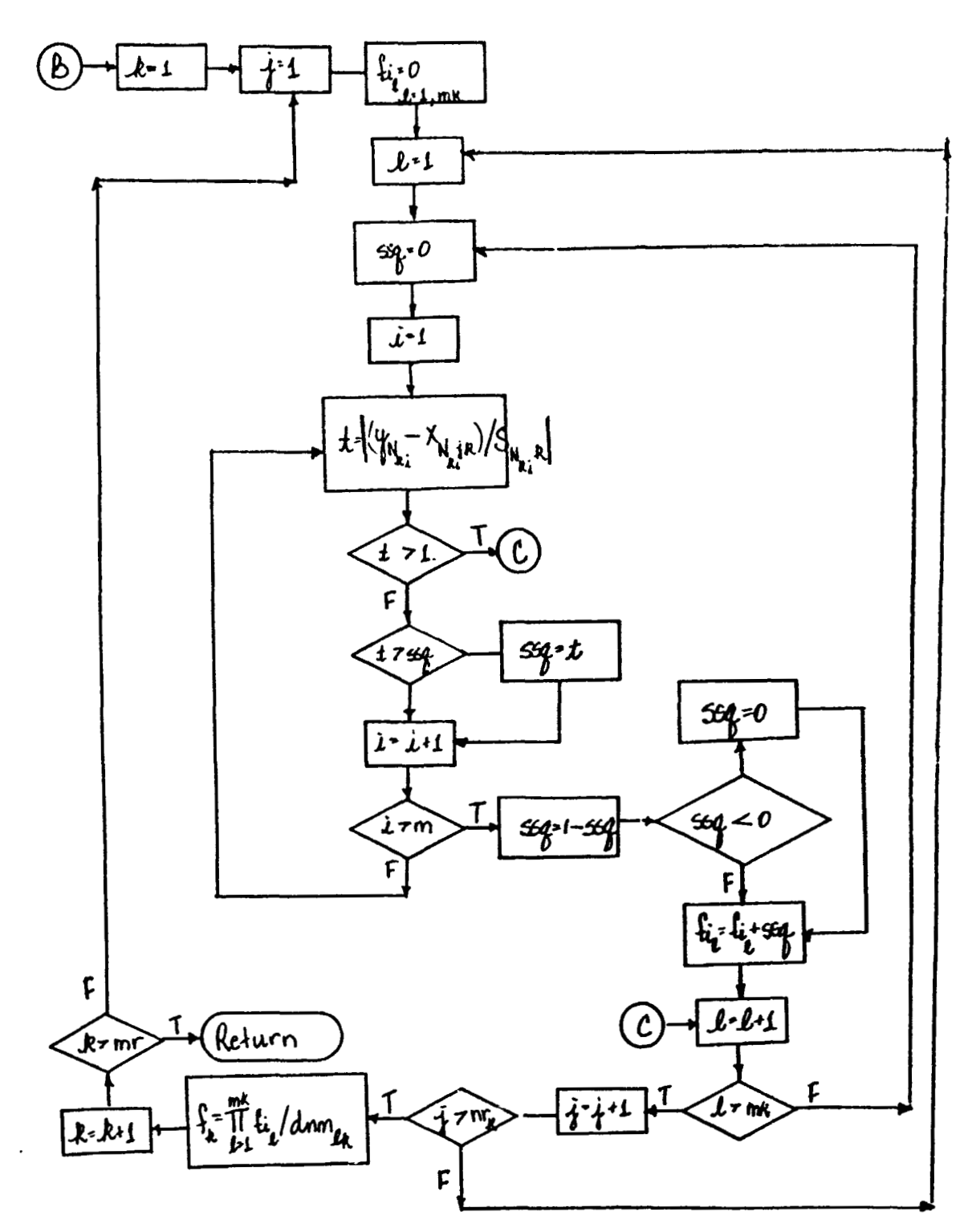

**Figure 1-9 (Cont.** )

5059-108c

 $\pmb{\cdot}$ 

#### 1.3. **2** Information Divergence Program

The Information Divergence Program computes the measure of the amount of information which the differences between two distributions contribute to thc classification of a  $:$  pectral signature. The training set data may be in one of the forms discussed for the Bayesian Decision Function Program, while the data referred to as sample data are the representation of the training set data in digitized scanner or continuous data form.

The computation is again based upon the probability density functions computed from the training sets evaluated at each sample signature, and the options fer this computation are the same **as** those in the Bayesian Decision Function Program.

#### 1. 3. **2.** 1 Information Divergence Mathematical Description

Divergence is defined as the sum of two information measures.

Suppose a signature **x** arises from one of two object classes, j **or** k. **<sup>a</sup>** The likelihood ratio method of classification is to evaluate the likelihood function

$$
L(\mathbf{x}) = \frac{f_1(\mathbf{x})}{f_k(\mathbf{x})}
$$
 (1-14)

and assign the signature to object class j, if L exceeds some criterion value, and to class k otherwise. The amount of information in the likelihood ratio for making the decision is log L.  $(Log_2 L gives the information in bits.)$ 

To obtain the average information per observation for evaluating the hypothesis that the signature belongs to object class j against the alternative class k, it is necessary to take the expected value over distribution j:

$$
I(j;k) = \int \left( \log \frac{f_j(\tilde{x})}{f_k(\tilde{x})} \right) f_j(\tilde{x}) dx .
$$
 (1-15)

Similarly, the average informal on for evaluating the hypothesis that the signature belongs to class **k** against the alternative class j is

$$
I(k;j) = \int \left( \log \frac{f_k(\tilde{x})}{f_j(\tilde{x})} \right) f_k(\tilde{x}) dx . \qquad (1-16)
$$

The divergence between the two classes is

$$
J(j, k) = I(j;k) + I(k;j).
$$
 (1-17)

Since the distributions are unknown, they are assumed to be characterized **by** the training data sets and the alogritluns for evaluating the density functions,  $f_k$   $(\vec{x})$  and  $f_j$   $(\vec{x})$ , as described in Section 1.3.

The required computations then become

$$
I(j;k) = \frac{1}{N_j} \sum_{i=1}^{N_j} \log \frac{f_j(\tilde{x}_i)}{f_k(\tilde{x}_i)}
$$
\n
$$
I(k;j) = \frac{1}{N_k} \sum_{i=1}^{N_k} \log \frac{f_k(\tilde{x}_i)}{f_j(\tilde{x}_i)}
$$
\n(1-18)

and

$$
J(j, k) = I(j; k) + I(k; j).
$$

**1.3.2.2** Flow Chart of Information Divergence Program

A11 flew charts of subroutines referenced in Figure **1-13** may be found in Section **1.3. 1.2.** 

### **KEY** TO NOTATION

### Main Program, Information Divergence

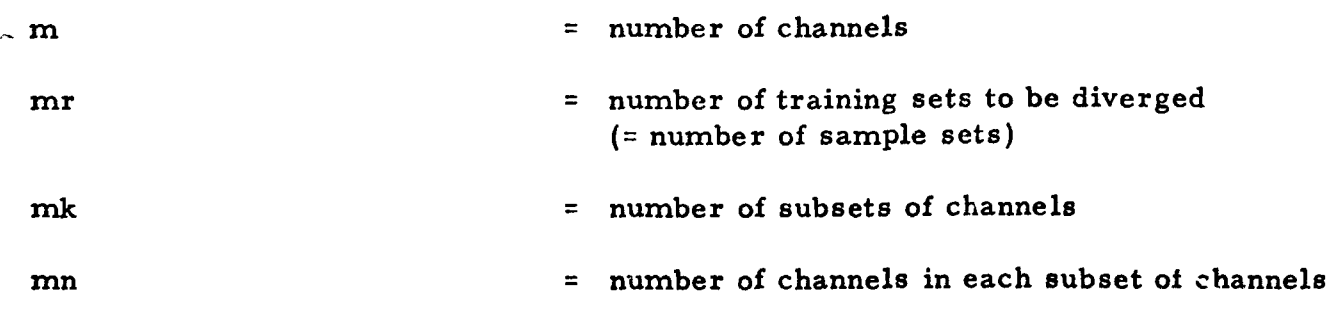

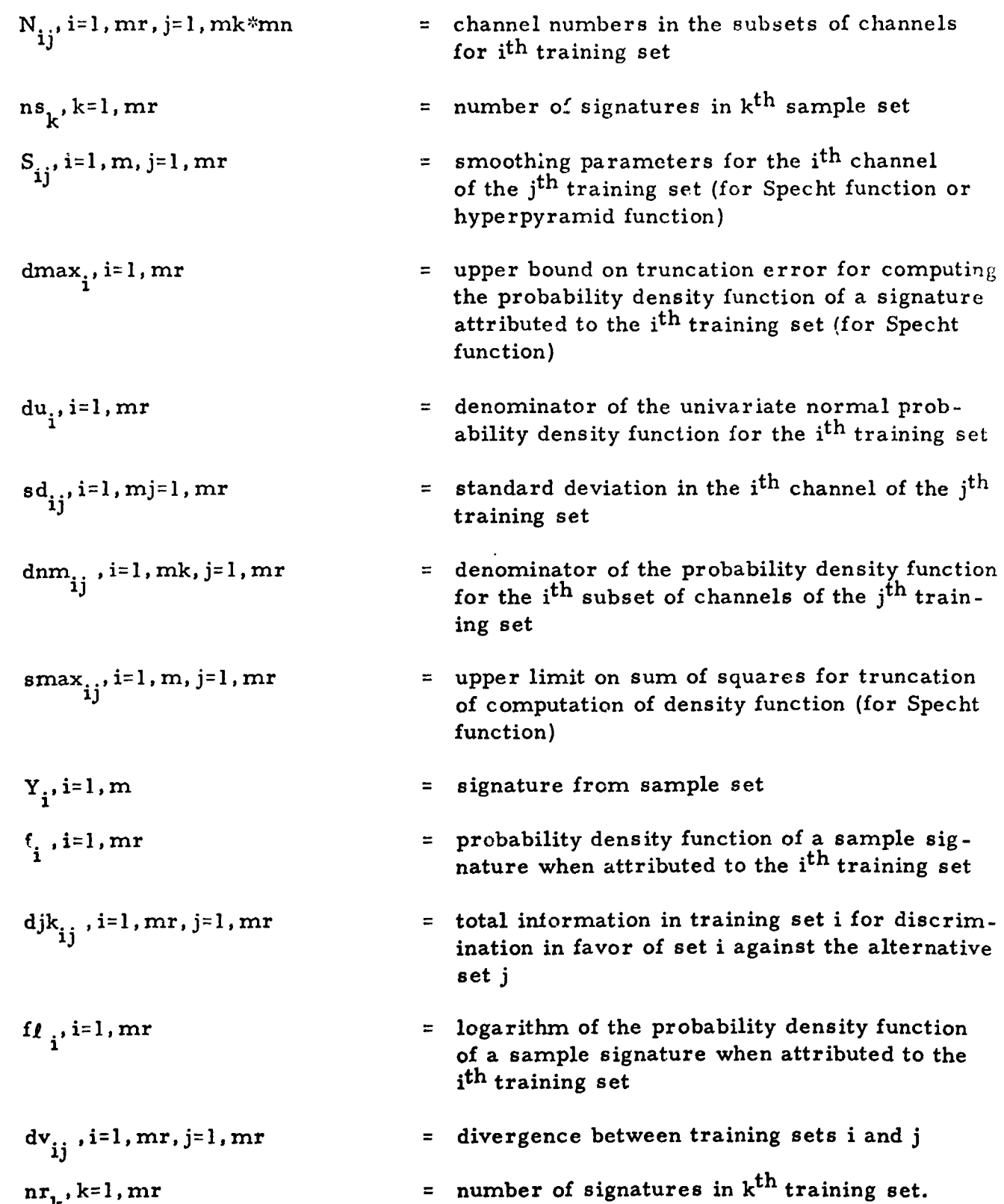

**b**   $\rightarrow$ 

**1J r-I-**

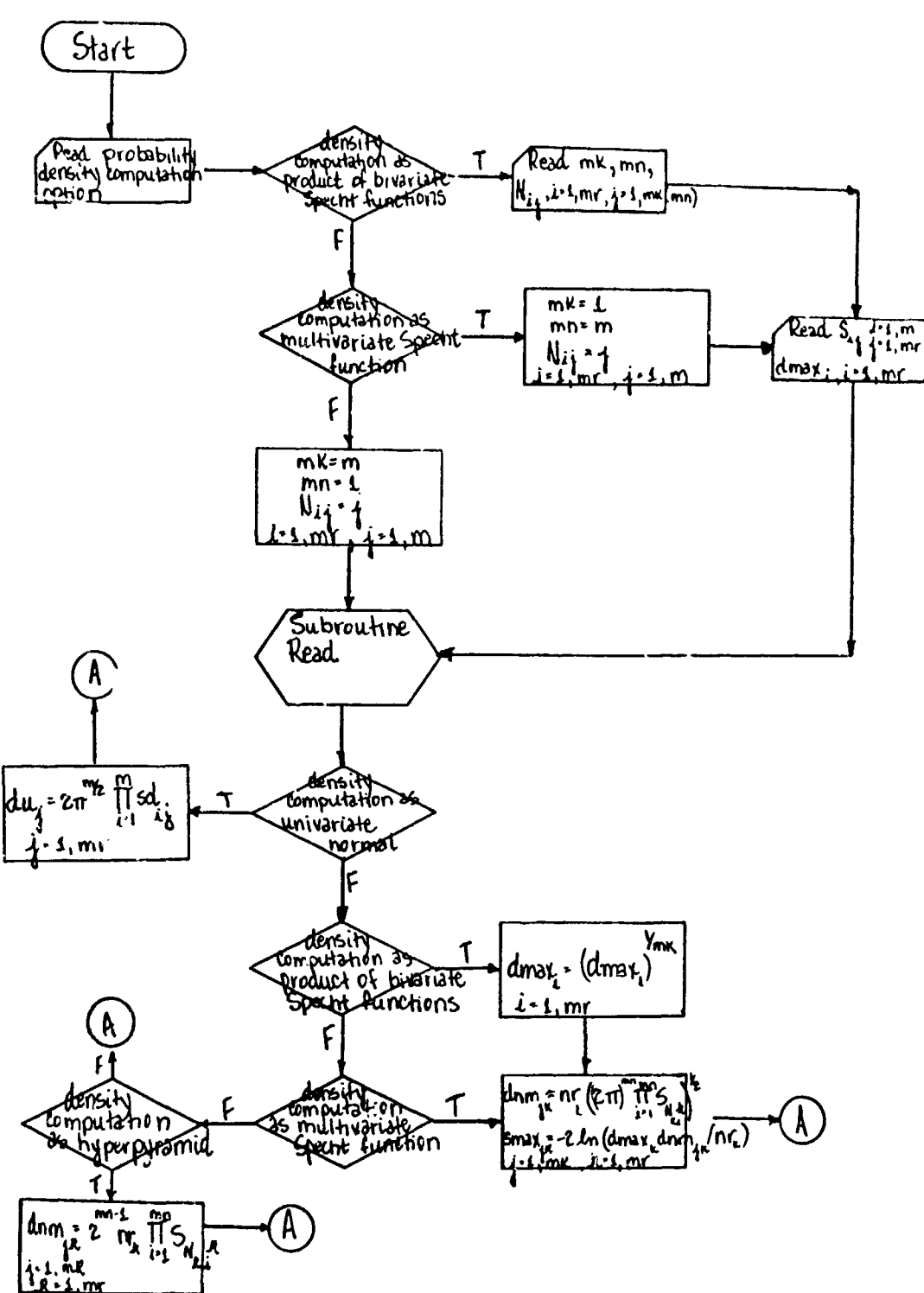

**Figure 1-10 Main Program, Information Divergence** 

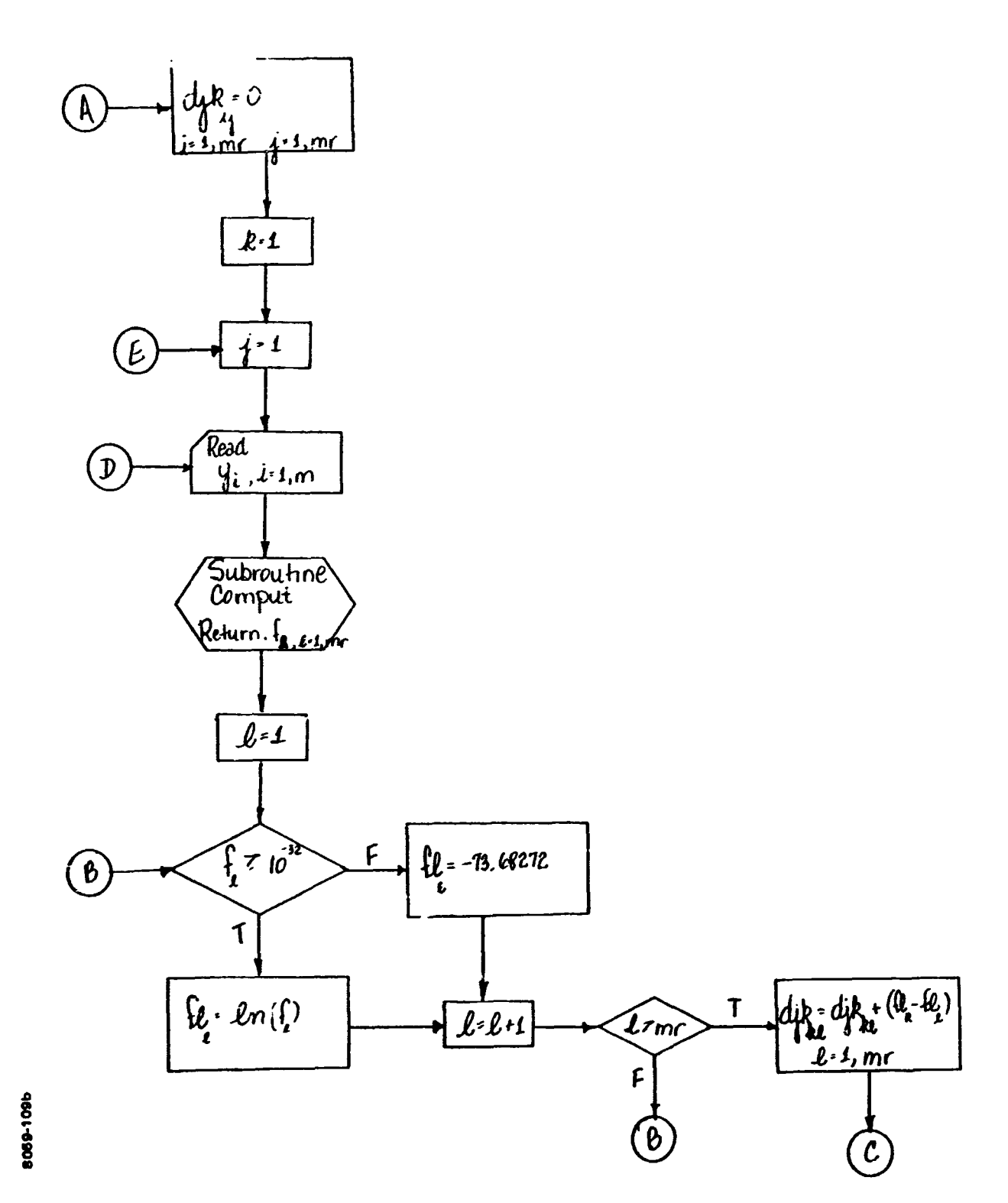

**Figure 1-10 (Cont.** )

 $\mathbb{C}$ 

**BSR 2949** 

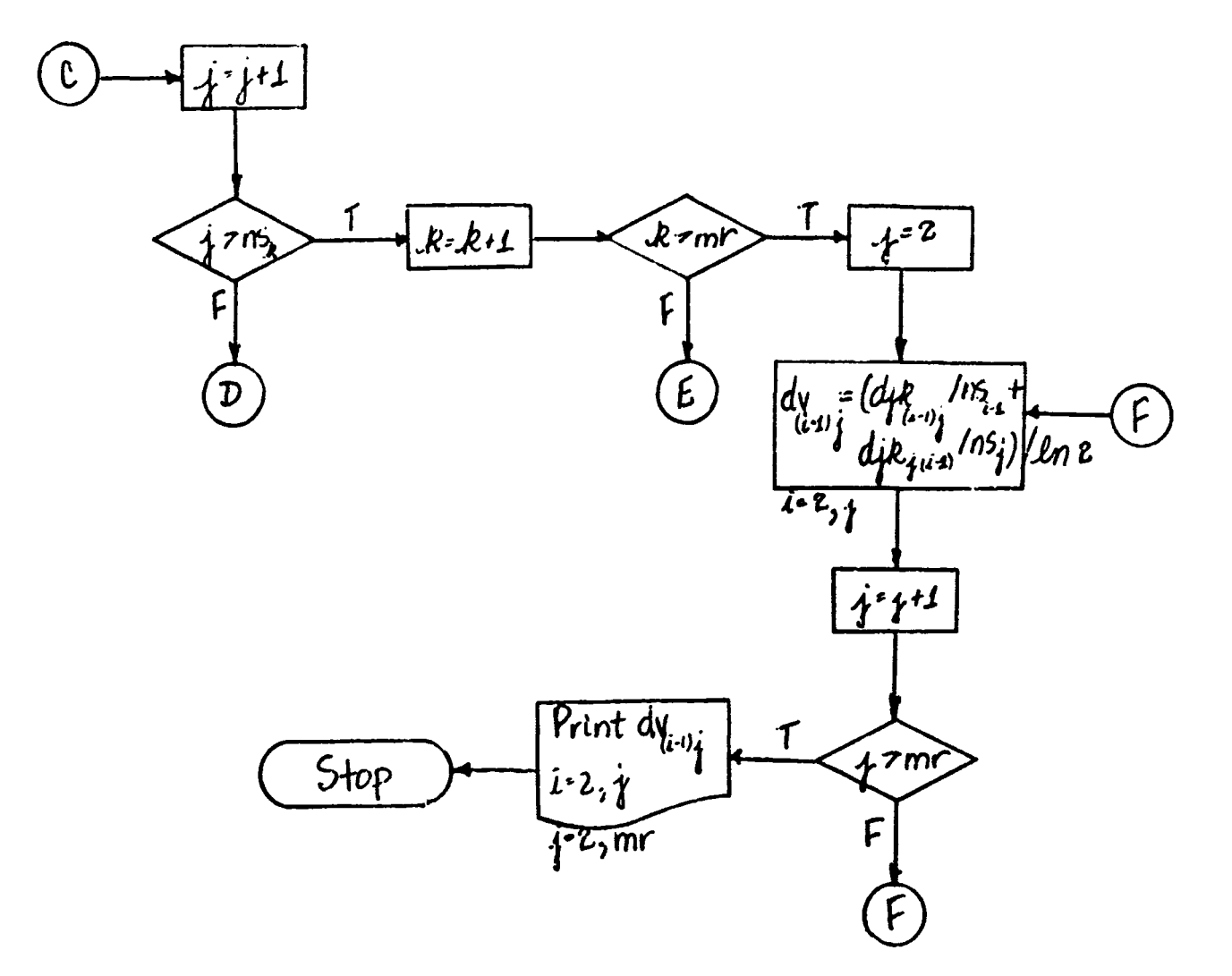

**Figure 1-10 (Cont.** )

#### 1.3.3 Density Divergence Program

The modified divergence computation, referred to **as** density divergence, **is**  used to determine the divergence between two representations of the same population. The Density Divergence Program specifically computes the divergence **be**  tween a population known to be multivariate normal and representation of that population with a training set and the hyperpyramid smoothing function. It is useful in determining the utility of **a** given set of smoothing parameters. **A** small density divergence indicates a vaiid smoothing function representation **of** the true distribution of the population.

The divergence computation (non-modified) is:

$$
J = \int f_1(\vec{x}) \log \frac{f_1(\vec{x})}{f_2(\vec{x})} d\vec{x} + \int f_2(\vec{x}) \log \frac{f_2(\vec{x})}{f_1(\vec{x})} d\vec{x}.
$$
 (1-19)

Define:  

$$
f_1 dx = dP
$$
 and  $\int f_1 dx \rightarrow \frac{1}{N} \sum_{i=1}^{N}$  (1-20)

Then  
\n
$$
d\overrightarrow{x} = \frac{dP}{f_1} \text{ and substituting in Equation 1-19}
$$
\n
$$
J = \frac{1}{N} \sum_{i=1}^{N} \left( \log \frac{f_1(\overrightarrow{x}_i)}{f_2(\overrightarrow{x}_i)} - \frac{f_2(\overrightarrow{x}_i)}{f_1(\overrightarrow{x}_i)} \right)
$$
\n
$$
= \frac{1}{N} \sum_{i=1}^{N} \left( 1 - \frac{f_2(\overrightarrow{x}_i)}{f_1(\overrightarrow{x}_i)} \right) \log \frac{f_1(\overrightarrow{x}_i)}{f_2(\overrightarrow{x}_i)} \quad .
$$
\n(1-21)

When  $f_1$  is the expression for the multivariate normal probability density\* and  $f_2$  is the hyperpyramid function\* using a sample from the distribution, the choice of smoothing parameters used in f2 **may be** evaluated.

smootning parameters<br>
<del>\*</del><br>
Refer to Section 1.3.

Input to the program consists of a sample from the population, hyperpyramid smoothing parameters for thc sample, and the population inverse covariance matrix and channel means.

1.3.3.1 Flow Chart of Density Divergence Program

Refer to Figure 1-11.

 $\left(\right)$ 

 $\overline{(\ }$ 

### **KEY** TO NOTATION

### Main Program, Density Divergence and Subroutine COMPUT2.

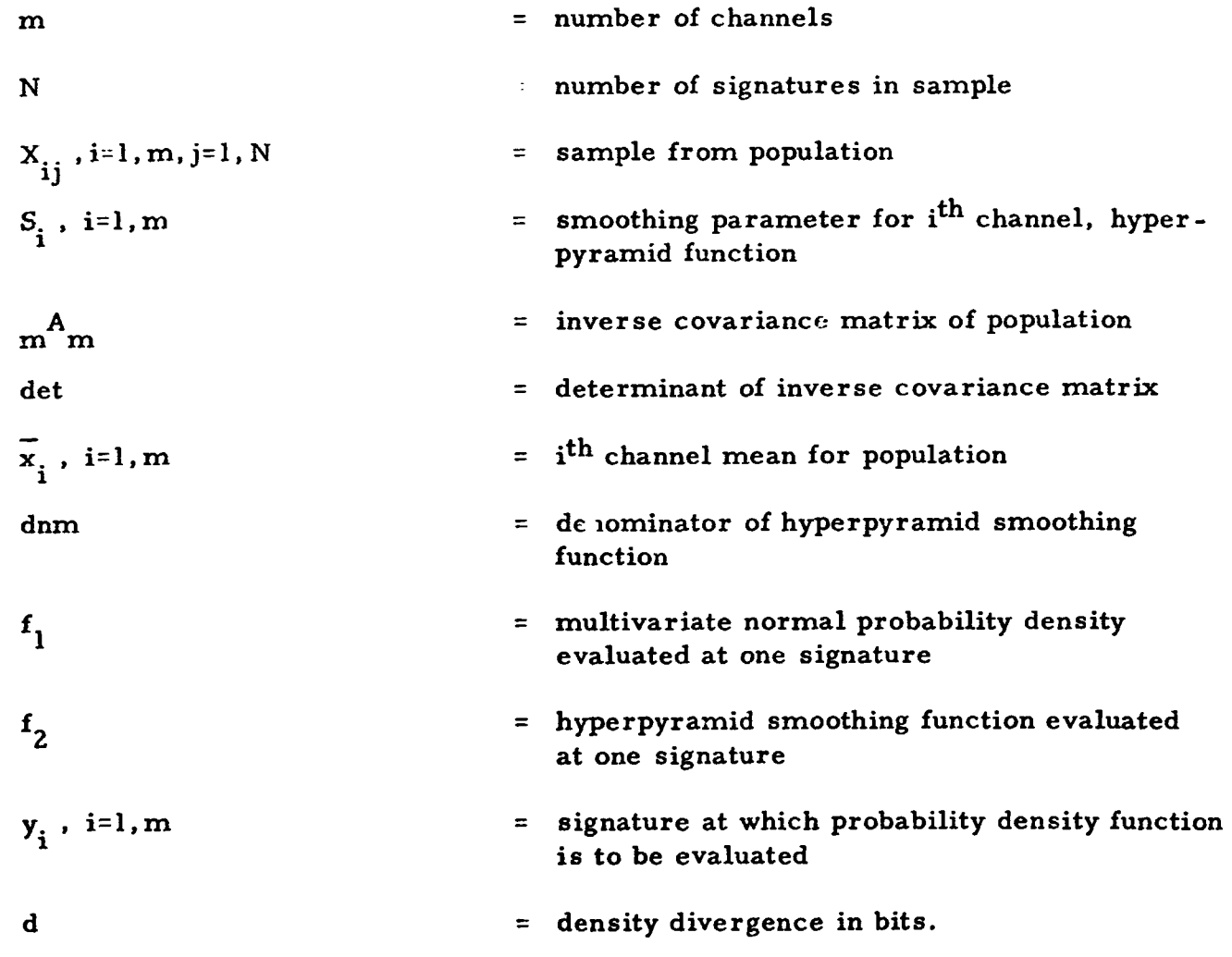

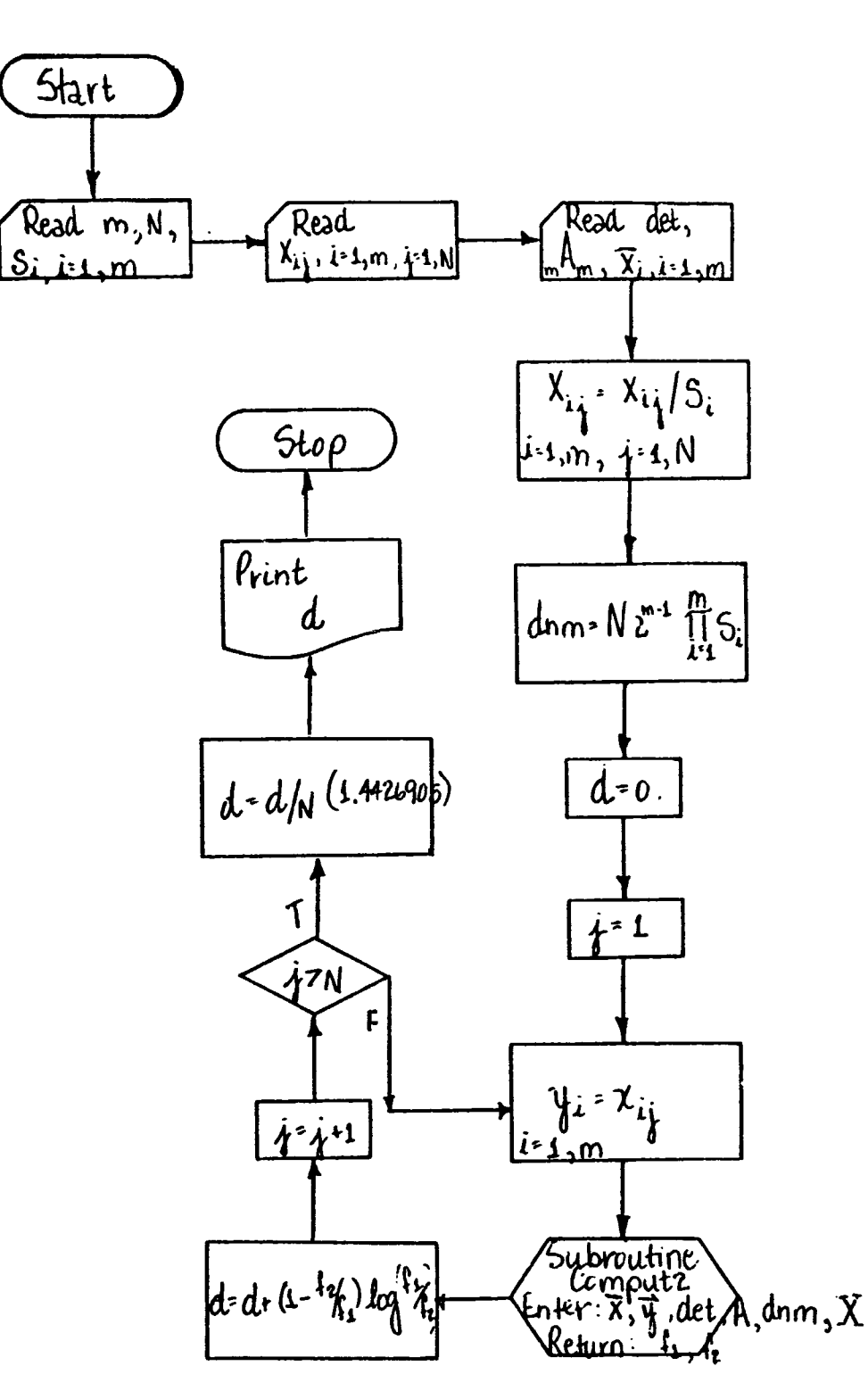

8059-110e

 $\sum_{i=1}^{n}$ 

C

**Figure 1-1 1 Main Program, Density Divergence and Subroutine COMPUT2** 

**BSR 2949** 

Subroutine Computz

 $\overline{\left( \right. }%$ 

C

8059-1106

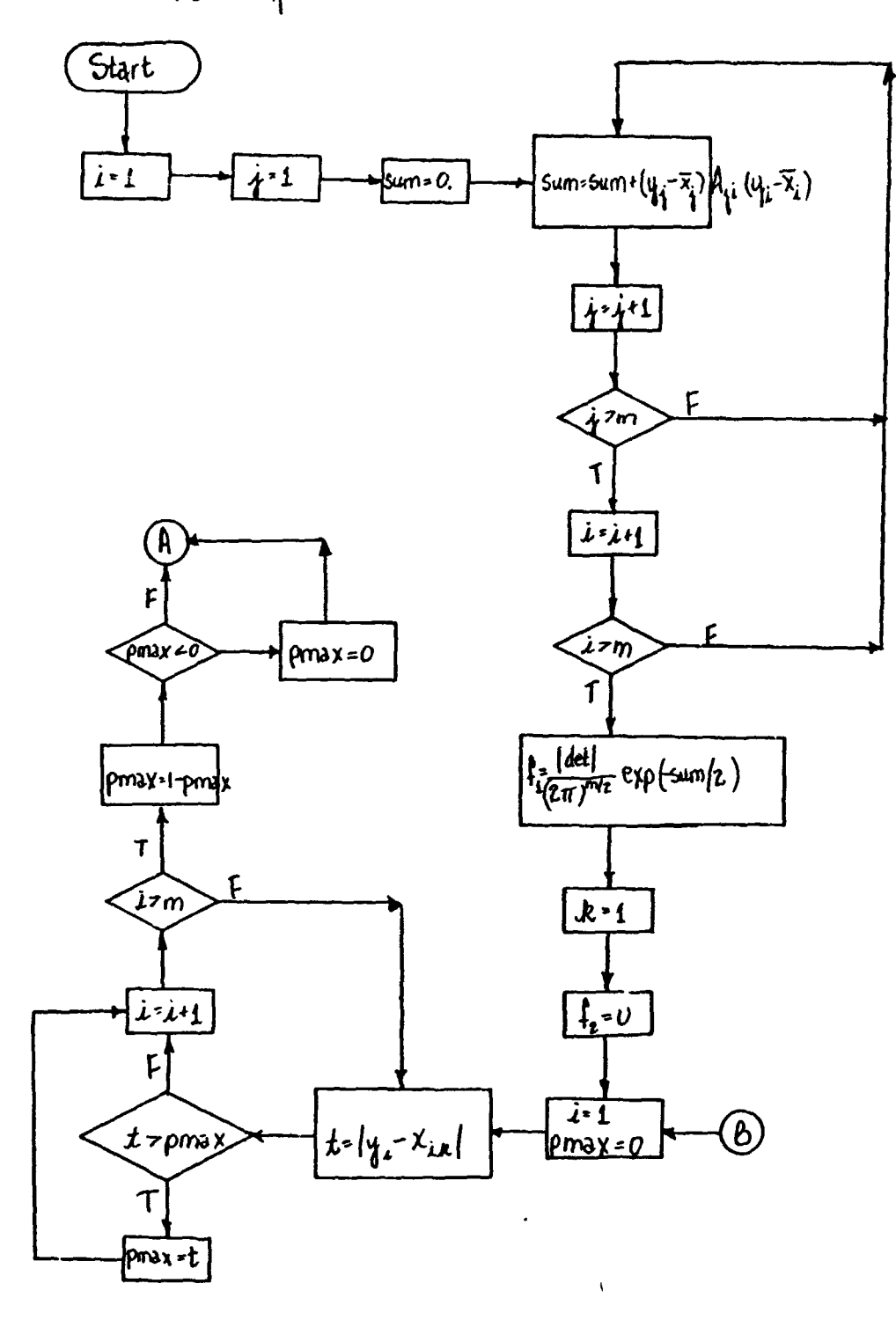

**Figure 1-11 (Cont.** )

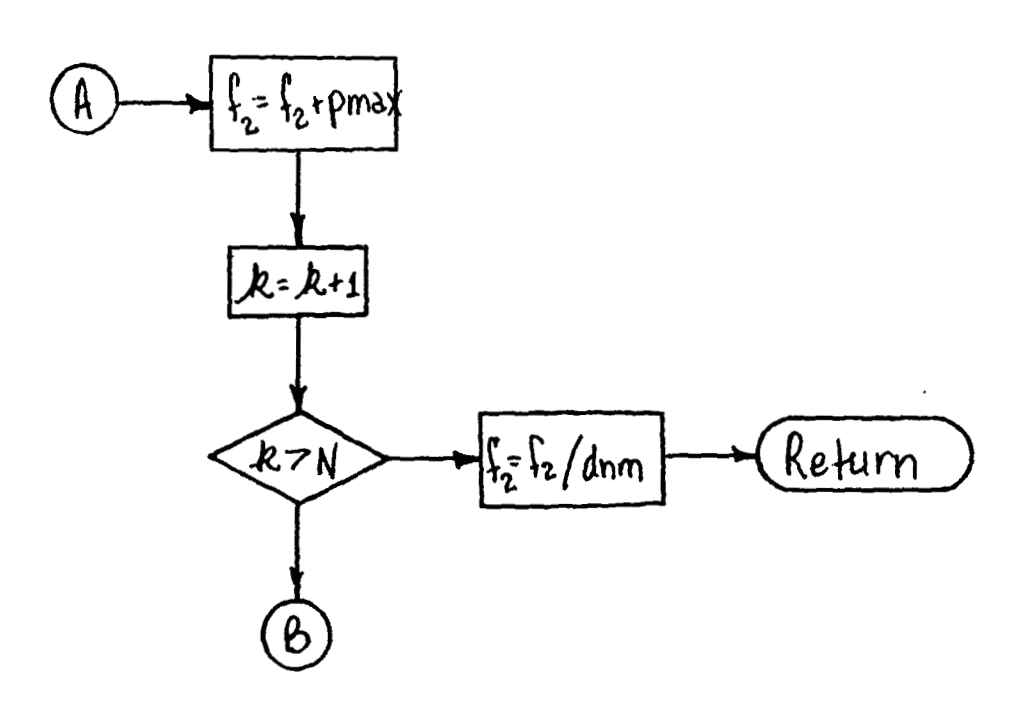

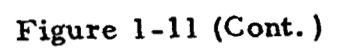

8059-110c

 $\big($ 

 $\mathbf C$ 

**BSR 2949** 

 $\ddot{\phantom{1}}$ 

### 1.3.4 Density Lister Program

Due to the high cost involved in computation of the probability densities necessary for signature analysis, software is needed for calculation and recording of this quantity to be read rather than recomputed by other programs. This program evaluates the hyperpyramid probability density function\* at any number of signatures when attributed to one training set, recording the value on an external storage device for later use.

Input to the program is the training set signatures, signatures at which the probability density is to be evaluated, and hyperpyramid smoothing parameters. The output consists of the signatures at which evaluation was done with the probability density appended as the  $m + 1$ <sup>st</sup> component, where m is the number of channels.

### 1.3.4. 1 Flow Chart of Density Lister Program

Refer to Figure 1-12.

#### **KEY** TO NOTATION

### Main Program, Density Lister

| m                          |     | $=$ number of channels                                                               |
|----------------------------|-----|--------------------------------------------------------------------------------------|
| N                          |     | $=$ number of signatures in training set                                             |
| $S_i$ , i=1, m             |     | = hyperpyramid smoothing parameters for<br>training set                              |
| $X_{ij}$ , i=1, m, j=1, N  |     | $=$ training set signatures                                                          |
| n s                        |     | = number of groups of signatures at which<br>probability densities will be evaluated |
| $\text{num}_{i}$ , i=1, ns |     | = number of signatures for evaluation in each group                                  |
| dnm                        |     | = hyperpyramid smoothing function denominator                                        |
| $y_i$ , i=1, m             | $=$ | signature at which probability density is to be<br>evaluated                         |
| f                          |     | = hyperpyramid probability density.                                                  |

<sup>\*</sup>  Pefer to Section **1.3.** 

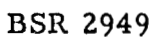

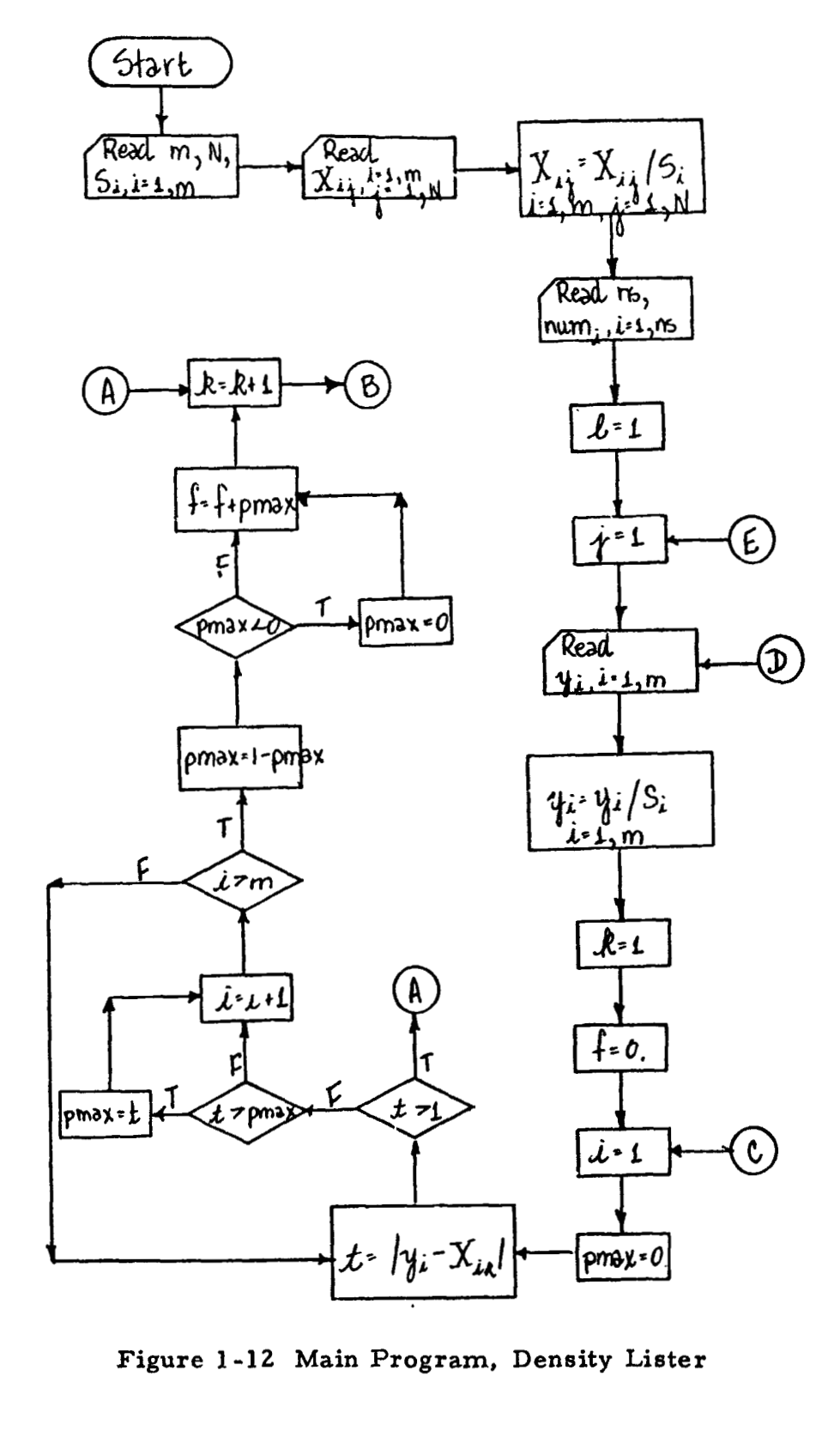

8059-1118

 $\ddot{\phantom{a}}$ 

 $\sim$ 

**Figure 1-12 Main Program, Density Lister** 

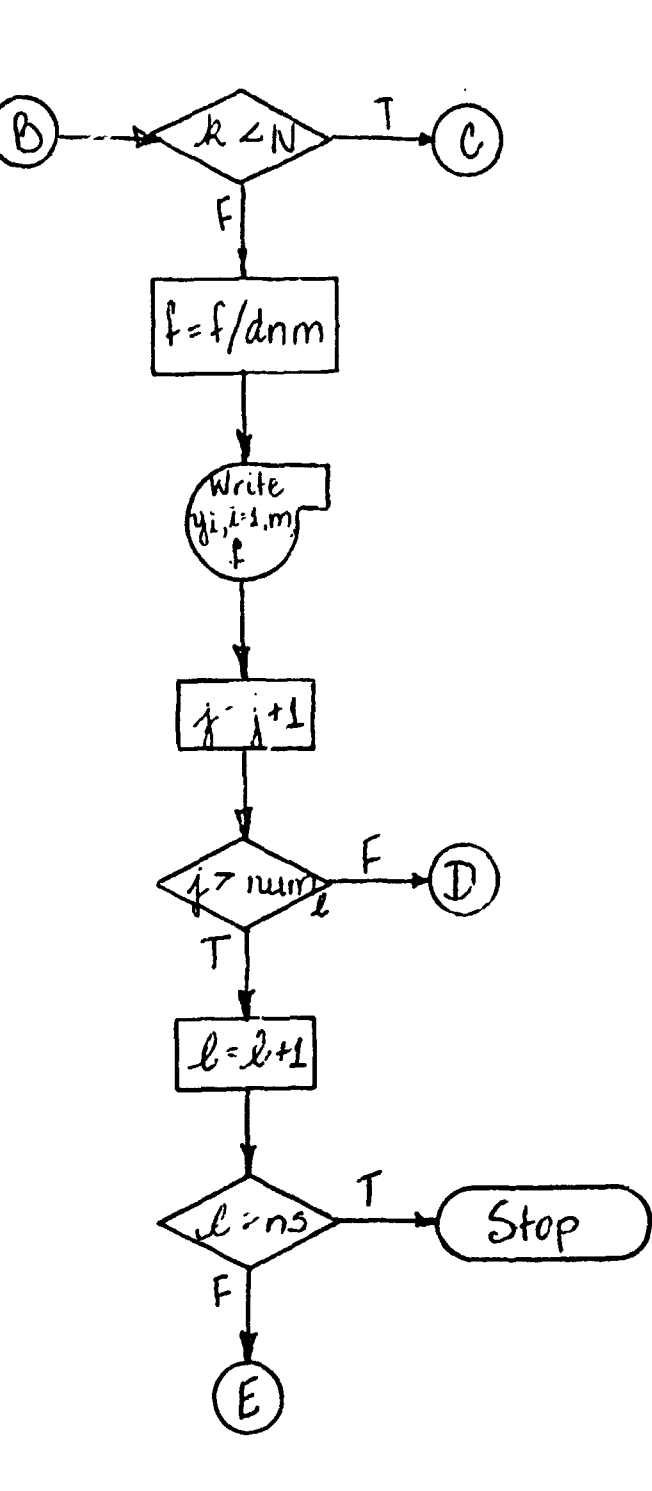

 $\mathcal{A}$ 

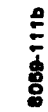

 $\mathsf{C}$ 

 $\overline{\left( \right. }%$ 

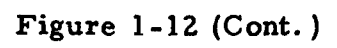

### 1.3.5 Decision Ruler Program

The Decision Ruler Program has only to read any number of files of Density Lister output in order to assign a signature to a category. As noted in Section 1.3.4, the Density Lister Program records in an external file the hyperpyr amid probability density of each signature as attributed to one target. Upon creation of several such files containing the densities computed at identical signatures attributed to different targets, the Decision Ruler Program is used to make target assignment of the sample signature to the category for which that signature's conditional probability density is the largest. The probabilities of correct classification are computed for each sample signature as well.

1.3.5. 1 Flow Chart of the Decision Ruler Program

Refer to Figure 1-13.

### **KEY** TO NOTATION

#### Main Program, Decision Ruler Program

 $\overline{r}$ **a.-** 

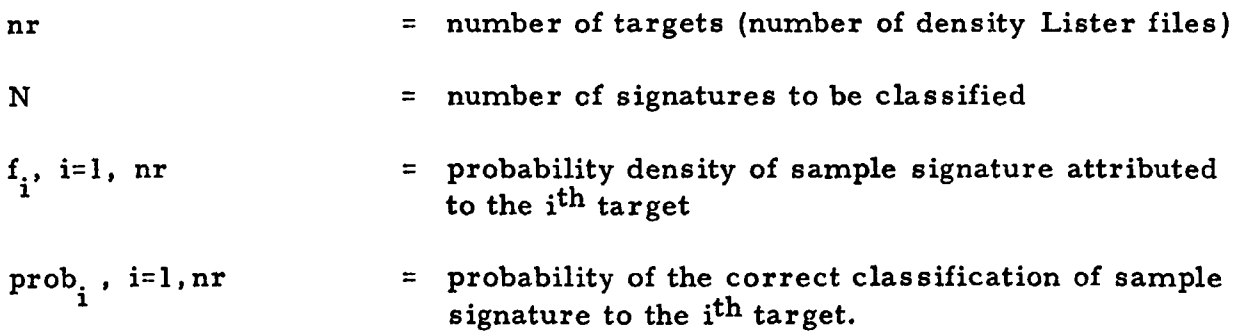

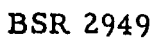

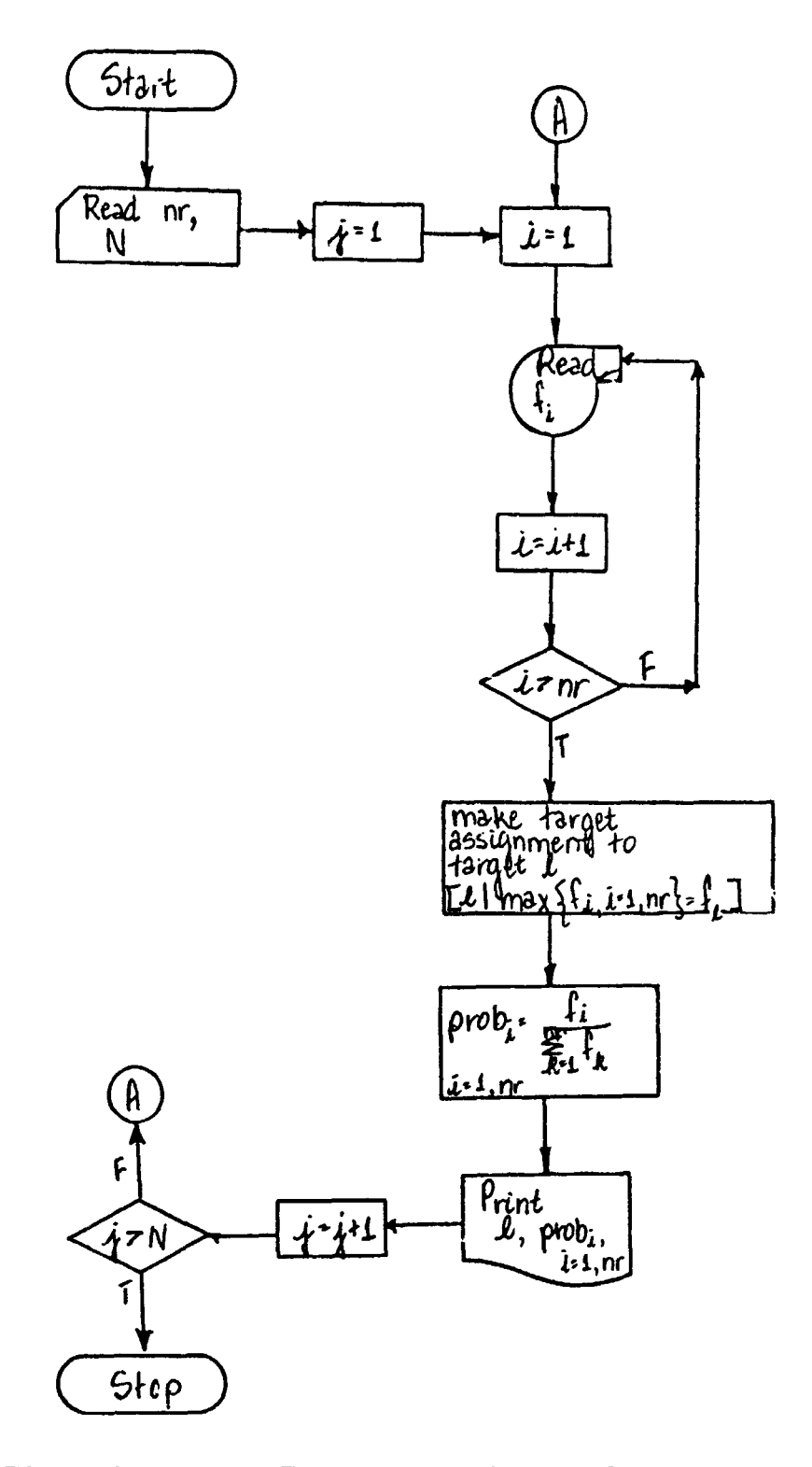

Figure 1-13 Main Program, Decision Ruler Program

 $\ddot{\phantom{0}}$
### 1.4 CLUSTER **ANALYSIS**

#### 1.4.1 Cluster / vsis Mathematical Description

Frequently, in the course of the analysis of multivariate data, it is useful but reasonably accurate way. Usually, some simple parametric form is assumed to represent a population probability density distribution in some parsimonious and the parameters are estimated from a sample

Even when it would be otherwise difficult **to** justify, the multivariate normal distribution is used because it is easy to determine the parameters and also easy to evaluate the density exprcssion.

When a sample distribution exhibits excessive skew, kurtosis, multimodality, or other departure from normality, alternative representations are sought. This section describes a technique for dealing with the multimodal **or**  clustered distributions when it may be hypothesized that each cluster **is** multivariate normal. The procedure requires an estimate **of** the probability density associated with each observatian-this may be accomplished by a variety **of**  methods, among which a particular one described by Specht\* will serve as an example.

If the observations are resequenced to be in the order of descending of the first cluster. Each succeeding observation is then assessed with regard probability density, the first observation **may** clearly be taken to be the inode to the probability that it belongs to one of the existing clusters or, alternatively, that a new cluster must be formed.

Of fundamenta, importance in the assessment is the relation

$$
f(x) = f(x) \exp(-1/2(x-\frac{1}{x})^T C^{-1}(x-\frac{1}{x})
$$
 (1.4-1)

& which gives the probability density f for an observation vector  $\bar{x}$  on the hypothesis that the distribution is multivariate normal with mean  $\vec{x}$  and covariance matrix C. The quadratic form in the right half of Equation<sup>1.4-1</sup> can be replaced with the generalized Mahalanobis squared distance.

<sup>\*</sup>  D. **F.** Specht, "Generation **of** Polynomial Discriminant Funciions **for** Pattern Recognition, IEEE Tramactions on Electronic Computers, Vol **EC-** 16, **No.** 3, Juie 1967.

$$
d^{2} = (\vec{x} - \underline{\vec{x}})^{T} C^{-1} (\vec{x} - \underline{\vec{x}})
$$
 (1.4-2)

yielding

$$
\frac{f(\vec{x})}{f(\vec{x})} = \exp\left(-\frac{d^2}{2}\right).
$$
 (1.4-3)

Taking the log of both sides,

$$
d^2 = -2\ln\left(\frac{f(\bar{x})}{f(\bar{x})}\right). \qquad (1.4-4)
$$

Note that Equations 1.4-2 and 1.4-4 can be regarded as two different ways of computing the same quantity, one using the hypothesized mean and covariance matrix and the **other** using the previously estimated probability densities.

In the cluster analysis algorithm to be described, the extent **of** the disagreement between the two computations makes an important contribution to the decision, because appreciable differences will occur only when the wrong cluster (and hence the wrong mean and covariance matrix) **has** been hypothesized. **To**  allow for the difference, Equation 1.4-4 will be rewritten using the symbol e to represent the value of d that would be expected from the densities  $f(\vec{x})$  and  $f(\vec{x})$ .

$$
e^{2} = -2\ell n \frac{f(\overline{x})}{f(\overline{x})}
$$
 (1.4-5)

At this point, the notation will be permitted **tc** reflect the presence of m clusters, each of which is to be tested with regard to the hypothesis that the current observation x arose from that particular cluster. Evaluating both Equa tions l. 4-2 and l. 4-5 for the ith cluster,

$$
d_{i}^{2} = (\hat{x} - \hat{x}_{i})^{T} C_{i}^{-1} (\hat{x} - \hat{x}_{i})
$$
 (1.4-6)

$$
e_{i}^{2} = -2\ell \ln \left( \frac{f(\vec{x})}{f(\vec{x}_{i})} \right).
$$
 (1.4-7)

Since  $d_i$  is the observed generalized distance (between the observation and the center of the ith cluster) and  $e_i$  is the expected generalized distance, it is reasonable to define the variable  $\alpha_i$  in Equation 1.4-8 as the expected fraction of the observation relative to the ith cluster,<br>  $\alpha_i = \frac{e_i}{d_i}$  (1.4-8) the observztion relative to the ith cluster, **<sup>1</sup>**

$$
\alpha_{i} = \frac{e_{i}}{d_{i}} \tag{1.4-8}
$$

and the unexpected fraction  $\beta_i$  then given by Equation 1.4-9:

$$
\beta_{i} = 1 - \alpha_{i}
$$
\n
$$
= 1 - \frac{e_{i}}{d_{i}}
$$
\n(1.4-9)

The unexpected part of the observation relative to the ith cluster is the vector:

$$
\overrightarrow{Z}_i = \beta_i \left( \overrightarrow{x} - \frac{\overrightarrow{x}}{i} \right) \quad . \tag{1.4-10}
$$

Clearly, since the covariance matrices  $C_i$ , the means  $\hat{\mathbf{x}}_i$ , and the probability densities  $f(\vec{x})$  and  $f(\vec{x}_i)$  are estimated from the observations and hence are not free of  $\Box$ rrors, the unexpected fraction  $\beta_1$  is not identically zero even for the best choice **fc,** i.

Although a rule for making a choice **has** not yet been stated, it may be assumed that one exists. If the rule selects j for the correct value of i, the unexpected **part** of the observation for the chosen cluster is:

$$
\vec{Z}_j = \beta_j (\vec{x} - \frac{\vec{x}}{j}). \qquad (1.4-11)
$$

The covariance matrix of the Z<sub>j</sub> for all previous selections can be called the unexpected covariance matrix. This matrix, denoted by W, plays a central role in the selection rule to be proposed.

The generalized Mahalanobis squared distance for the unexpected part of an observation  $\vec{x}$  (relative to the ith cluster) is:

$$
g_i^2 = Z_i^T w^{-1} Z_i.
$$
 (1.4-12)

#### **1-105 (11)**

The desired selection procedure can now be stated:

- 1. Evaluate **gf** for each cluster.
- 2. Let j be the value of i which minimizes  $g_i^2$  for  $i = 1$ , m.
- **3.**  If  $g_j^2$  is gre ter than a prechosen number Q, form a new cluster number  $m+1$  centered at the given observation  $\tilde{x}$ . 2 **J**
- **4.** If  $g_j^2$  is not greater than Q, the observation is classified as part of the jth cluster, with appropriate modifications made to the mean  $\overrightarrow{x}_j$  and covariance matrix  $\overrightarrow{c}_j$ .

On the hypothesis that unexpected variance is multivariate normal, the  $g_i^2$ will possess the chi-squared distribution and Q can be chosen to yield a specified probability of forming a new cluster by chance when a large deviation occurs.

The covariance matrixes for  $t_i$  individual clusters are all biased in the direction leading to underestimation of expected variawe. **This** effect occurs because observations are included in each cluster in the order of decreasing probability density. Fortunately, a suitable correction for the variance is available **in** the expressiori:

$$
K = 1 - \left(\frac{f(\widehat{x})}{f(\widehat{x}_{i})}\right) \frac{2}{n+2}
$$

where

K = the fractional amount by which variance **is** underestimated

**n** = the number of variables in each multivariate observation.

1.4.2 Flow Chart of the Cluster Analysis Program

The following flow chart of the Cluster Analysis *i rogram, Figure 1-14, makes reference to Subroutine EIGEN whose chart is presented in Section 1.2.2.* 

# **3SR 2949**

# **KEY** TO **NOTATION**

# Main Program, Cluster Analysis

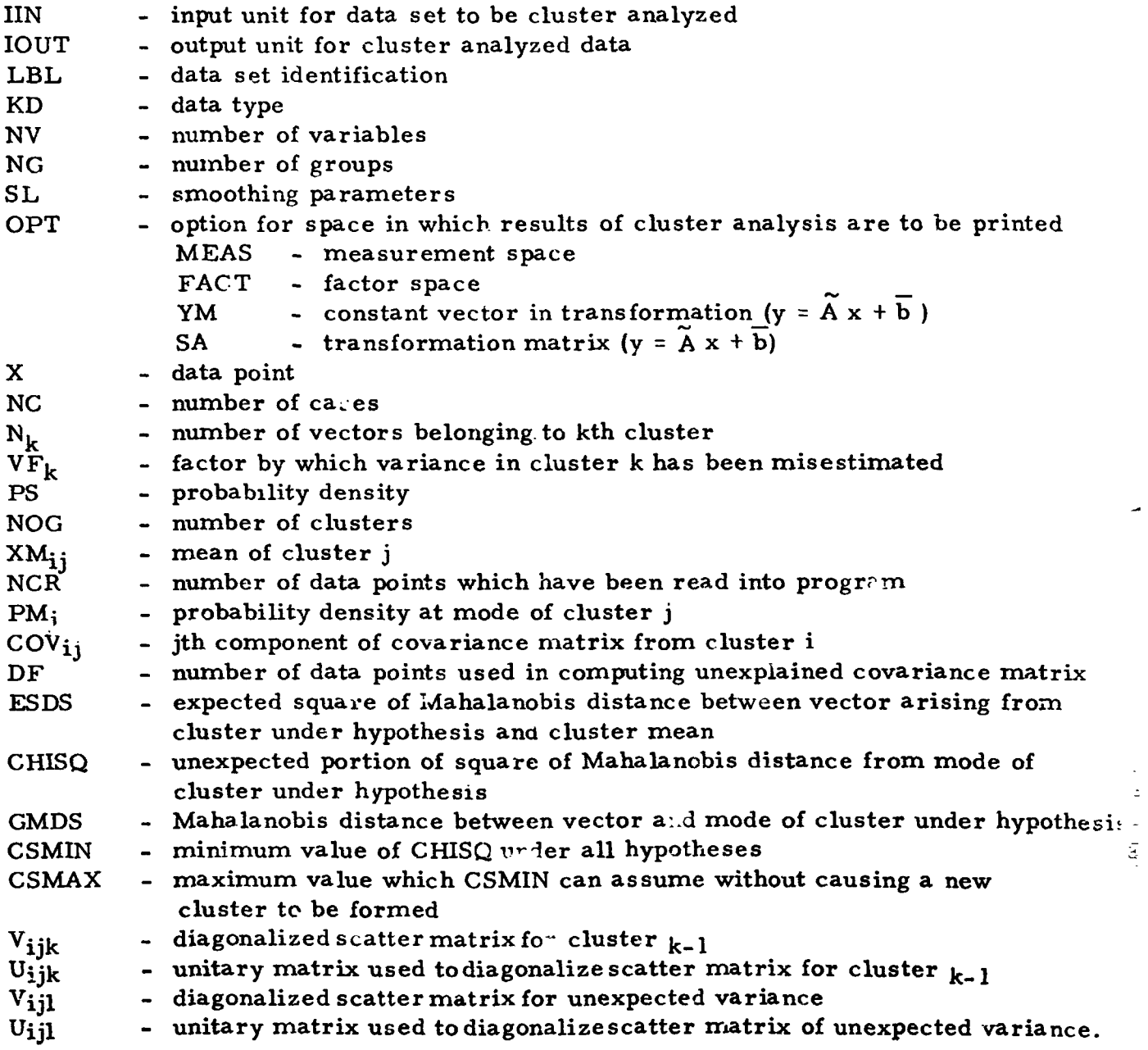

 $\overline{a}$ 

**-9**  -

**BSR 2949** 

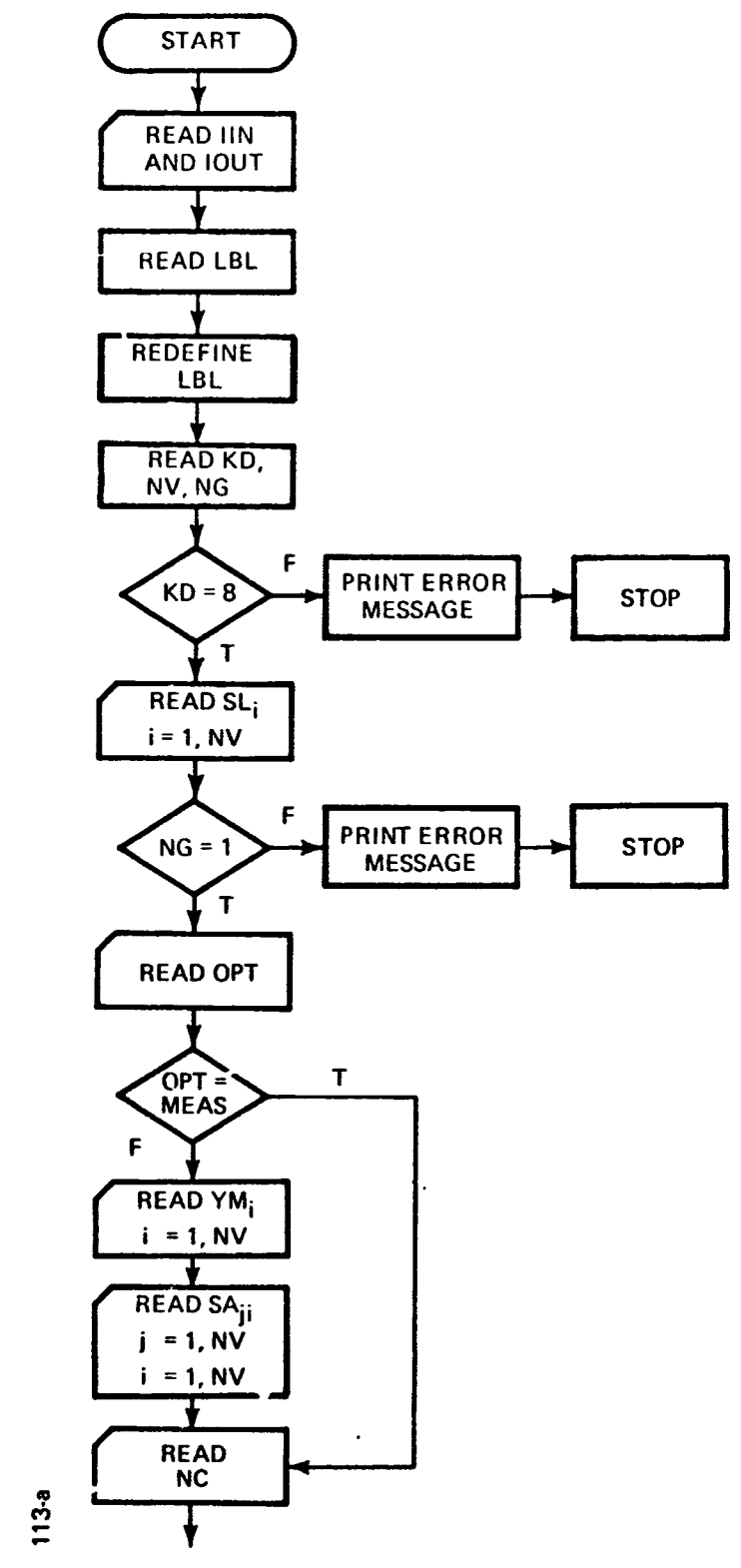

 $\ddot{\phantom{a}}$ 

Figure 1-14 Main Program, Cluster Analysis

**BSR 2949** 

 $\bar{\omega}$ 

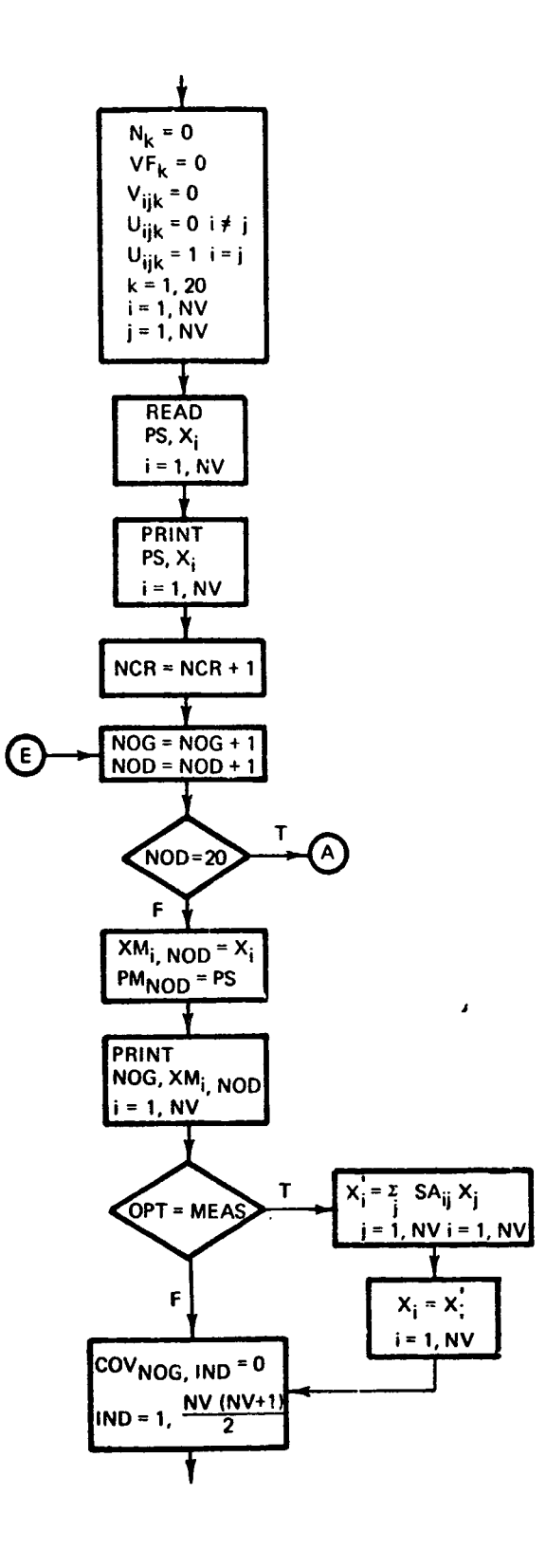

Figure 1-14 (Cont.)

8059-b

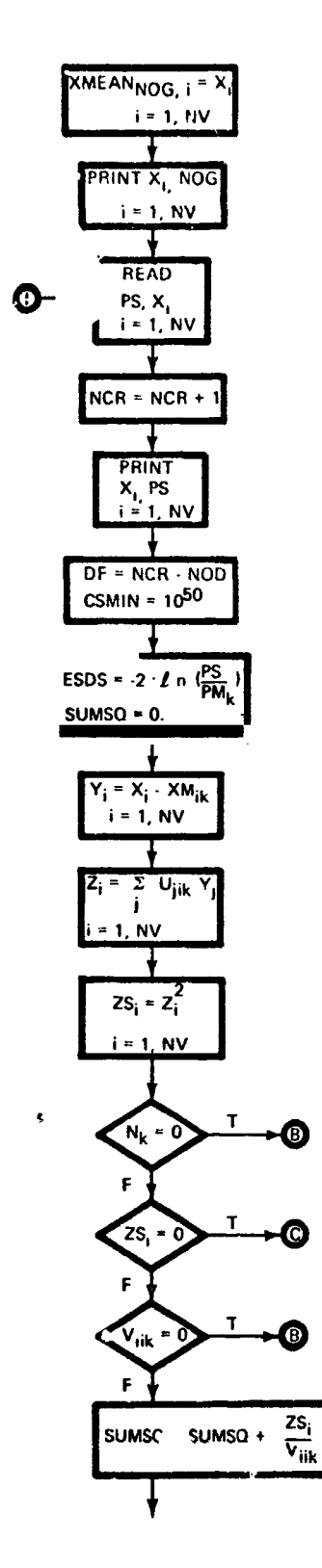

 $\int_0^1$ 

 $\ddot{\phantom{a}}$ 

 $\mathbf C$ 

Figure 1-14 (Cont.)

**grise** 

 $1 - 110$  (II)

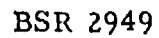

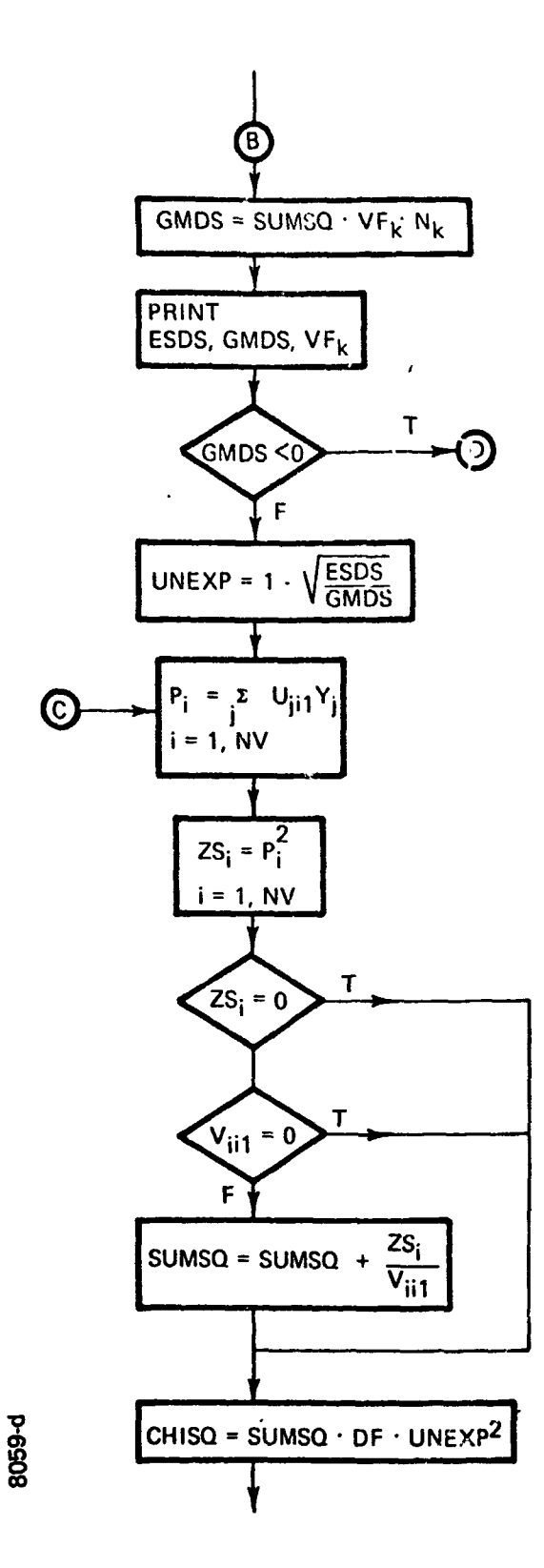

Figure  $1-14$  (Cont.)

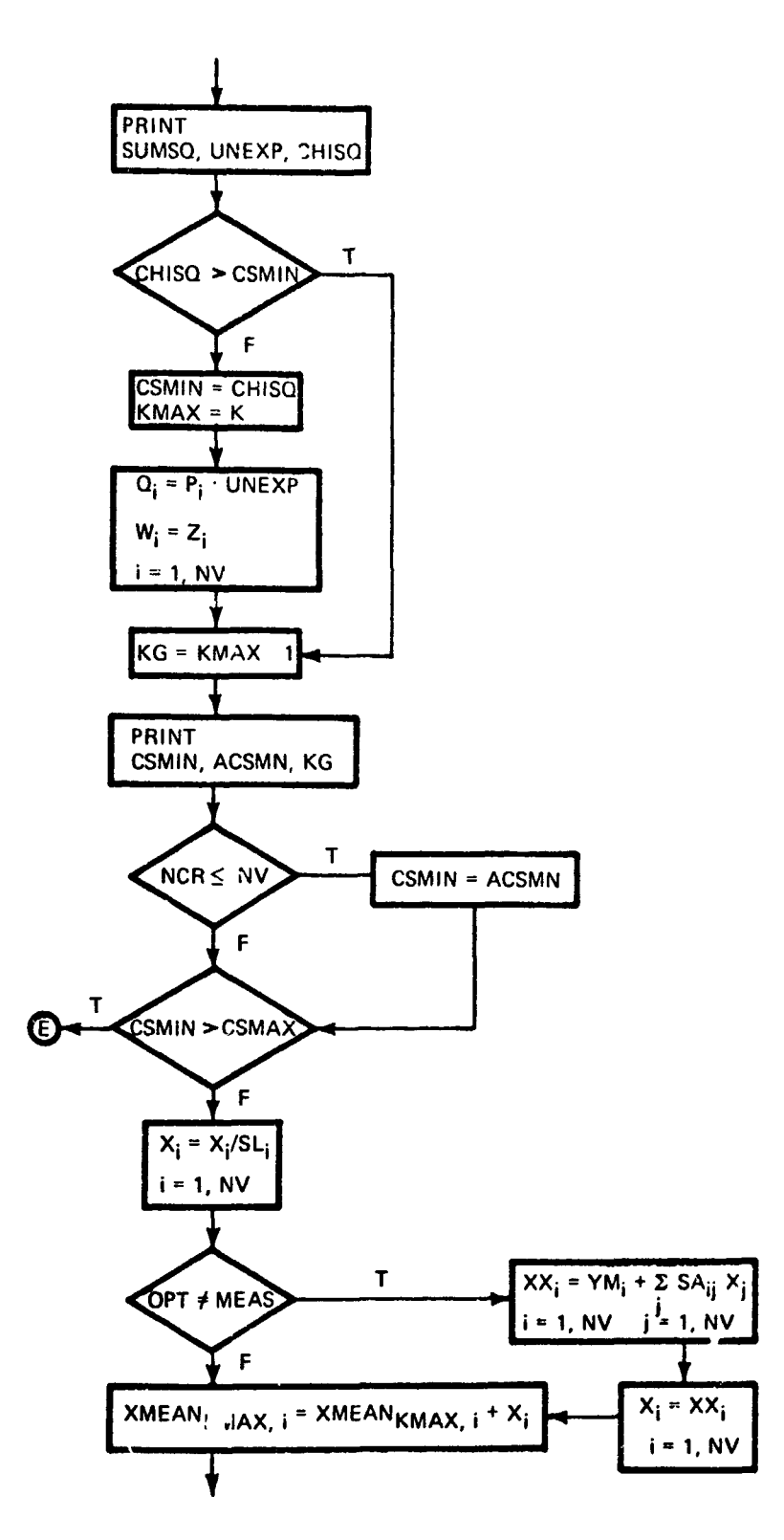

Figure 1-14 (Cont.)

8059.

 $\mathcal{C}^{\mathcal{C}}$ 

 $\tilde{k}_{\rm max}$ 

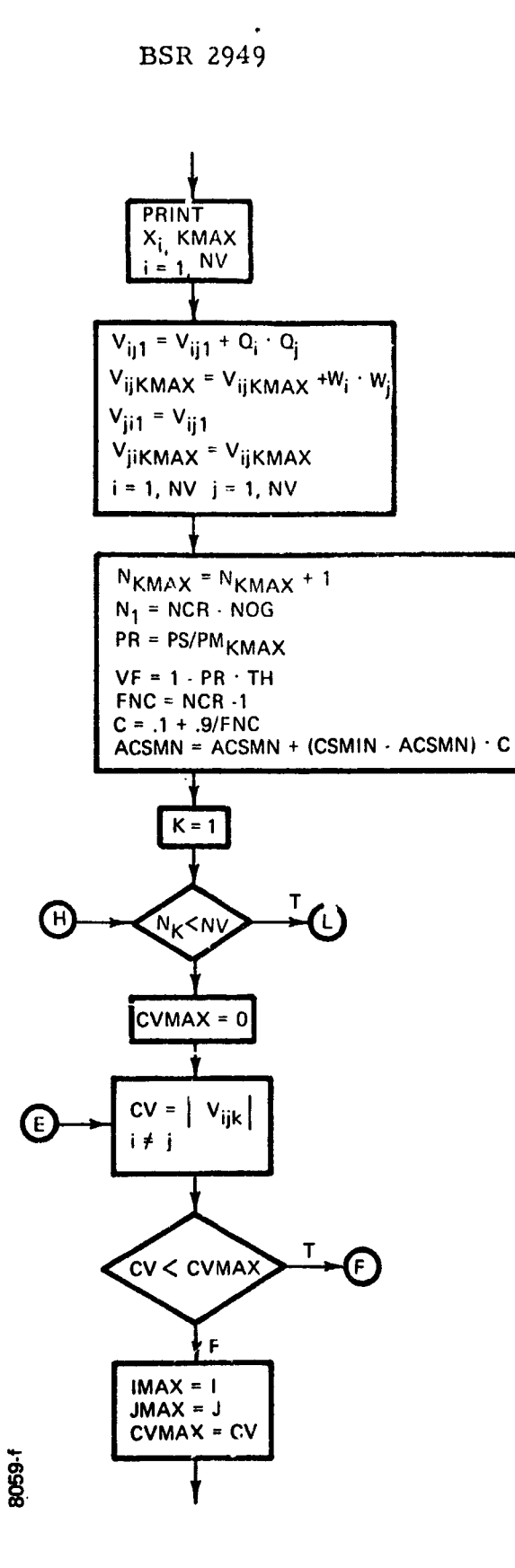

Figure 1-14 (Cont.)

 $\ddot{\phantom{0}}$ 

 $\frac{1}{2}$ 

 $1-113$  (II)

**Law** j.

 $\mathbb{C}$ 

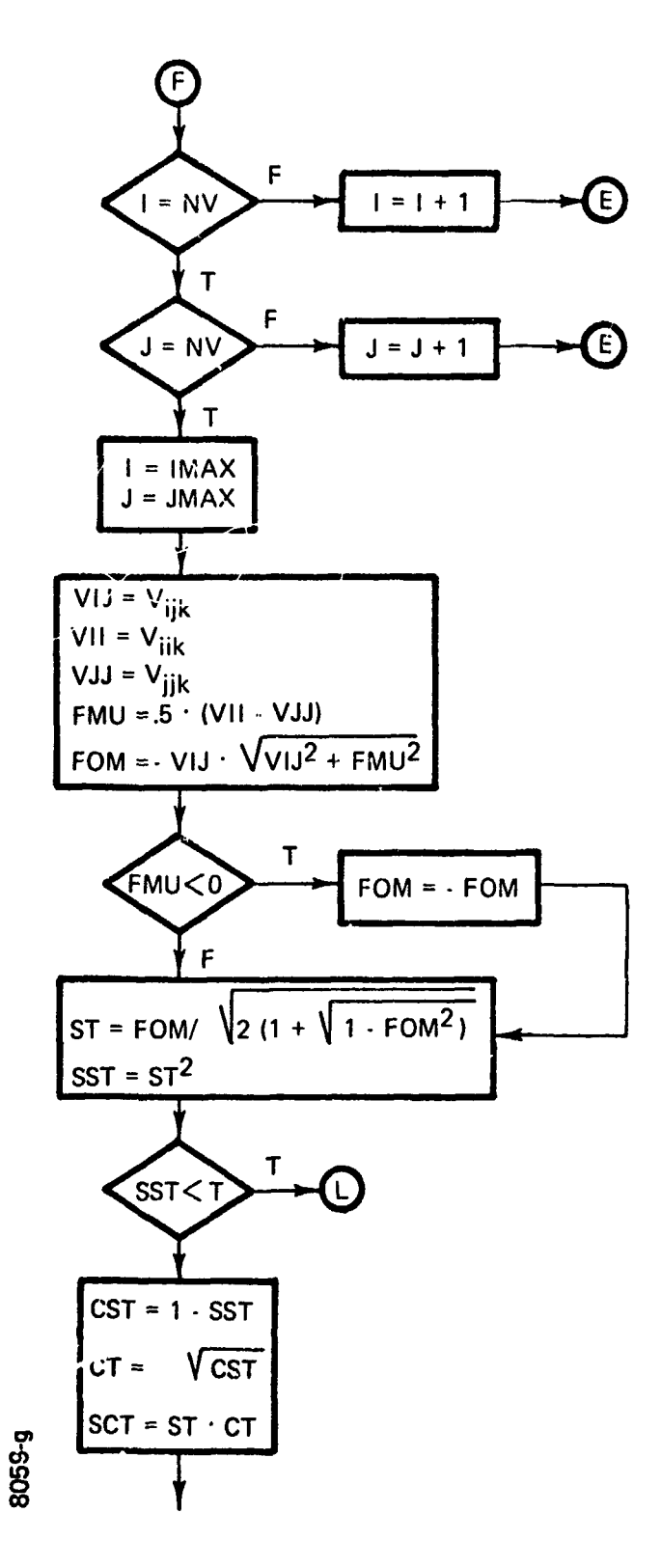

Figure 1-14 (Cont.)

 $\ddot{\phantom{a}}$ 

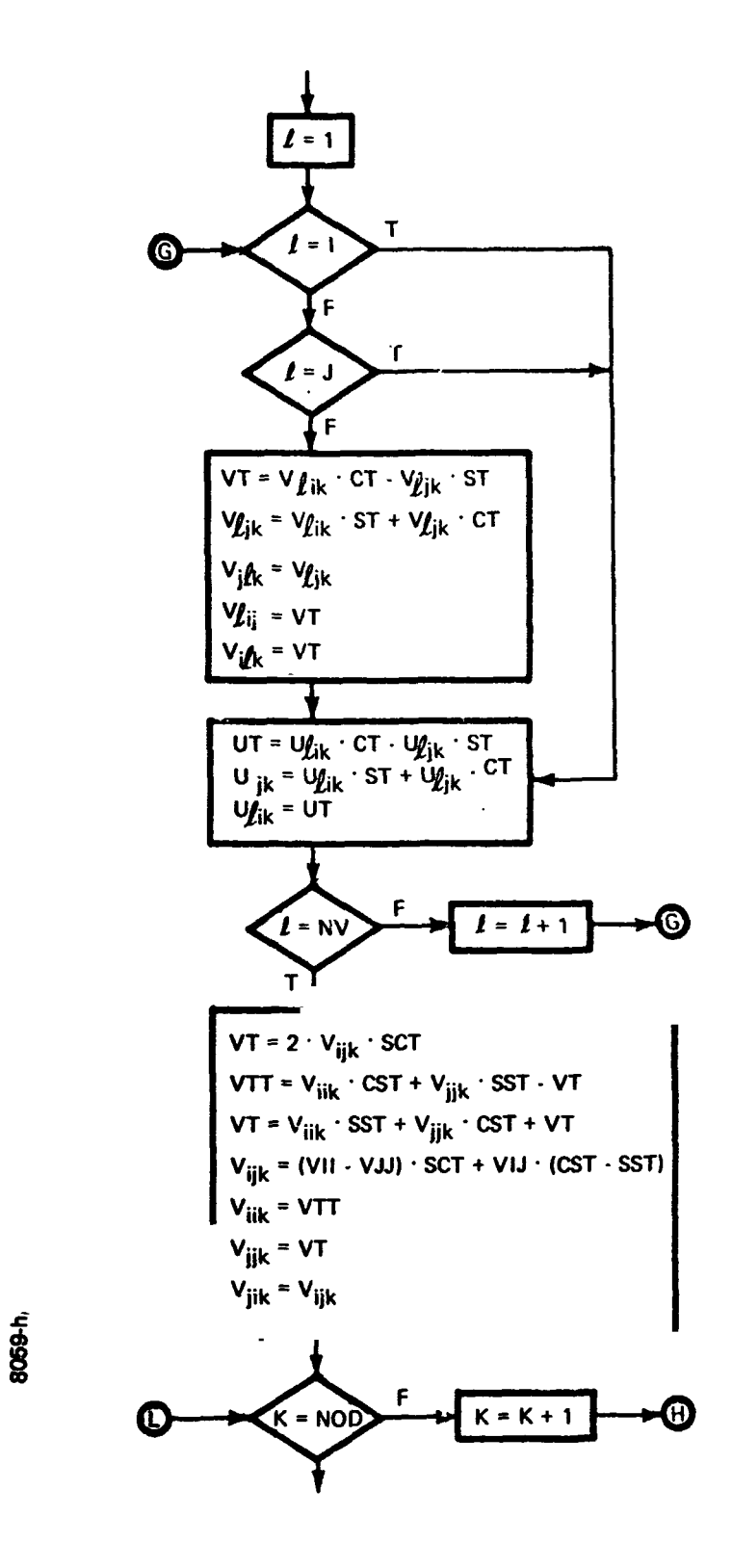

**BSR 2949** 

 $\ddot{\phantom{a}}$ 

**Figure 1-14 (Cont.** )

 $\mathbf{u}$ 

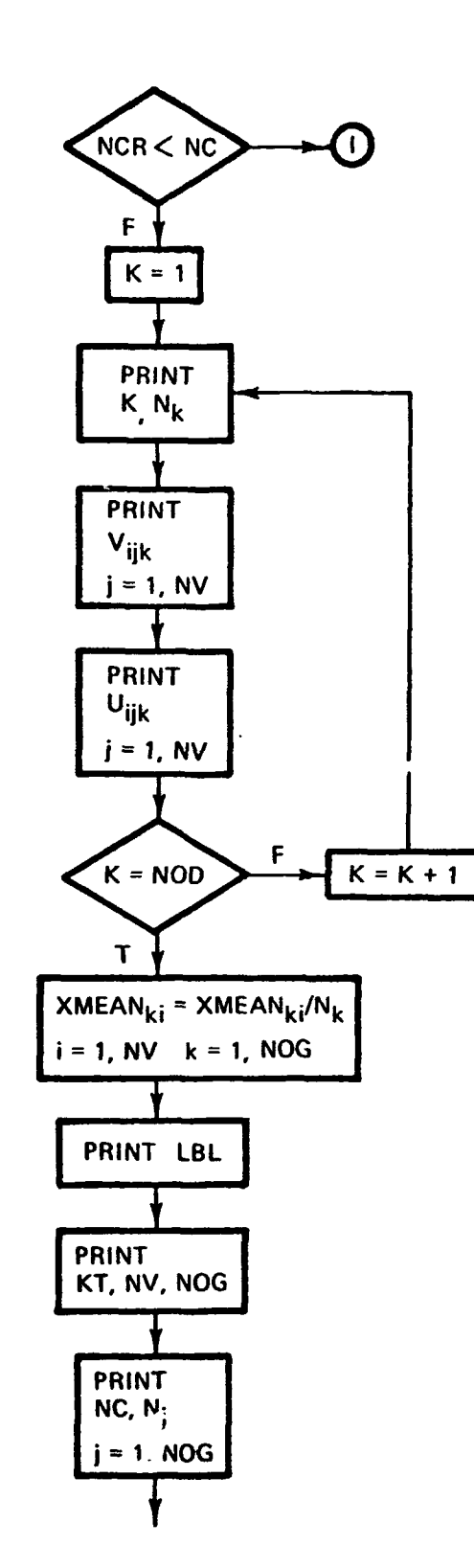

 $\ddot{\phantom{1}}$ 

 $\mathbb{P}$ 

Figure 1-14 (Cont.)

8059-i

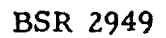

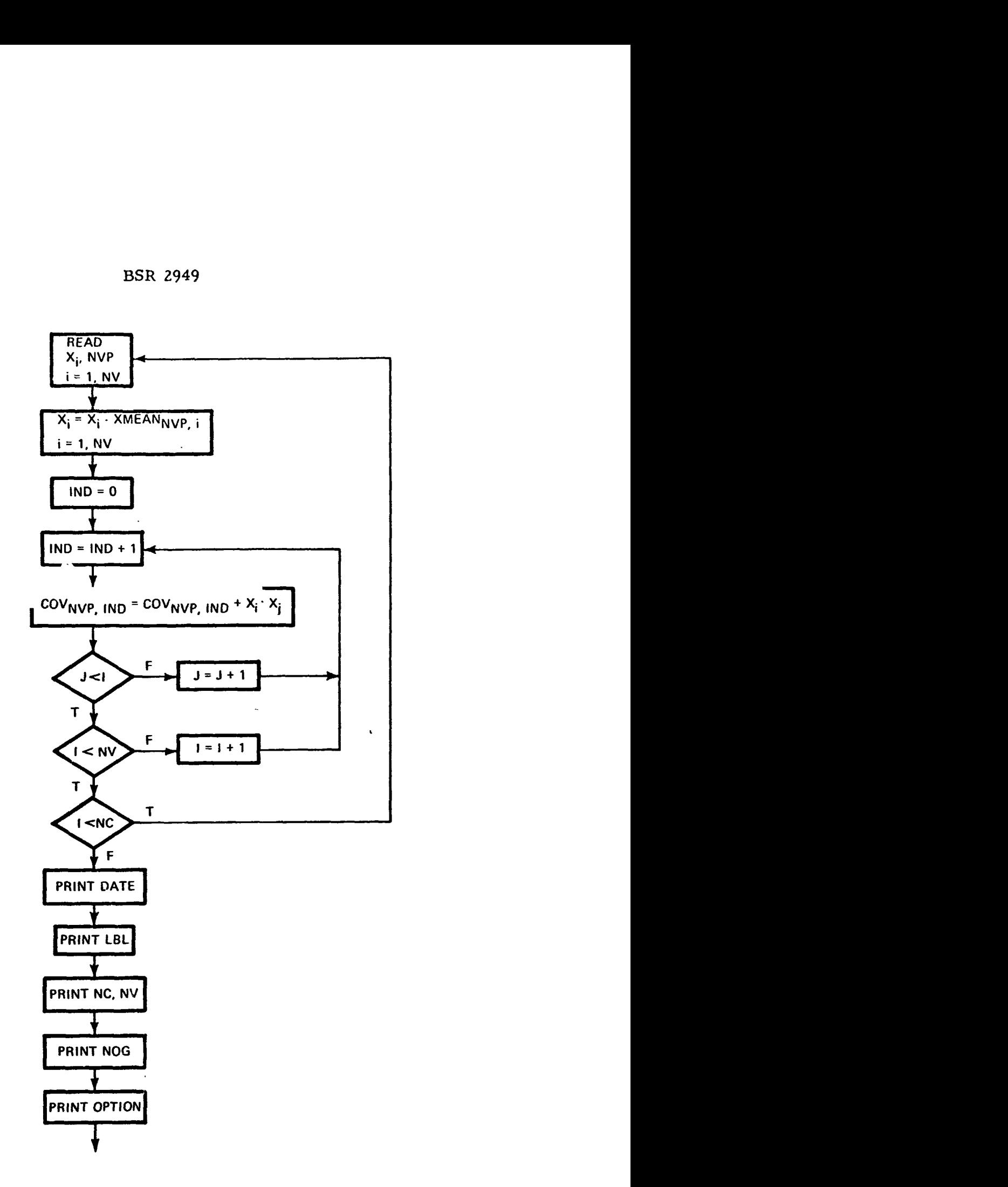

8059-1

.

**Figure 1-14 (Cont.** )

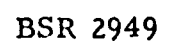

 $\mathcal{A}$ 

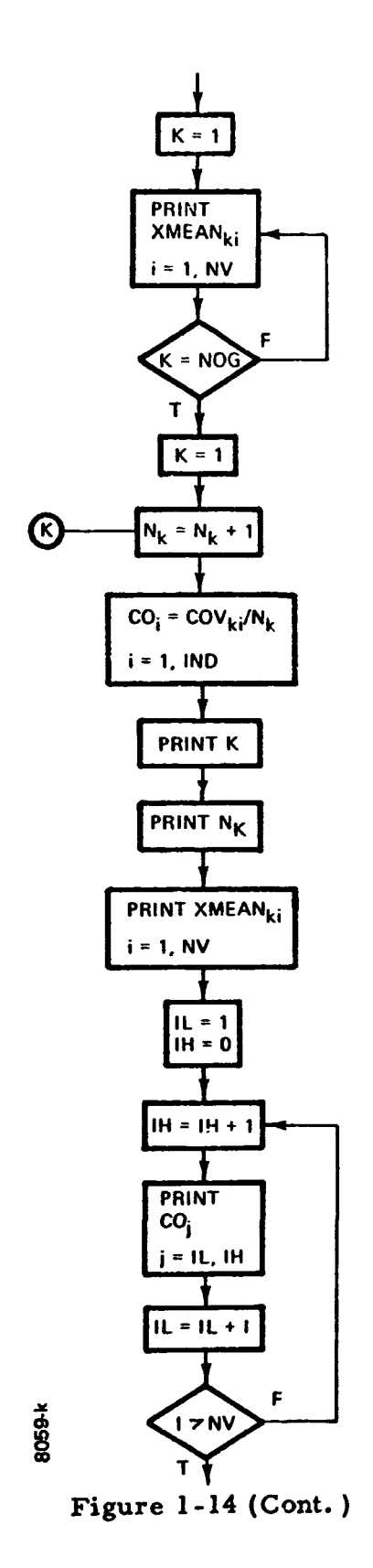

 $\sigma_{\rm{w}}$ 

pro  $\ddot{\phantom{a}}$ 

**BSR 2949** 

 $\bullet$ 

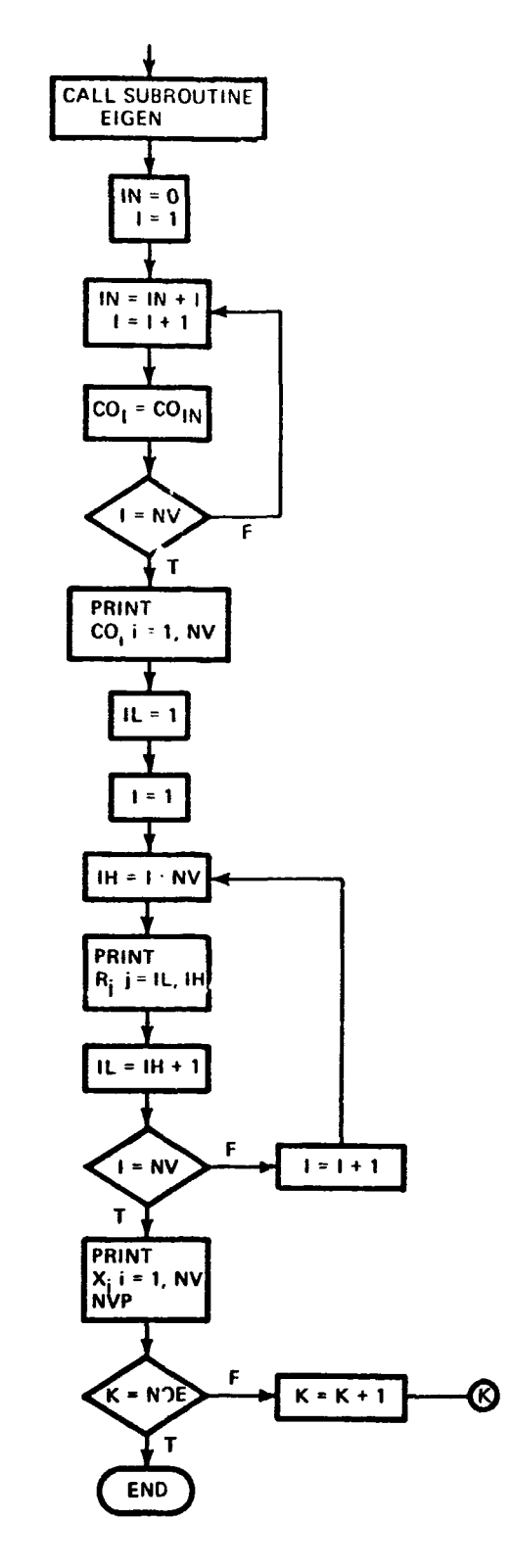

 $\bar{t}$ 

Figure 1-14 (Cont.)

8059-1

# $1-119$  (II)

#### SECTION 2

#### UTILITY PROGRAMS

Several of the computer programs produced during the study are not of any real theoretical interest in terms of advancing the ability to perform spectral pattern recognition. Hoever, they perform necessary clerical and data handling services in preparation for the programs that actually perform multivariate data analysis and classification. The functions performed by these programs will **be**  required by any signature data processing system, although the details **of** those discussed here are peculiar to the requirements of the hardware used. Thus, only **the** functions performed are described.

# **2.1** TAPE EDITOR PROGRAM

Analog video *is* sampled with an eight-channel **A/D** converter under pushbutton control by the operator. The results are recorded on a computer-compatible incremental tape recorder. While the tapes produced in this way are computercompatible, the format is not Fortran-compatible. The Tape Editor Program accepts the output of the  $A/D$  converter and converts it to a record length and format which can be read by Fortran programs. During this process, incomplete records and records containing readings outside the scanner range specified by the user are deleted.

#### **2.2** DATA SELECTION PROGRAM

The Data Selection Program regroups existing sets **of** data, **as** in selecting homogeneous samples for collating signatures with imagery. Input to the program **may** be the output of the Tape Editor or output from a previous run of the Data Selection or Subsampling Programs, along with the case numbers of the signatures **to be extracted to form a new data set.** The user may choose an option of record-<br>for the extracted to form a new data set. The user may choose an option of record-<br>ing the existing Tape Editor output observation number a ing the original Tape Editor output observation number along with the signature selected, for ease in associating ground truth information.

## **2.3** SUBSAMPLING PROGRAM

.L

The Subsampling Program selects random subsamples **of** a specified length from existing sets of data, Input may be in the form **of** digitized scanner data or continuous data with or without case numbers of the **Tape** Editor output appended. If input does not already have case numbers appended, the user may choose an option to append them in this program.

# **2.4** DATA TRANSFORMATION PROGRAM

The Data Transformation Program is designed to accept any number of factor score coefficient matrices produced by analysis about the mean or origin, for transforming any number of sets of data in digitized scanner or continuous form. Several computation options arc available to the user as well:

- 1. A factor score correlation matrix may be computed from resultant transformed values.
- 2. A data correlation matrix may be computed from raw input data.
- 3. A data covariance matrix may be computed from raw input data.

#### 2.5 HISTOGRAM TALLY PROGRAM

The Histogram Tally Program produces univariate histograms for each channel in the form of a frequency distribution by interval. Input may be either continuous data, digitized scanner data, or factor scores along with the number of intervals desired in the histogram. Output includes sample size, number of intervals, midpoint **of** first interval, length of interval, and observed frequency in each interval.

# 2.6 PLOTTING ROUTINES

The Scatter Diagram Program produces a Calcomp Pen Plotter scatter diagram of-values *bf* any **two** specified channels. The user specifies the scale on the axes **of** the plot and may input continuous, digitized scanner, or factor score data. Digitized scanner data are converted **to** continuous data before plotting by use **of**  the upper and lower bounds of scanner range.

The Histogram Plotter Program accepts as input the output **of** the Histogram Tally Program, and produces a Calcomp Pen Plotter graph per channel of the fre-Tally Program, and produces a Calcomp Pen Plotter graph per channel of the<br>quencies in each interval. Scaling of the axes is handled automatically by the **k** program.